**T.C. SAKARYA ÜNİVERSİTESİ** FEN BİLİMLERİ ENSTİTÜSÜ

## **VOLTERRA SERİLERİ İLE SİSTEMLERİN FREKANS BOYUTUNDA ANALİZİ İÇİN .NET TABANLI WEB ARAYÜZÜ TASARIMI**

YÜKSEK LİSANS TEZİ

**Sezgin KAÇAR**

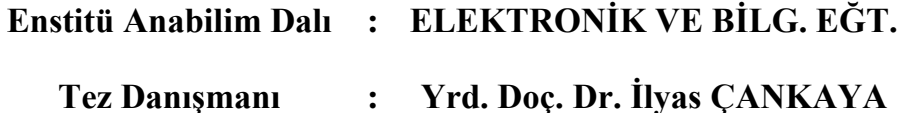

**Haziran 2010**

T.C. SAKARYA ÜNİVERSİTESİ FEN BİLİMLERİ ENSTİTÜSÜ

## **VOLTERRA SERİLERİ İLE SİSTEMLERİN FREKANS** BOYUTUNDA ANALİZİ İÇİN .NET TABANLI WEB **ARAYÜZÜ TASARIMI**

YÜKSEK LİSANS TEZİ

**Sezgin KAÇAR** 

Enstitü Anabilim Dalı : ELEKTRONİK VE BİLG. EĞT.

: Yrd. Doç. Dr. İlyas ÇANKAYA Tez Danışmanı

Bu tez 16 / 06 /2010 tarihinde aşağıdaki jüri tarafından Oybirliği ile kabul edilmiştir.

Yrd.Doç.Dr.

İlyas ÇANKAYA Jüri Başkanı

C/Saydery

Yrd.Doc.Dr. **Cüneyt BAYILMIŞ** Üve

Yrd.Doc.Dr. Devrim AKGÜN Üve

### <span id="page-2-0"></span>**TEġEKKÜR**

Bu tez çalışmasında danışmanlığımı yaparken bilgi ve birikimlerinden yararlandığım değerli hocam Yrd.Doç.Dr. İlyas ÇANKAYA'ya, maddi olarak destek sağlayan TÜBİTAK-BİDEB'e, tez projesi (Proje no: 2009-50-01-037) olarak destek sağlayan SAÜ Bilimsel Araştırma Projeleri Komisyonu Başkanlığı'na ve emeği geçen herkese teşekkür ederim.

# <span id="page-3-0"></span>**İÇİNDEKİLER**

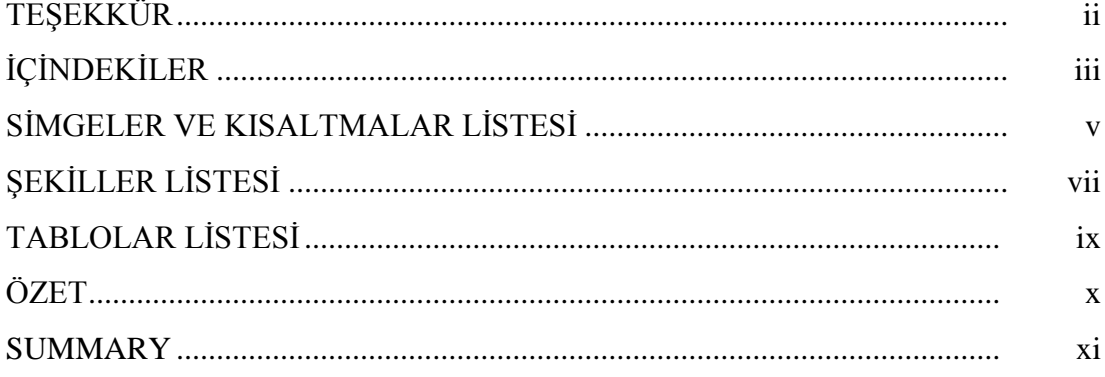

### BÖLÜM 1.

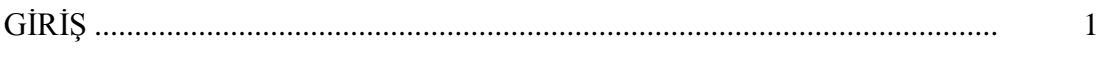

### BÖLÜM 2.

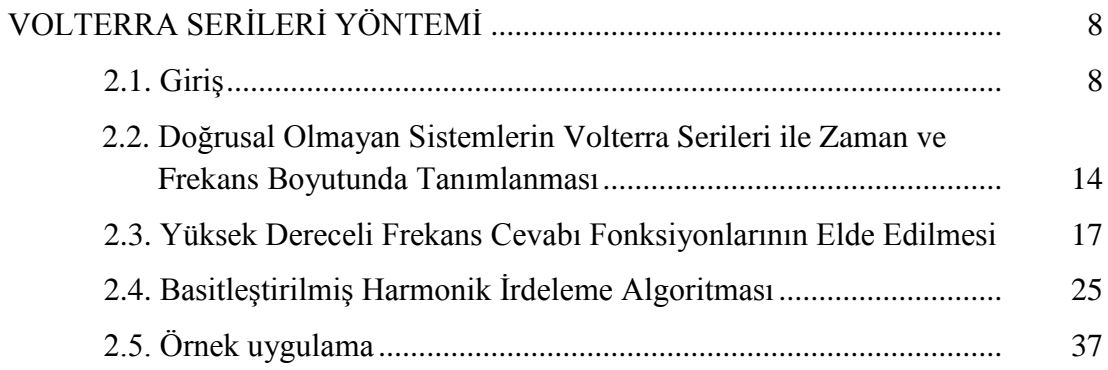

### BÖLÜM 3.

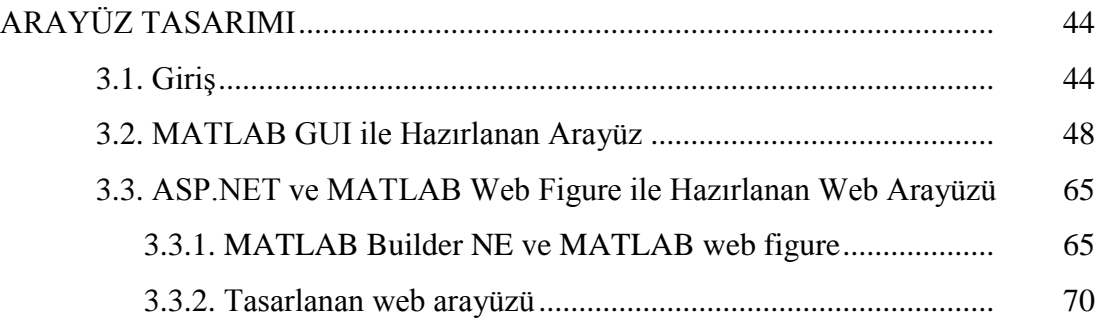

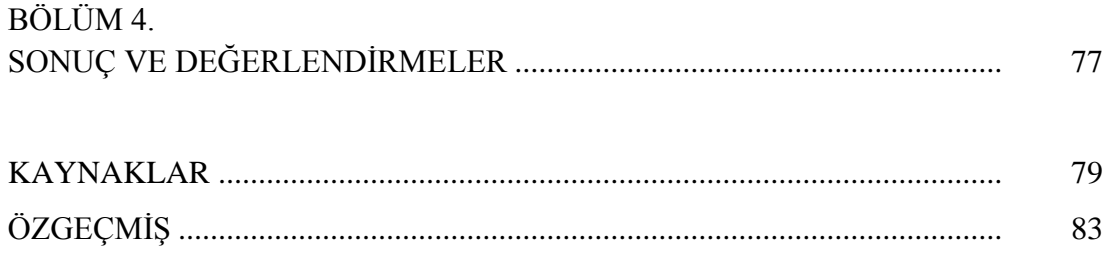

## <span id="page-5-0"></span>**SİMGELER VE KISALTMALAR LİSTESİ**

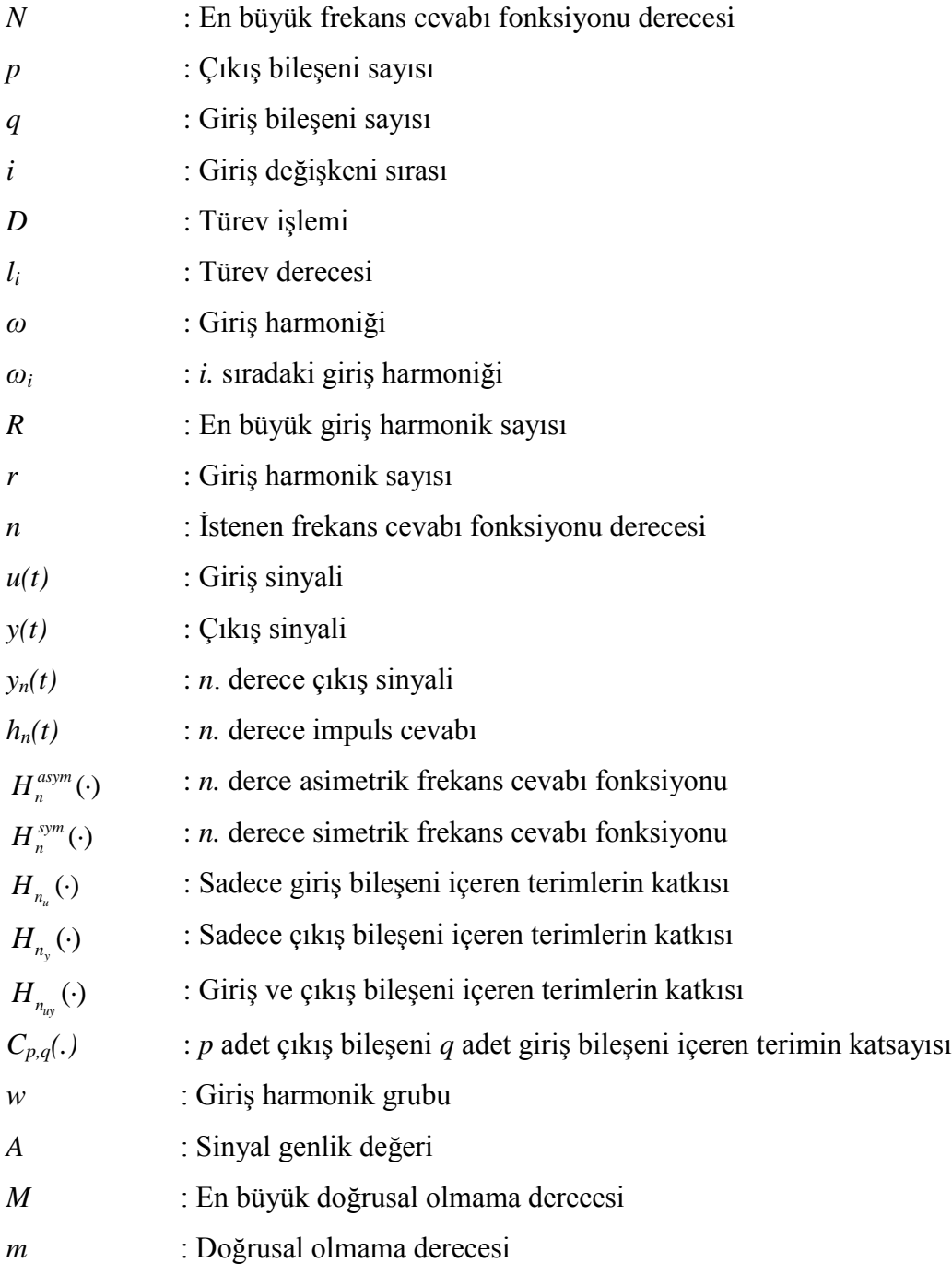

- FCF : Frekans Cevabı Fonksiyonu
- NDE : Non-linear Differential Equations
- NIDE : Non-linear Integro Differential Equations
- NARX : Nonlinear Autoregressive with Exogenous Input
- NARMAX : Nonlinear Autoregressive Moving Average with Exogenous Inputs
- rad : Radyan
- sn : Saniye

# <span id="page-7-0"></span>**ŞEKİLLER LİSTESİ**

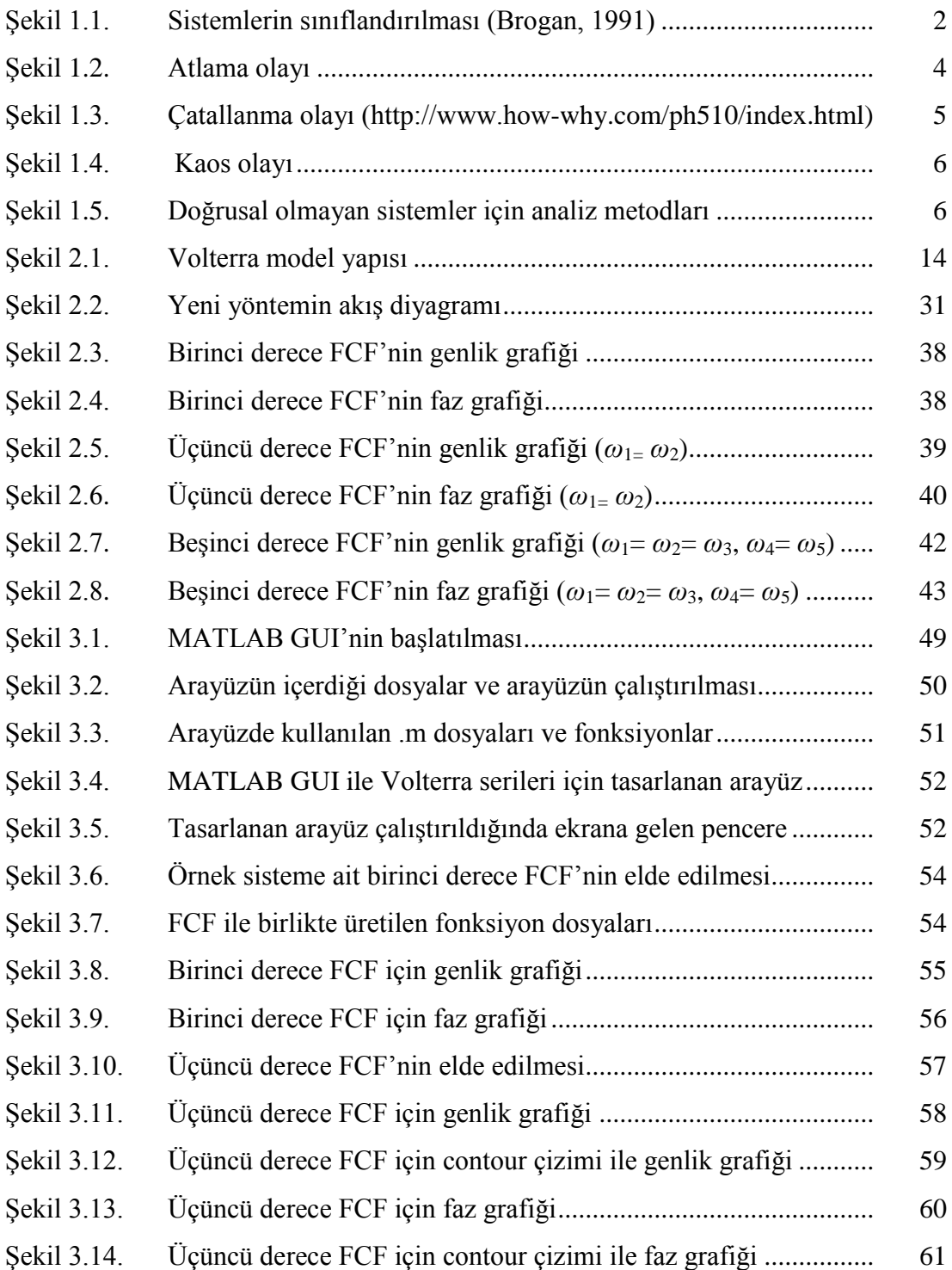

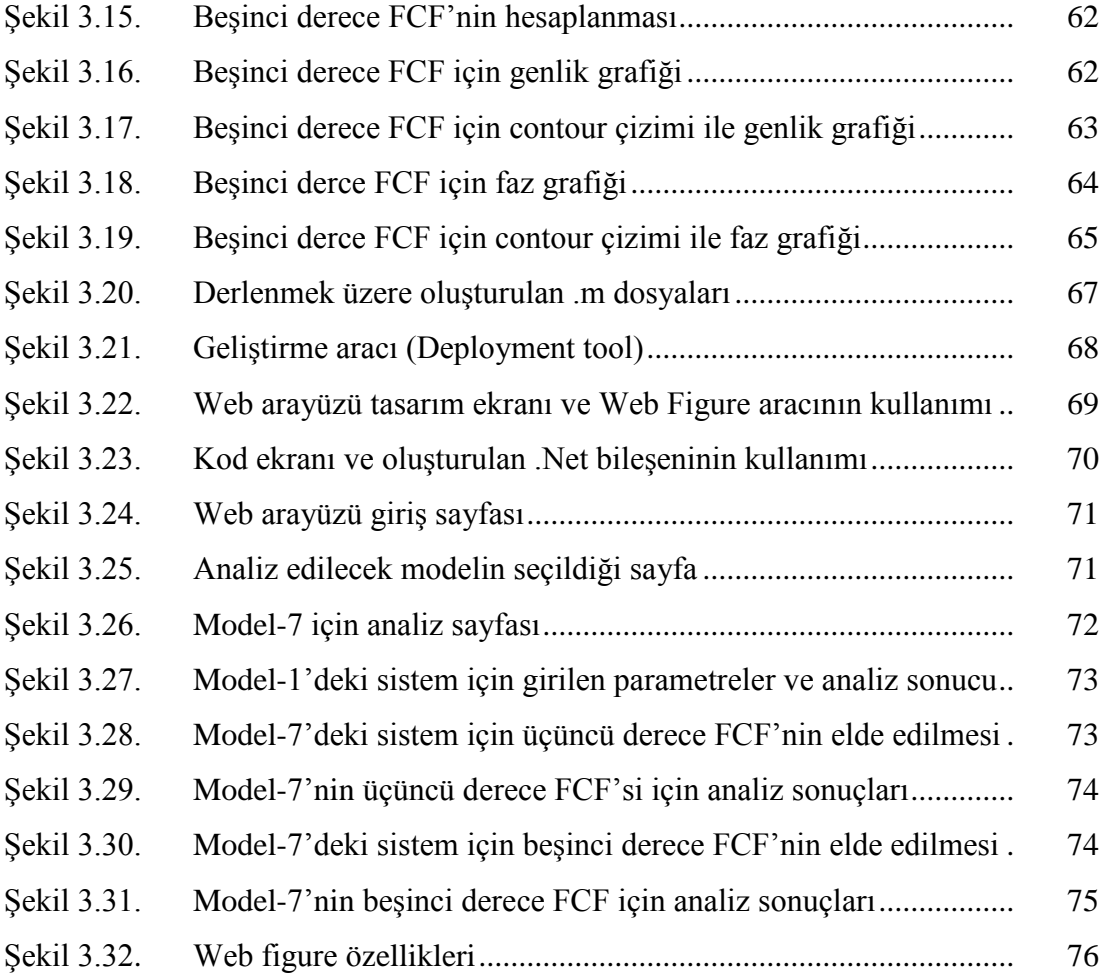

### <span id="page-9-0"></span>**TABLOLAR LİSTESİ**

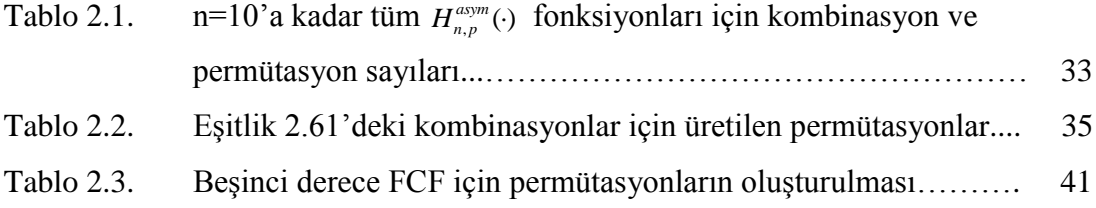

### <span id="page-10-0"></span>**ÖZET**

Anahtar kelimeler: Sistem analizi, Volterra serileri, Frekans cevabı fonksiyonları, MATLAB GUI, MATLAB web figure, .Net tabanlı web arayüzü.

Sistemlerin incelenirken birçok sınıfa ayrılırlar. Bu incelemeler yapılırken farklı sınıflar için farklı analiz metotları kullanılır. Bu metotlardan birisi de doğrusal olmayan sistemlerin analizini frekans boyutunda gerçekleştiren Volterra serileri metodudur. Bu metot ile doğrusal olmayan sistemlerin frekans boyutundaki karşılıkları olan frekans cevabı fonksiyonları elde edilerek sistem davranışlarının analizi gerçekleştirilir.

Bu tez çalışmasında öncelikle sistemlerin sınıflandırılmasından ve doğrusal olmayan sistem davranışlarından bahsedilmiştir. Ardından Volterra serileri metodu için geliştirilmiş yeni bir algoritma otomatikleştirilerek MATLAB GUI ile bir kullanıcı arayüzü oluşturulmuştur. Son olarak oluşturulan bu arayüz bazı örnek sistem modelleri için ASP.NET ve MATLAB Web Figure kullanılarak web ortamına taĢınmıĢtır. Her iki arayüz için de örnek bir sistem modelinin frekans cevabı sonuçları elde edilmiştir.

#### <span id="page-11-0"></span>**DESIGN OF .NET BASED WEB INTERFACE FOR SYSTEMS ANALYSIS IN FREQUENCY DOMAIN WITH VOLTERRA SERIES**

#### **SUMMARY**

Key Words: System analysis, Volterra series, Frequency response functions, MATLAB GUI, MATLAB web figure, .Net based web interface

Systems are analysed under many different classes while they are being examined. During these analysises, different analysis methods are used for different system classes. One of these methods is the Volterra series method which performs nonlinear systems analysis in frequency domain. With this method, frequency response functions, the frequency domain equivalent of non-linear systems, are obtained and the analysis of behaviours of systems are performed.

In this thesis, firstly, the classification of systems and behaviours of non-linear sytems has been mentioned. And then, a new algorithm developed for Volterra series method has been automated and a user interface has been created by MATLAB GUI. Finally, the created interface has been adapted to web environment for some sample system models by ASP.NET and MATLAB Web Figure. Frequency response results of an example system model have been obtained for both of the interfaces.

### <span id="page-12-0"></span>**BÖLÜM 1. GİRİS**

Bilimsel alanda en çok kullanılan kavramlardan bir tanesi olan sistem kavramı bir amaca ulaşmak için bir araya gelen ve birbirleriyle etkileşimde bulunan elemanların oluşturduğu bir yapı anlamına gelmektedir. Diğer bir ifadeyle sistem, bir giriş (veya uyartım) sinyaline karşı bir çıkış (veya tepki) sinyali oluşturan fiziksel bir yapı veya sürectir (Hsu,1995). Bu bağlamda günlük yaşantıda görülen her türlü yapı ve süreç sistem olarak tanımlanabilir. Bir uçak, bir fabrika, kimyasal bir tepkime, bir doğa olayı, bir kapının rüzgâr etkisiyle çarpması gibi yapı ve/veya olaylar sistemlere örnek olarak verilebilir.

Sistem kavramı yukarıda bahsedildiği gibi günlük yaşantıda karşılaşılan her türlü yapı ve süreci kapsadığı için sistemler incelenirken belirli sınıflara ayrılmaları gereksinimi ortaya çıkmaktadır. Giriş çıkış sayılarına göre sistemler; tek giriş tek çıkıĢlı (Single Input Single Output - SISO), çok giriĢli tek çıkıĢlı (Multiple Input Single Output - MISO), çok girişli çok çıkışlı (Multiple Input Multiple Output -MIMO) sistemler olarak üç sınıf altında incelenebilir. Sistemlerin yapılarına göre statik-dinamik, bellekli-belleksiz veya nedensel-nedensel olmayan sistemler olarak sınıflandırılabilirler. Bir sistemin herhangi bir andaki çıkışı sadece o andaki girişine bağlı ise bu sisteme statik/nedensel olmayan/belleksiz sistem, o andaki girişiyle birlikte daha önceki girişlere de bağlıysa dinamik/nedensel/bellekli sistem denir (Bir, 1999, Hsu, 1995).

Sistemlerle ilgili bilgi edinmenin en gerçekçi yolu sistemi fiziksel olarak gerçekleştirmek ve istenen sonuçları elde ederek yorumlamaktır. Ancak bu işlem her sistem için yapılamaz. Bazı durumlarda gerek uygun ortam koşullarının sağlanamaması, gerek yapılacak işlemin tehlikeli olması, gerekse yüksek maliyet ve zaman kaybına yol açması gibi faktörler sistemlerin fiziksel olarak gerçekleştirilip deneysel olarak çalışma yapılmasına olanak vermez. Bu nedenle en akılcı ve kolay çözüm yolu sistemlerin giriş ile çıkışı arasındaki bağıntıyı matematiksel ifadelerle modellemek, uygun metotlarla analiz etmek ve bu Ģekilde istenen sonuçları elde etmektir. Sistemlerin matematiksel modelleri sistemi oluşturan elemanların özelliklerine ve çevre koşullarına bağlıdır. Dolayısıyla elemanlar ve ortam şartları değiştikçe matematiksel modeller de farklılıklar göstermekte ve çok çeşitli modeller ortaya çıkmaktadır. Sistemler matematiksel modellerine göre Şekil 1.1'deki gibi sınıflandırılabilirler. Şekil 1.1'de gri ile renklendirilmiş sistem sınıfları bu tezin ilgi alanını göstermektedir. Kesik çizgilerle gösterilen dallanmalar ise aynı seviyedeki diğer dallanmayla aynı olduğunu ifade eder.

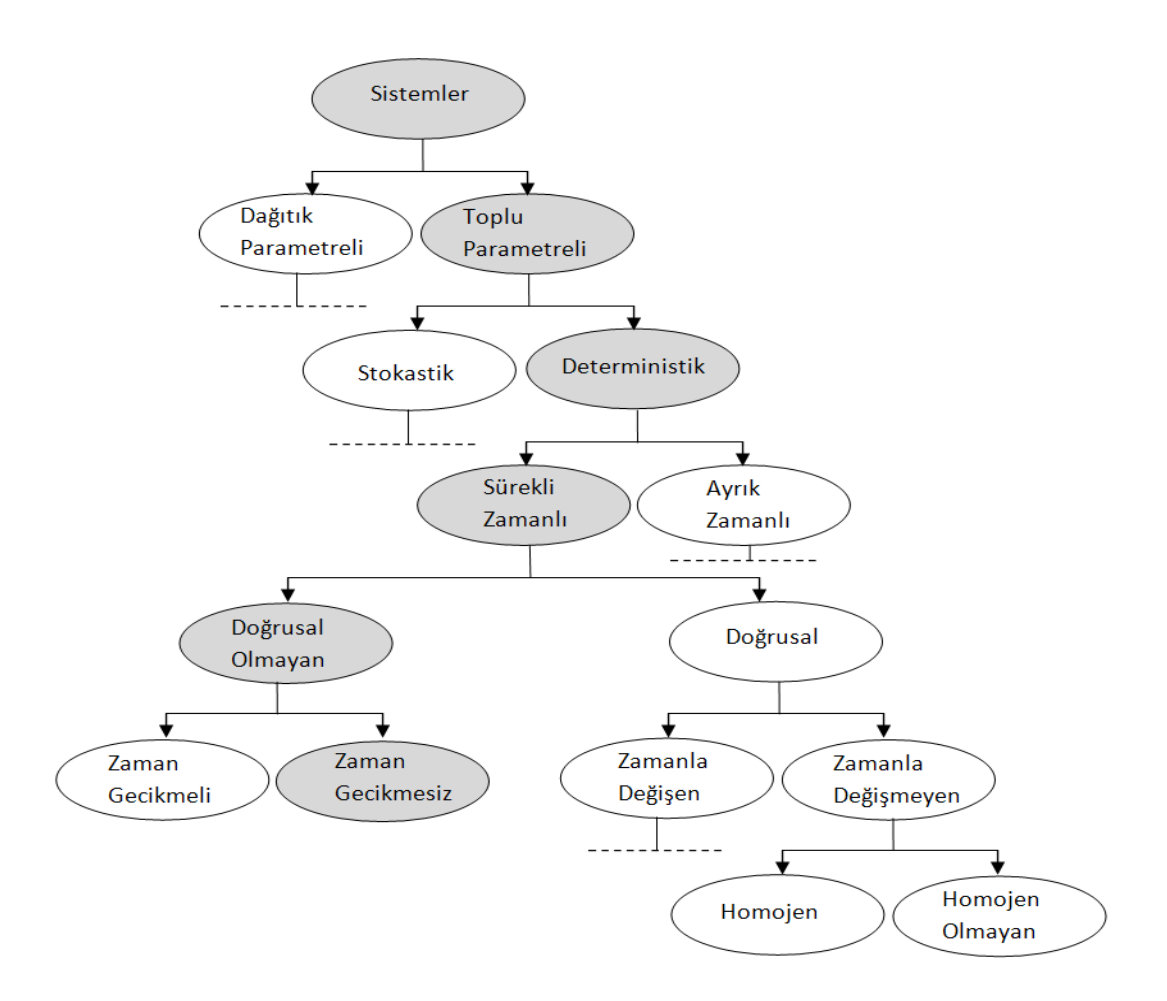

<span id="page-13-0"></span>Sekil 1.1. Sistemlerin sınıflandırılması (Brogan, 1991)

Sekil 1.1'de görülen sistem sınıflarını kısaca açıklarsak;

Dağıtık parametreli sistemler tanımlanmalarında kısmi diferansiyel denklemler kullanılan sistemlerdir. Toplu parametreli sistemler adi diferansiyel veya fark denklemleriyle tanımlanan sistemlerdir (Brogan, 1991).

Stokastik sistemler parametrelerinin veya giriş sinyallerinin yalnızca olasılık hesaplarıyla belirlenebildiği, gerçek davranışı sadece tahminsel olarak tanımlanabilen sistemlerdir. Deterministik sistemler davranışları belirli kurallar dahilinde ve her zaman aynı olan, rastsal değişkenler içermeyen sistemlerdir (Brogan, 1991).

Sürekli zamanlı sistemler zamanın her anı için kesintisiz olarak tanımlanan ve tanımlanmalarında diferansiyel denklemlerin kullanıldığı sistemlerdir. Ayrık zamanlı sistemler zamanın belirli anlarında örneklenerek tanımlanan sayısal sistemlerdir. Tanımlanmalarında fark denklemleri kullanılır (Brogan, 1991).

Doğrusal sistemleri tanımlayan denklemlerin tüm terimleri doğrusal yapıdadır. Diğer bir ifadeyle doğrusal sistemler doğrusal fonksiyonlardır. Doğrusal olmayan sistemleri tanımlayan denklemler içerisinde ise doğrusal olmayan terimler bulunur (Brogan, 1991). Dolayısıyla doğrusal olmayan sistemlerin grafiksel gösteriminde parabolik, trigonomerik veya üstel yapıdaki fonksiyonlarla karşılaşılır.

Zamanla değişmeyen sistemler sabit sistem parametreleri ile tanımlanırlar. Zamanla değişen sistemlerde parametrelerde değişkenlik söz konusudur. Başka bir deyişle zamanla değişmeyen sistemlerde giriş sinyali bir öteleme işlemine tabi tutulduğunda çıkışta da aynı öteleme görülür, zamanla değişen sistemlerde ise bu sağlanamaz (Hsu, 1995).

Homojen sistemler herhangi bir harici giriş olmayan ve başlangıç durumunda tamamen kararlı olan sistemlerdir. Homojen olmayan sistemlerde ise tam tersi bir durum mevcuttur (Brogan, 1991).

Farklı sınıflardaki sistemler modellenirken ve analiz edilirken farklı metotlar kullanılmaktadır. Çünkü her farklı sınıftaki sistem farklı bir matematiksel denklem ile tanımlandığından çözüm yolları da farklıdır. Bu tezin konusu daha çok doğrusal olmayan sistemlerin analizinde kullanılan Volterra serileri yöntemi olduğu için doğrusal olmayan sistemler ile ilgili daha ayrıntılı bilgiler vermek yararlı olacaktır.

Doğrusal sistemlerin matematiksel modelleri doğrusal fonksiyonlardır ve giriş ile çıkıĢları arasında oransallık mevcuttur. Doğrusal sistemlerin bir diğer özelliği ise süperpozisyon özelliği göstermeleridir. Doğrusal olmayan sistemler ise bu özelliklerin hiçbirini göstermezler. Doğrusal olmayan sistemlerde doğrusal olmayan bileşenler ivmelendirici, zayıflatıcı, pekiştirici veya geciktirici etkiler yapabilmektedir. Doğrusal olmayan sistem modellerindeki doğrusal olmayan terimler; değişkenlerin üstel, köklü, paydada, birbirleri ile çarpılmış veya mutlak ifadeleri olabilir. Doğrusal olmayan sistemlerde atlama, çatallanma, kaos gibi çeşitli davranış olayları görülmektedir. Sistemin çalışmasında büyük öneme sahip bu davranış şekillerinden bahsedersek;

Atlama olayı sistemin sonu olarak da tanımlanabilecek, girişteki çok küçük bir değişimin çıkışta çok büyük bir değişime neden olduğu bir olaydır (Çankaya ve Yıldız, 2006). Atlama olayının yaĢandığı frekans değerine atlama rezonansı denir. Atlama anında sistem çıkışının genliğinde ve fazında çok büyük ve ani değişimler meydana gelir. Şekil 1.2'de  $\alpha$ >0 için zorlayıcı yapıda doğrusal olmayan sistemin, α<0 için kolaylaştırıcı yapıdaki doğrusal olmayan sistemin ve α=0 için doğrusal bir sistemin genlik cevabı görülmektedir. Aynı şekilde zorlayıcı ve kolaylaştırıcı yapıdaki sistemlerde atlama olayı da gösterilmiştir.

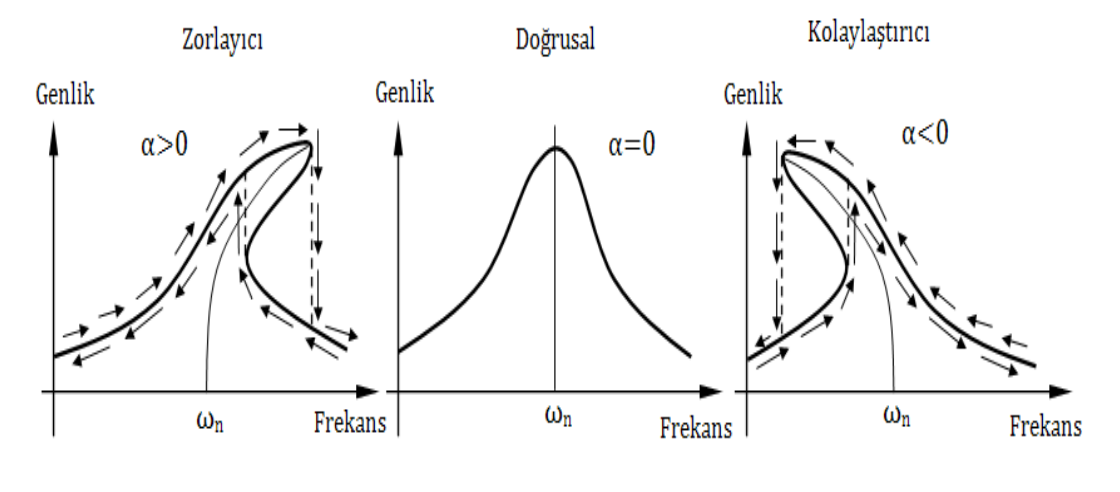

 $\alpha$ : Doğrusal olmayan terim katsayısı  $\omega_n$ : Rezonans frekansı

**4**

<span id="page-15-0"></span>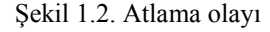

Çatallanma, bir sistemin kararlılığına etki eden parametrelerde küçük değişiklikler olduğunda aniden yeni bir denge noktasının ortaya çıkması veya kararlı denge noktasının kararsız hale gelmesidir (Öztürk, 2009). ġekil 1.3'de çatallanma olayı görülmektedir.

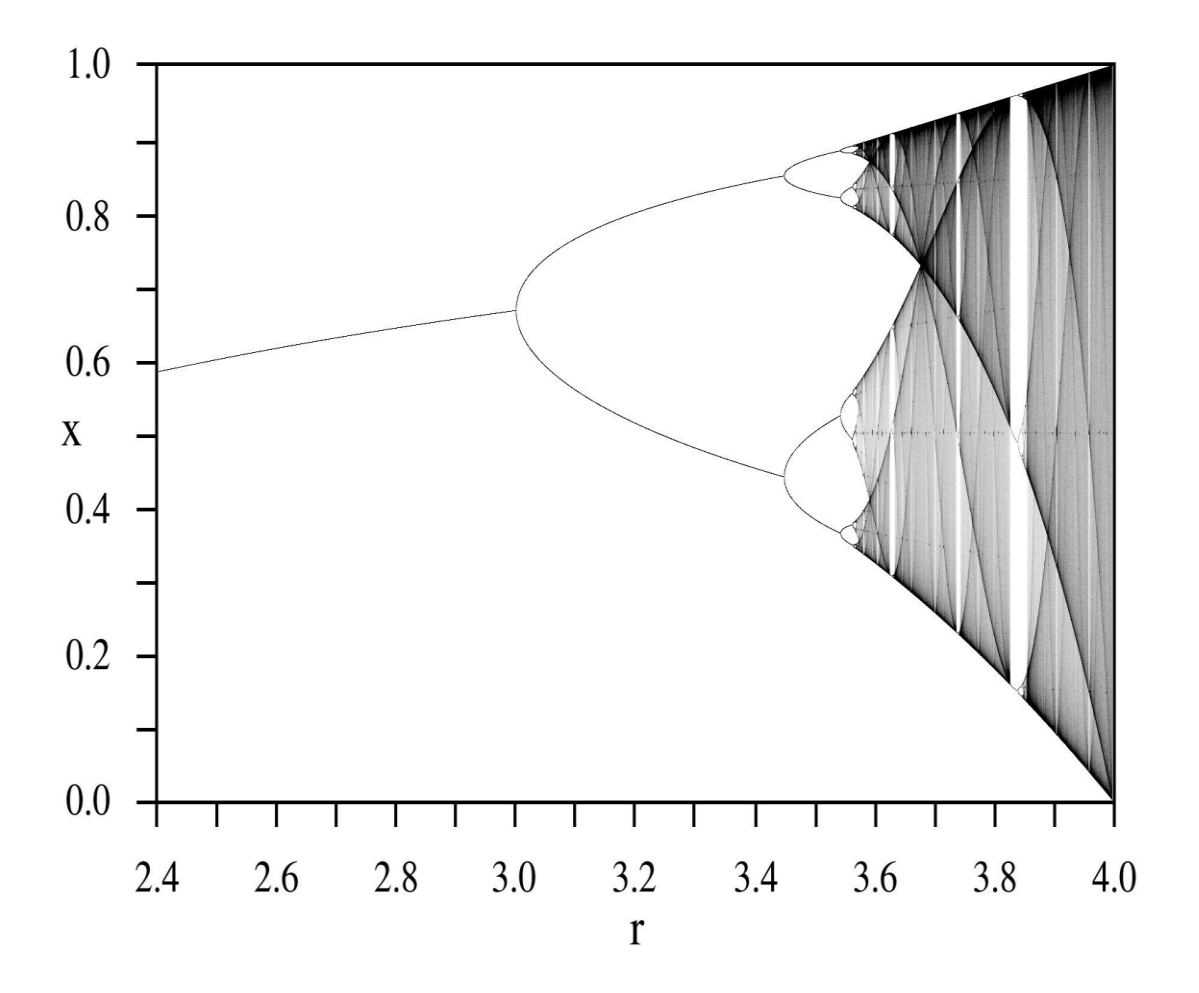

<span id="page-16-0"></span>ġekil 1.3. Çatallanma olayı (http://www.how-why.com/ph510/index.html)

Kaos olayı, deterministik bir sistemin karmaşık, düzensiz ve öngörülemez davranışıdır. Kaos dışarıdan bakıldığında düzensiz, rastgele gibi görünen ve matematiksel olarak modellenemeyen, ancak kendi içerisinde düzeni olan bir olaydır. Kaosun baĢlangıç durumuna hassas bağımlılık ve rastgele olmamak gibi iki önemli özelliği vardır. Şekil 1.4'de kaos olayı görülmektedir.

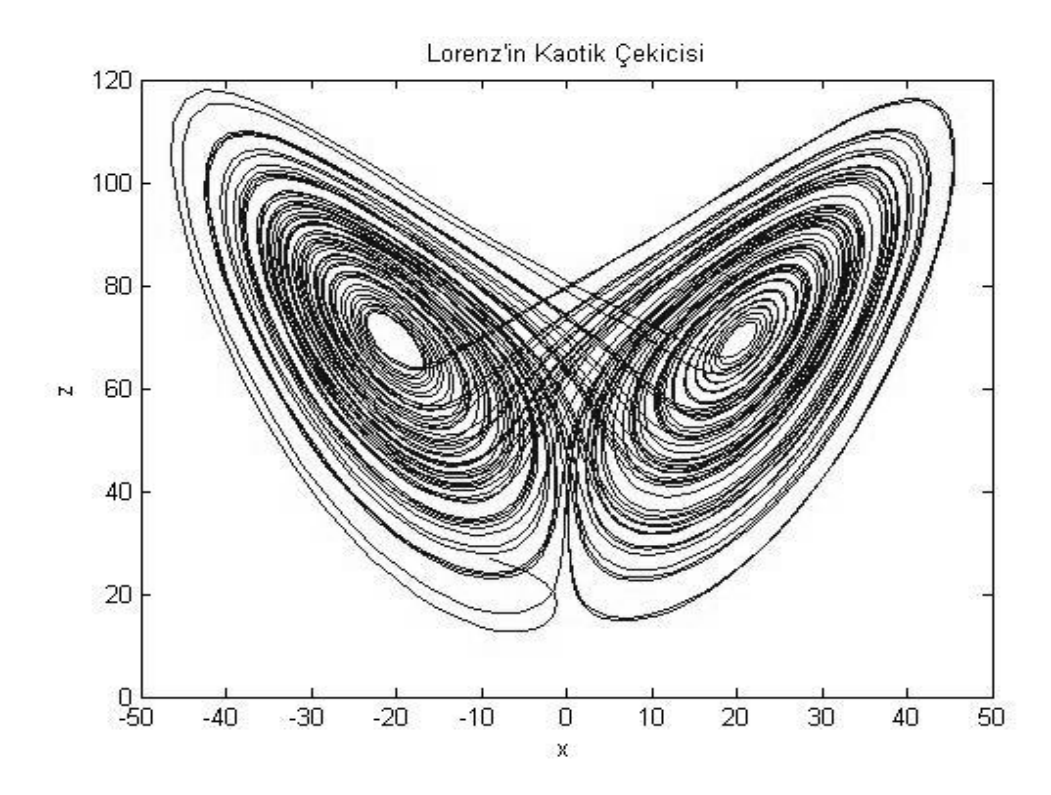

<span id="page-17-0"></span>Şekil 1.4. Kaos olayı

Doğrusal olmayan sistemlerin modellenmesinde ve analizinde kullanılan çeşitli yöntemler mevcuttur. Doğrusal olmayan sistemlerin modellenmesi için Volterra, Bilinear, Sarsım metotları gibi yaklaşımlar kullanılabilir. Doğrusal olmayan sistemlerin analizi içinse zaman ve frekans boyutunda kullanılan birçok metot bulunmaktadır (Kerschen ve ark., 2006).

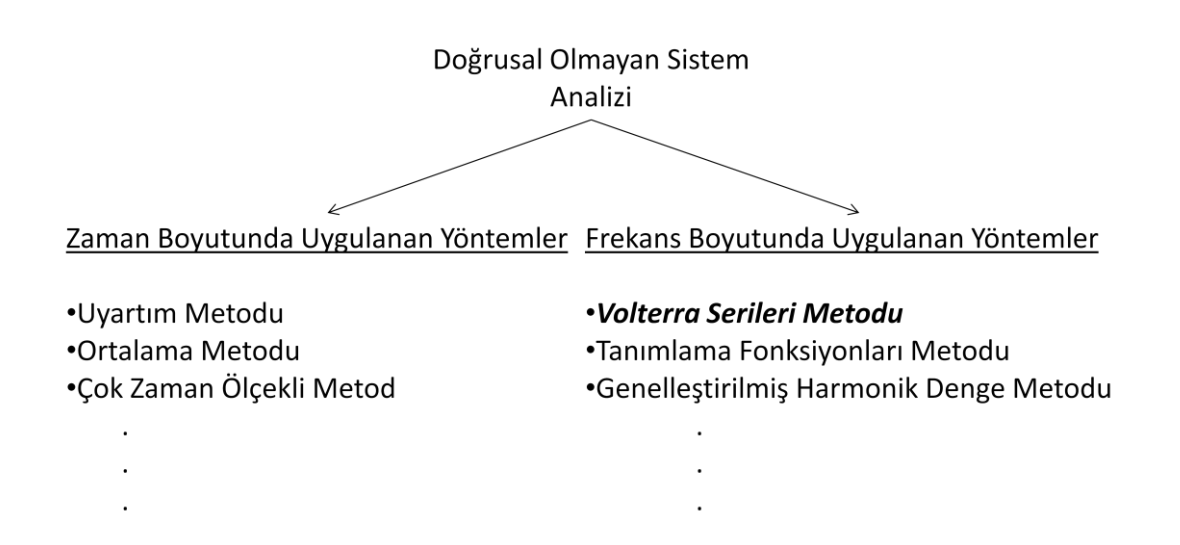

Şekil 1.5. Doğrusal olmayan sistemler için analiz metodları

Sistem analizi için zaman boyutundaki metotları kullanmak daha kolay olarak görülmektedir. Ancak zaman boyutunda sınırlı bir zaman diliminde analiz gerçekleştirilebilir. Bu sınırlamadan dolayı sistem davranışları tam olarak analiz edilemeyebilir. Özellikle doğrusal olmayan sistemler analiz edilirken yukarıda bahsedilen sistem davranışları ile ilgili olarak zaman boyutunda yeterince bilgiye ulaşılamayabilir. Bu sebeple doğrusal olmayan sistemler başta olmak üzere sistem analizinde frekans boyutundaki metotları kullanmak daha yararlı olacaktır. Sunulan tez çalışmasında sistemlerin analizinin frekans boyutunda gerçekleştirildiği Volterra serileri metodu anlatılacaktır.

Tezin ikinci bölümünde Volterra serileri ile sistem analizine yönelik eski ve yeni olmak üzere iki farklı algoritmanın uygulaması yapılmış, üçüncü bölümde ise yeni algoritmanın otomatikleştirilmesi ve yaygınlaştırılması için MATLAB GUI ve ASP.NET tabanlı iki farklı arayüz tasarımı gerçekleştirilmiştir. Son bölümde ise sonuç ve değerlendirmelere yer verilmiştir.

### <span id="page-19-0"></span>**BÖLÜM 2. VOLTERRA SERİLERİ YÖNTEMİ**

#### <span id="page-19-1"></span>**2.1. GiriĢ**

Sistemler birçok farklı şekilde sınıflandırılabilirler. Bununla beraber sistemlerin en yaygın sınıflandırılma biçimlerinden birisi sistemin yapısına göre doğrusal olup olmadığıdır. Doğrusal sistemlerin analizinde genel olarak oldukça basit bir yaklaşım olan transfer fonksiyonu yöntemi kullanılmaktadır. Buna karşın çevremizde gördüğümüz fiziksel sistemlerin tamamına yakını doğrusal olmayan yapıdadır. Doğrusal olmayan sistemler için bazı kabuller ve ihmaller yapılarak doğrusal yapıda oldukları kabul edilebilir ve analizleri doğrusal sistemlere uygulanabilen yöntemlerle gerçekleştirilebilir. Ancak gerçekleştirilecek bu analiz sonucunda doğrusal olmayan sistemlere özgü; atlama, çatallanma, kaos gibi önemli davranış biçimleri gözlenemez ve sistem hakkında yeterli bilgi elde edilemez. Bu nedenle doğrusal olmayan sistemlerin analizine yönelik zaman ve frekans boyutunda uygulanan birçok yöntem geliştirilmiştir (Billings, 1980, Kerschen ve ark., 2006). Zaman boyutundaki analiz yöntemlerinde zamanın belirli bir zaman aralığı için analiz yapılabildiğinden yine yukarıda bahsedilen doğrusal olmayan sistem davranışları gözlenemeyebilir. Bundan dolayı doğrusal olmayan sistemlerin analizi için en uygun yöntemler frekans boyutunda uygulanan yöntemlerdir.

Doğrusal olmayan sistemlerin frekans boyutunda analizine yönelik en yaygın olarak kullanılan yöntemler olan Volterra serileri metodu, genelleştirilmiş harmonik denge metodu, tanımlama fonksiyonları metodu gibi analiz metotlarının hepsi Volterra modelini temel almaktadır.

Volterra modeli ile ilgili ilk çalışmayı VITO VOLTERRA gerçekleştirmiştir. VOLTERRA kendi adını verdiği sonsuz Volterra serileri ile doğrusal olmayan sistemlerin tanımlanabileceğini ve tek girişli analitik bir sistemin çıkışının Volterra serileri ile ifade edilebileceğini göstermiştir (Volterra,1930). Bunun dışında Volterra serileri ile ilgili temel kaynaklar olarak SCHETZEN (1980) ve RUGH (1981) tarafından yazılan kitaplar sayılabilir.

VOLTERRA'dan sonra Volterra serileri yönteminin gelişimi devam etmiştir. BRILLIANT tarafından Volterra serilerinin sadece sürekli zamanlı sistemlere değil doğrusal olmayan belleksiz sistemlere de uygulanabileceği gösterilmiş, analitik sistemlerin terslenmesi, toplanması, çarpılması, kaskat birleştirilmesi, basit geri besleme bağlantılarının sonuçlarının analitik yapıda hesaplanması için yöntemler geliştirilmiş ve sonuç serilerinin istenen noktaya yakınsadığı ispatlanmıştır (Brilliant, 1958).

BEDROSİAN ve RICE'ın çalışmasında ise Volterra serileri Fourier dönüşümü yardımıyla frekans boyutuna taşınarak harmonik irdeleme (probing) algoritması üretilmiş; bu sayede üstel giriş (exponential input) metodu ortaya konmuş ve haberleşme sistemlerinin analizi gerçekleştirilmiştir (Bedrosian ve Rice, 1971). BILLINGS ve TSANG da bu algoritmayı ayrık zamanlı sistemlere uyarlamışlardır. ÇalıĢmada doğrusal olmayan sistemlerin spektral analizi için yeni bir teori sunulmuştur. Bu metot ile bir sistemin Narmax (Nonlinear autoregressive moving average with exogenous inputs) modelinin parametrelerinin belirlenmesi ve belirlenen modelin genelleştirilmiş frekans cevabı fonksiyonlarının doğrudan hesaplanması sağlanmaktadır. Bu çalışma üç ayrı makale halinde gerçekleĢtirilmektedir. Birincisi modelin belirlenmesini ve frekans cevabı fonksiyonlarının doğrudan belirlenen modelden hesaplanmasını içermektedir. İkinci makalede ise doğrusal olmayan frekans cevabı fonksiyonlarının yorumlanmasından bahsedilmektedir. Üçüncü makalede de TOMLINSON'un da katkısıyla yöntem örnek sistemlere uygulanmaktadır (Billings ve ark., 1989a,1989b,1990).

BILLINGS ve PEYTON JONES tarafından, Volterra serileri kullanılarak elde edilen genelleştirilmiş frekans cevabı fonksiyonlarının, doğrusal olmayan fark denklemleri ve doğrusal olmayan integro-diferansiyel denklemler için doğrudan üretildiği, kendini çağıran (recursive) algoritmalar geliştirilmiştir (Peyton Jones ve Billings, 1989, 1990).

Volterra serileri teorisini kullanan doğrusal olmayan sistem analizinde Volterra serileri tanımlamasında kısaltmalara gidilmesi gerekmektedir. BILLINGS ve LANG tarafından yapılan ve bu durumun göz önüne alındığı çalışmada doğrusal olmayan sistemlerin analizinde kullanılan Volterra serileri metodunda kırpılacak ve kullanılacak terimlerin belirlenmesi için etkin bir algoritma geliştirilmiştir. Bu metodun etkinliği ise birinci dereceden mekanik bir osilatörün analiz sonuçlarını da içeren bir simülasyonla gösterilmiştir (Billings ve Lang, 1997).

Diğer bir çalışmada CHATTERJEE ve VYAS tarafından Volterra kernellerinin kendini çağıran fonksiyonlarla işlendiği yeni bir parametre belirleme prosedürü sunulmuştur. Bu prosedür sonlu terim cevabı serilerinin detaylı bir yakınsama ve hata analizine dayanarak geliştirilmiştir. Yüksek dereceli harmonik genliklerinin belirlenebilirliği ile ilgili problemler incelenmiştir. Yüksek dereceli harmoniklerin en iyi biçimde belirlenebilmesi için sınır seviyesi ve frekansı bir seçim kriteri olarak belirlenmiĢtir. Belirlenen ilkelere göre seçilen sınır gerilim ve frekans değerleri için geliĢtirilen yöntemin iyi sonuçlar verdiği bir Duffing osilatörünün sayısal simülasyonu ile karşılaştırılarak gösterilmiştir (Chatterjee ve Vyas, 2003).

Bu tezin temel kaynağını oluşturan çalışma olan ve PEYTON JONES tarafından 2007 yılında yapılan çalışmada frekans cevabı fonksiyonlarının hesaplanması için basitleştirilmiş bir algoritma ortaya konulmuştur. Bu yeni yöntemin mantığı geleneksel yöntemdeki kendini çağıran fonksiyonları kullanmadan sadece n. derece frekans cevabı fonksiyonuna katkıda bulunabilecek daha düĢük dereceli frekans cevabı fonksiyonlarını üreterek *n*. derece frekans cevabı fonksiyonunu elde etmektir. Bu algoritmanın polinom yapıdaki diferansiyel denklemler yanında ayrık zamanlı ve zaman gecikmeli sistem modellerine de uygulanabilirliği gösterilmiştir (Peyton Jones, 2007).

2008 yılında JING ve arkadaşları tarafından gerçekleştirilen çalışmada doğrusal olmayan bir durum denklemi ve genel bir doğrusal olmayan çıkıĢ fonksiyonu içeren doğrusal olmayan Volterra sistemleri için sistem frekans cevabı fonksiyonları ve karakteristikleri geliştirilmiş ve tartışılmıştır. Bu yeni sonuçlar, var olan bazı yöntemlerle genişletilmiş doğrusal olmayan sistemlerin genel yapısı için frekans

cevabı fonksiyonlarını oluşturmuş ve model parametreleri ile frekans cevabı fonksiyonları ve genlik bağımlı frekans cevabı fonksiyonları arasındaki iliĢkiye analitik bir bakış açısı kazandırmıştır. Ayrıca bu sonuçlar birçok örnekle de desteklenmiştir (Jing ve ark, 2008).

Bir başka çalışmada ise yine JING ve LANG tarafından Narx (nonlinear autoregressive with exogenous input) modeli ile tanımlanan Volterra sistemleri için genelleştirilmiş frekans cevabı fonksiyonlarının parametrik karakteristiklerini temel alan yeni bir gösterim fonksiyonu geliştirilmiş ve bazı özelliklerinden bahsedilmiştir. Bu uygulama sayesinde n. derece genelleştirilmiş frekans cevabı fonksiyonları doğrudan modelin doğrusal ve doğrusal olmayan parametrelerinden belirlenebilmiştir. Elde edilen sonuçlar ile doğrusal ve doğrusal olmayan bileşenlerin sistemin frekans cevabı fonksiyonundaki etkileri gösterilmiş ve Volterra serileri açılımı ile model parametreleri arasındaki ilişki ortaya konmuştur (Jing ve Lang, 2009).

Buraya kadar teorik gelişimi ile ilgili yapılmış çalışmalardan örnekler verilen Volterra serileri metodu ile 1970'lerden günümüze kadar birçok farklı alanda birçok doğrusal olmayan sistemin modellenmesi ve analizi gerçekleştirilmiştir. Bu konuda yapılan çalışmalar arasından aşağıdaki uygulamalar örnek olarak gösterilebilir.

1970 yılında NARAYANAN tarafından yapılan çalıĢmada transistörlü geri beslemeli yükselteçlerde görülen ve önemli bir problem teşkil eden girişim bozulmaları analiz edilmiştir. Analiz için Volterra serileri kullanılmıştır. Yükselteçlerdeki girişim bozulmalarının hesaplanması için bir bilgisayar programı geliştirilmiştir. Bu program kullanılarak her kat için optimum bias noktası, optimum katlar arası bağlantılar, optimum geri besleme bağlantıları, optimum yük ve kaynak empedansları belirlenmiştir. Ölçülen ve hesaplanan değerler arasında iyi bir yakınsama elde edilmiştir (Narayanan, 1970).

1991 yılında TYMERSKI tarafından gerçekleştirilen çalışmada Darbe genişlik modülasyonlu dönüşüm sistemlerinin çıkış cevabının doğrusal olmayan kontrolü Volterra fonksiyonel serileri ile modellenmiştir. Volterra çekirdeklerinin determinantları dönüşüm boyutunda dönüştürücünün sadeleştirilmiş bir durum uzayı modelinde işlenmiştir. Çıkış spektrumunun farklı harmonik ve girişim bozulmalarından baskın olanlar elde edilmiş ve bunlar Volterra çekirdeklerinin terimleri olarak ifade edilmiştir. Son olarak elde edilen sonuçlar ile deneysel sonuçlar karşılaştırılarak uyuştukları gösterilmiştir (Tymerski, 1991).

1991 yılında yapılan bir başka çalışmada yarı iletken lazer diyotun doğrusal olmayan teorik bir modeli için Volterra transfer fonksiyonları hesaplanarak analiz gerçekleştirilmiştir. Elde edilen transfer fonksiyonu ile doğrusal olmayan model için ikinci ve üçüncü harmonikler ile iki tonlu üçüncü derece girişim bozulmaları hesaplanmıştır. Transfer fonksiyonu tabanlı modeller sadeleştirilerek girişim bozulmaları için yeni bir denklem ortaya konmuştur. Simülasyon ve analiz sonuçları karşılaştırılmıştır (Biswas ve Mcgee, 1991).

Kimya alanında gerçekleştirilen bir çalışmada temel olarak adsorbsiyon (akışkan moleküllerin yüzeye tutunması) kinetiklerine ait frekans cevaplarının doğrusal olmayan alanda da elde edilmesi amaçlanmıĢtır. Adsorbsiyon sistemlerinin doğrusal olmayan frekans cevabı Volterra serileri açılımı kullanılarak elde edilen yüksek dereceli frekans cevabı fonksiyonlarıyla elde edilmiş ve bu sistemlerde iki farklı doğrusal olmama kaynağı olduğu belirtilmiştir. Bunlardan birisi rezervuarla ilgili diğeri ise adsorpsiyon işlemi ile ilgilidir. Metot bir örnek üzerinde uygulanmış ve sonuçlar elde edilmiştir (Petkovska ve Dos, 1998).

BUI ve arkadaşları tarafından 2001 yılında gerçekleştirilen çalışmada manyetik rezonans görüntüleme işleminde duyarlılık hatalarından dolayı meydana gelen doğrusal olmayan bozulmaların tanımlanması için alternatif bir yöntem olarak Volterra serileri yaklaşımı kullanılmıştır. Görüntülerdeki doğrusal olmama durumlarını blok halinde işleme yaklaşımı kullanarak karakterize etmek için ikinci derece Volterra serileri kullanılmıştır. Ardından belirlenen bozulmaları gidermek için ikinci derece ters Volterra serileri uygulanmıştır. Bunun yanında manyetik rezonans görüntülerinde düzeltilebilir ve düzeltilemez bölgelerin otomatik olarak belirlenmesi için bir teknik önerilmiştir. Deneysel sonuçlar bu yaklaşımın manyetik duyarlılık

hatalarının neden olduğu bozulmaları azaltmada kesinlik ve esneklik sağladığını göstermiştir (Bui ve ark., 2001).

ÇANKAYA ve BOZ tarafından 2005 yılında doğrusal olmayan sistemlerin frekans boyutunda analizinin Volterra serileri yöntemi ile gerçekleştirildiği çalışmada birçok fiziksel sistemin modeli olarak kullanılan Duffing denkleminin analizi gerçekleştirilmiş ve elde edilen sonuçlar grafiksel olarak sunulmuştur (Çankaya ve Boz, 2005).

2007 yılında veri haberleşmesi alanında yapılan bir çalışmada IP ağlar üzerinden video paket iletiminin Volterra tabanlı doğrusal olmayan analizi gerçekleştirilmiştir. Doğrusal olmayan dinamik sistemlerin modellenmesinde giriş-çıkış verilerinin kullanılması açısından uygun bir yapıya sahip olan Volterra yaklaşımı temelinde ağların cevaplarının değerlendirilmesi için alınan veriler zaman serileri analizinde kullanılmıştır. İnternete bağlı test ortamında kaynaktan (video server) gelen ardışık paketler arasındaki zaman aralıkları ile kaynak ve hedef arasındaki iletim süreleri ölçülmüştür. Elde edilen veriler Volterra sisteminin giriş ve çıkışı olarak kullanılmış ve ağ sisteminin bağıl hatasının doğrusal olmama derecesine göre değiştiği görülmüĢtür. Bu çalıĢmada öne sürülen metodun amacı internet üzerinde video paket iletiminin zaman serileri cevabını tekrar elde ederek, doğrusal olmayan dinamik davranışların gözlendiğini farklı zamanlardaki ağ durumları için ortaya koymaktır (Masugi ve Takuma, 2007).

2008 yılına ait bir çalışmada telli çalgıların doğrusal olmayan modelleri Volterra serileri kullanılarak simüle edilmiştir. Her model için Volterra serileri uyartım siddetinin bir fonksiyonu olarak tanımlanmıştır. Volterra çekirdekleri iki kısma ayrılarak çözülmüştür. Buna göre serilerin birinci çekirdeği doğrusallaştırılmış standart değerleri üretirken diğer çekirdekler doğrusal olmayan dinamikleri tanımlamaktadır. Son adım olarak çekirdeklerin sistematik tanımlamasından doğrusal filtreler gibi standart sinyal işleme tekniklerini kullanan yapıların ortaya konmasında yararlanılmıştır. Bu simülasyonda, doğrusal olmayan dinamikler ve geniş uyartımlar için oldukça anlamlı sonuçlar elde edilmiştir (Helie ve Rose, 2008).

KADYK ve arkadaşlarının 2009 yılında gerçekleştirdikleri bir çalışmada doğrusal olmayan frekans cevabı analizi kullanılarak tek polimerli elektrolit yakıt pili hakkında bilgi edinilmeye çalışılmıştır. Yakıt piline yüksek genlikli sinüsoidal bir sinyal uygulanmış ve çıkış voltajı yüksek dereceli frekans cevabı fonksiyonları ile analiz edilmiştir. Sistemin doğrusal cevabı, farklı pil kusurlarının ayırt edilmesinde yeterli olmadığından, doğrusal olmayan davranışların analiz edilmesi için ikinci derece frekans cevabı fonksiyonu kullanılmış ve böylece analiz edilen üç yakıt pili kusurunun kesin olarak birbirinden ayrılması sağlanmıştır (Kadyk ve ark., 2009).

Volterra serileri ile ilgili yapılan çalışmalarda bu yöntemin oldukça genel bir kullanıma sahip olması bir avantaj olarak gözükmektedir. Buna karşın yüksek dereceli sistemlerde sonuçların çok boyutlu olarak elde edilmesi ve gösterimde yaşanan problemler karşımıza büyük bir dezavantaj olarak çıkmaktadır.

#### <span id="page-25-0"></span>**2.2. Doğrusal Olmayan Sistemlerin Volterra Serileri ile Zaman ve Frekans Boyutunda Tanımlanması**

Doğrusal olmayan sistemlerin tanımlanmasında kullanılan en yaygın yaklaşımlardan biri Volterra fonksiyonel serilerini kullanmaktır (Volterra, 1930). Zaman boyutunda tek giriş tek çıkışlı (SISO) bir sistemin girişi ile çıkışı arasındaki bağıntı Volterra fonksiyonel serileri ile aĢağıdaki gibi tanımlanabilir;

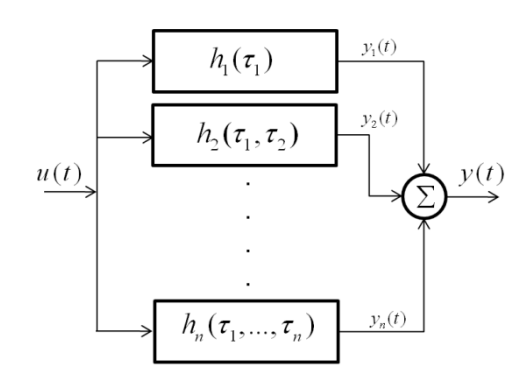

<span id="page-25-1"></span>Şekil 2.1. Volterra model yapısı

$$
y(t) = \sum_{n=1}^{N} y_n(t)
$$
 (2.1)

Şekil 2.1 ve Eşitlik 2.1'de görüldüğü üzere  $y(t)$ ,  $y_n(t)$  ile ifade edilen N adet alt sistem çıkışının toplamı olarak tanımlanır. Alt sistemlerin tümüne  $u(t)$  girişi uygulanır. Her bir y<sub>n</sub>(t) çıkışı ise aşağıdaki eşitlikle tanımlanabilir;

$$
y_n(t) = \int_{-\infty}^{\infty} \dots \int_{-\infty}^{\infty} h_n(\tau_1, \dots, \tau_n) \prod_{i=1}^n u(t - \tau_i) d\tau_i, \quad n > 0
$$
 (2.2)

Yukarıdaki eşitlikte  $h_n(\tau_1, ..., \tau_n)$  sistemin *n*. derece anlık darbe (impuls) cevabı olarak tanımlanır. Esitlik 2.2'deki ifade doğrusal konvolüsyon integralinin yüksek dereceli açılımıdır. Eğer  $h_n(\tau_1,...,\tau_n)$  ifadesine çok boyutlu Fourier dönüşümü uygulanırsa EĢitlik 2.2 aĢağıdaki gibi yazılabilir.

\n A system of equations is given by the following equations:\n 
$$
y_n(t) = \frac{1}{(2\pi)^n} \int_{-\infty}^{\infty} \dots \int_{-\infty}^{\infty} H_n(j\omega_1, \dots, j\omega_n) \prod_{i=1}^n U(j\omega_i) e^{j(\omega_1 + \dots + \omega_n)t} d\omega_i, \quad n > 0
$$
\n

Eşitlik 2.3'deki  $U(j\omega_i)$ , girişin Fourier dönüşümü karşılığını ifade eder.  $H_n(j\omega_1,...,j\omega_n)$  ifadesi ise *n.* derece Frekans Cevabi Fonksiyonu (FCF) olarak tanımlanır. Fakat EĢitlik 2.2'e çok boyutlu Fourier dönüĢümünün uygulanabilmesi için eĢitliğin her iki tarafının da çok boyutlu bir yapıya sahip olması gerekir. Bu sebeple  $y_n(t)$  fonksiyonu birleşik fonksiyon olarak tanımlanır ve aşağıdaki gibi çok boyutlu bir yapıya kavuşturulur.

$$
y_n(t_1,...,t_n) = \int_{-\infty}^{\infty} ... \int_{-\infty}^{\infty} h_n(\tau_1,...,\tau_n) \prod_{i=1}^n u(t-\tau_i) d\tau_i
$$
 (2.4)

 $y_n(t)$  fonksiyonunu yeniden elde etmek için  $t_1 = \cdots = t_n = t$  şartı ile aşağıdaki gibi bir tanımlama yapılır.

$$
y_n(t) = y_n(t_1, \dots, t_n) \Big|_{t_1 = \dots = t_n = t} \tag{2.5}
$$

Bu işlemden sonra Eşitlik 2.2'nin her iki tarafına da çok boyutlu Fourier transformu uygulanabilir. Böylece sitemin *n*. derece çıkışı frekans boyutunda aşağıdaki gibi ifade edilir.

$$
Y_n(j\omega_1, ..., j\omega_n) = H_n(j\omega_1, ..., j\omega_n) \prod_{i=1}^n U(j\omega_i)
$$
\n(2.6)

Eşitlik 2.6'daki  $H_n(j\omega_1,...,j\omega_n)$  fonksiyonu *n*. derece frekans cevabi fonksiyonu olarak tanımlanır ve EĢitlik 2.7'deki gibi ifade edilir.

$$
H_n(j\omega_1, ..., j\omega_n) = \int_{-\infty}^{\infty} ... \int_{-\infty}^{\infty} h_n(\tau_1, ..., \tau_n) e^{-j(\omega_1\tau_1 + ... + \omega_n\tau_n)} d\tau_1, ..., d\tau_n
$$
\n(2.7)

 $H_n(j\omega_1,...,j\omega_n)$  fonksiyonunun ters Fourier dönüşümü sonucu  $h_n(\tau_1,...,\tau_n)$ 

fonksiyonu aşagidaki gibi elde edilir.  
\n
$$
h_n(\tau_1, ..., \tau_n) = \frac{1}{(2\pi)^n} \int_{-\infty}^{\infty} ... \int_{-\infty}^{\infty} H_n(j\omega_1, ..., j\omega_n) e^{j(\omega_1\tau_1 + ... + \omega_n\tau_n)} d\omega_1, ..., d\omega_n
$$
\n(2.8)

EĢitlik 2.8'de elde edilen ifade EĢitlik 2.2'de yerine yazılarak EĢitlik 2.3'teki ifade elde edilmiş olur. Eşitlik 2.3'teki üstel terime dikkat edilirse, *n.* derece çıkış fonksiyonunun EĢitlik 2.9'daki *ω* gibi bir frekans değiĢkenine sahip olduğu görülebilir;

$$
\omega = \sum_{i=1}^{n} \omega_i \tag{2.9}
$$

O halde EĢitlik 2.9'daki Ģarta bağlı olarak *n.* derece çıkıĢ fonksiyonuna *ω* değişkenine göre tek boyutlu ters Fourier dönüşümü uygulanabilir.

değışkenne göre tek boyutlu ters Fourier dönüşümü uygulanablır.  
\n
$$
Y_n(j\omega) = \frac{1}{(2\pi)^{n-1}} \int_{-\infty}^{\infty} \dots \int_{-\infty}^{\infty} H_n(j\omega_1, ..., j\omega_n) \prod_{i=1}^n U(j\omega_i) d\omega_1, ..., d\omega_{n-1}
$$
\n(2.10)

Sonuçta sistemin frekans boyutundaki çıkış ifadesi her derecedeki çıkış bileşeninin toplamı olarak aĢağıdaki gibi yazılabilir.

$$
Y(j\omega) = \sum_{n=1}^{N} A^n Y_n(j\omega) \tag{2.11}
$$

Ancak Eşitlik 2.3'teki *n*. derece çıkış fonksiyonu  $y_n(t)$ 'nin doğru biçimde elde edilmesinde  $H_n(j\omega_1,...,j\omega_n)$  fonksiyonundan kaynaklanan önemli bir problem ile karşılaşılır. Yüksek dereceli FCF'lerde fonksiyonun bağımsız değişkenleri olan giriş harmoniklerinden ikisinin sırasının değişmesi yeni bir fonksiyon ortaya çıkarırken, bu değişim çıkış fonksiyonu y<sub>n</sub>(t)'yi etkilemeyebilir (Schetzen, 1980). Bu problemi ortadan kaldırmak için "simetrik" frekans cevabı olarak adlandırılan  $H_n^{sym}(.)$ fonksiyonu kullanılır ve daha doğru bir analizin gerçekleştirilmesi sağlanır.  $H_n^{sym}(.)$ fonksiyonunun değeri değişkenlerin sırasından bağımsızdır. Simetrik fonksiyon, asimetrik fonksiyonda kullanılan değişkenlerin tüm permütasyonları alındıktan sonra her permütasyonun asimetrik fonksiyona ayrı ayrı uygulanması ve bunların toplanarak permütasyon sayısına bölünmesiyle elde edilir. Bu işlem aşağıdaki gibi formülüze edilebilir;

$$
H_n^{\text{sym}}(j\omega_1, \dots, j\omega_n) = \frac{1}{n!} \sum_{\substack{\{\omega_1, \dots, \omega_n\} \text{ setinin} \\ \text{time permutations} \text{ order}}} H_n^{\text{asym}}(j\omega_1, \dots, j\omega_n)
$$
(2.12)

#### <span id="page-28-0"></span>**2.3. Yüksek Dereceli Frekans Cevabı Fonksiyonlarının Elde Edilmesi**

Volterra serileri tanımlaması frekans boyutundaki sunumlar için çok yararlı bir yaklaşımdır. Buna karşın doğrusal olmayan sistemlerin zaman boyutunda tanımlanmasında daha basit yöntemler olan (diferansiyel denklemler veya fark denklemleri gibi) parametrik modelleme yöntemleri daha çok tercih edilir. Örneğin; doğrusal olmayan diferansiyel denklemler EĢitlik 2.13'de görüldüğü gibi NDE (Nonlinear Differential Equations) modeli olarak adlandırılan bir model ile tanımlanabilirler.

$$
\sum_{m=1}^{M} \sum_{p=0}^{m} \sum_{l_1, l_{p+q}=0}^{L} c_{p,q}(l_1, \dots, l_{p+q}) \prod_{i=1}^{p} D^{l_i} y(t) \prod_{i=p+1}^{p+q} D^{l_i} u(t) = 0
$$
\n(2.13)

Bu modelde *D* türev iĢlemini, *l<sup>i</sup>* türev derecesini, *cp,q*(*.*) model katsayısını ifade eder.  $c_{p,q}(l_1,..., l_{p+q})$  ifadesi, diferansiyel denklemde *p* adet çıkış ve *q* adet giriş bileşeni içeren bir terimin katsayısını tanımlar. NDE modeline göre EĢitlik 2.14'deki gibi bir diferansiyel denklemin katsayıları EĢitlik 2.15'deki gibi tanımlanabilir.

$$
\ddot{y}(t) + 2\zeta \omega_n \dot{y}(t) + d_2 \dot{y}(t)^3 + \omega_n^2 y(t) + \alpha_3 y(t)^3 = u(t)
$$
\n(2.14)

$$
c_{1,0}(2) = 1, c_{1,0}(1) = 2\zeta\omega_n, c_{1,0}(0) = \omega_n^2, c_{0,1}(0) = -1, c_{3,0}(1,1,1) = d_2, c_{3,0}(0,0,0) = \alpha_3,
$$
  
diger terimler  $c_{p,q} = 0$  (2.15)

Zaman boyutunda yapılan modellemeler basit bir kullanıma sahip olsa da zaman boyutunda yapılan analizler doğrusal olmayan sistemlerin davranışları hakkında yeterli bilgi sunmadığından bu modellerin de frekans boyutunda Volterra FCF'lerinin elde edilmesi daha iyi bir analiz gerçekleştirilmesini sağlayacaktır. Bu konuyla ilgili çalışmaların ilki olarak harmonik irdeleme veya üstel giriş metodu olarak adlandırılan ve sistemlerin FCF'lerini elde etmek için kullanılan yöntem geliştirilmiştir (Bedrosian ve Rice, 1971). Sonrasında bu metodun uygulanması ile ilgili olarak 1989 yılında Peyton Jones ve Billings tarafından gerçekleştirilen bir çalışma sonunda NARX modeli ile tanımlanmış sistemlerin katsayıları kullanılarak *n.* derece FCF'lerin doğrudan elde edilmesine olanak sağlayan kendini çağıran yapıda bir algoritma geliştirilmiştir (Peyton Jones ve Billings, 1989). Bu algoritma bir sonraki yıl yine Billings ve Peyton Jones tarafından NIDE (Non-linear Integro-Diffrerential Equations) modeline uyarlanmıştır (Billings ve Peyton Jones, 1990). Geliştirilen bu yönteme göre *n*. derece FCF'ye katkılar; sadece giriş bileşeni içeren doğrusal olmayan terimler  $(H_{n_u}(\cdot))$ , sadece çıkış bileşeni içeren doğrusal olmayan terimler ( $H_{n_y}(\cdot)$ ) ve giriş-çıkış bileşenlerini birlikte içeren doğrusal olmayan terimler ( $H_{n_{\text{av}}}(\cdot)$ ) tarafından yapılır. Buna göre asimetrik yapıdaki *n*. derece FCF aşağıdaki gibi ifade edilebilir.

$$
H_n^{asym}(j\omega_1,...,j\omega_n) = -\left[\begin{array}{l} H_{n_u}(j\omega_1,...,j\omega_n) \\ + H_{n_{uv}}(j\omega_1,...,j\omega_n) \\ + H_{n_{y}}(j\omega_1,...,j\omega_n) \end{array}\right] / \sum_{l_1=0}^{L} c_{1,0}(l_1)(j\omega_1 + ... + j\omega_n)^{l_1} \qquad (2.16)
$$

Eşitlik 2.16'da  $H_{n_u}(\cdot)$ ,  $H_{n_y}(\cdot)$  ve  $H_{n_u}(\cdot)$  ile ifade edilen fonksiyonların *n*. derece FCF'ye yaptığı katkılar ise aĢağıdaki formüllerle tanımlanır.

$$
H_{n_{u}}(j\omega_{1},...,j\omega_{n}) = \sum_{l_{1},l_{n}=0}^{L} c_{0,n}(l_{1},...,l_{n}) \prod_{i=1}^{n} (j\omega_{i})^{l_{i}}
$$
(2.17)

$$
H_{n_{u}}(J\omega_{1},...,J\omega_{n}) = \sum_{l_{1},l_{n}=0}^{n} c_{0,n}(l_{1},...,l_{n}) \prod_{i=1}^{n} (J\omega_{i})
$$
\n
$$
H_{n_{u_{v}}}(j\omega_{1},...,j\omega_{n}) = \sum_{q=1}^{n-1} \sum_{p=1}^{n-q} \sum_{l_{1},l_{n}=0}^{L} c_{p,q}(l_{1},...,l_{p+q})
$$
\n
$$
H_{n-q,p}(j\omega_{1},...,j\omega_{n-q}) \prod_{i=n-q+1}^{p+q} (j\omega_{i})^{l_{i}}
$$
\n(2.18)

$$
H_{n_y}\left(j\omega_1,\ldots,j\omega_n\right) = \sum_{p=2}^n \sum_{l_1,l_n=0}^L c_{p,0}\left(l_1,\ldots,l_p\right) H_{n,p}\left(j\omega_1,\ldots,j\omega_n\right) \tag{2.19}
$$

Eşitlik 2.17, 2.18 ve 2.19'a bakıldığında yalnızca giriş bileşeni içeren terim sadece *n*. derece FCF'ye katkı yaparken, çıkış bileşeni içeren doğrusal olmayan terimlerde böyle bir durum söz konusu değildir. Bu demek oluyor ki, sadece giriş bileşeni içeren terimler kendi doğrusal olmama derecelerindeki FCF'ye katkı yapabilir. Bunun yanında sistemin doğrusal transfer fonksiyonu olan birinci derece FCF'lere de yalnızca doğrusal terimler katkı yaparken doğrusal olmayan terimlerin hiçbir etkisi olmaz. Bu durum EĢitlik 2.14'de verilen sistem modelinin birinci derece FCF'sinin aĢağıdaki Ģekilde elde edilmesi ile gösterilebilir. Bu iĢlem gerçekleĢtirilirken EĢitlik 2.14'de verilen sistem modelinin her bir terimi tek başına ele alınmalıdır.

 $\ddot{y}(t)$  terimi sadece çıkış bileşeni içerdiği için Eşitlik 2.19'un uygulanması gerekir. Ancak bu terim doğrusal olduğu ve burada elde edilen FCF de birinci derece (*n=*1) yani doğrusal olduğundan EĢitlik 2.19 uygulanamaz ve sıfır sonucunu verir. Aynı

durum, sadece çıkıĢ terimi içeren ve doğrusal olan diğer terimler ( *yt*() , *yt*() ) için de geçerlidir. Dolayısıyla  $H_{n_y}(\cdot) = 0$  olur. Sistem modelinde hem giriş hem de çıkış bileşeni içeren terim olmadığından  $H_{n_{up}}(\cdot) = 0$  olur. Sadece giriş bileşeni içeren tek terim olan  $-u(t)$  teriminin birinci derece FCF'ye yaptığı katkı ise Eşitlik 2.17 kullanılarak aşağıdaki gibi elde edilir.

$$
H_{1_{u}}(j\omega_{1}) = \sum_{l_{1},l_{n}=0}^{L} c_{0,1}(l_{1}) \prod_{i=1}^{1} (j\omega_{i})^{l_{i}} = -1(j\omega_{1})^{0} = -1
$$
\n(2.20)

 $H_{n_u}(\cdot)$ ,  $H_{n_v}(\cdot)$  ve  $H_{n_w}(\cdot)$  ile ifade edilen fonksiyonların FCF'ye katkıları belirlendikten sonra EĢitlik 2.16 uygulanarak birinci derece asimetrik FCF elde edilmiş olur. Ancak söz konusu birinci derece FCF olduğundan ve giriş olarak tek bir harmonik bulunduğundan elde edilen asimetrik FCF aslında simetrik FCF'dir ve aşağıdaki gibi ifade edilebilir.

$$
H_1^{\text{sym}}(j\omega_1) = -[-1+0+0]\bigg/\sum_{l_1=0}^{2}c_{1,0}(l_1)(j\omega_1)^{l_1} \tag{2.21}
$$

Bu eşitliğin payda kısmında görülen ifade sistem modelinde çıkış bileşeni içeren doğrusal terimlerin  $(H_{n_y}(\cdot))$  fonksiyonuna katkı yapamayan  $\ddot{y}(t)$ ,  $\dot{y}(t)$ ,  $y(t)$ terimlerinin) EĢitlik 2.15'deki katsayılarıyla beraber toplamını ifade etmektedir. Böylece Eşitlik 2.21 aşağıdaki şekilde yazılabilir.

$$
H_1^{sym} (j\omega_1) = \frac{1}{c_{1,0}(0) (j\omega_1)^0 + c_{1,0}(1) (j\omega_1)^1 + c_{1,0}(2) (j\omega_1)^2}
$$
  
= 
$$
\frac{1}{j\omega_1^2 + 2\varsigma\omega_n j\omega_1 + \omega_n^2}
$$
(2.22)

ÇıkıĢ bileĢenine sahip doğrusal olmayan terimlerin *n*. derece FCF'ye yaptıkları katkı Eşitlik 2.18 ve 2.19'da görüldüğü üzere  $H_{n,p}(\cdot)$  ile ifade edilen fonksiyona bağlıdır. Bu fonksiyon 1990 yılında Billings ve Peyton Jones tarafından geliştirilen eski

yöntemde kendini çağıran bir algoritma ile elde edilirken, 2007 yılında Peyton Jones tarafından geliştirilen yeni yöntemde basitleştirilmiş bir algoritma ile elde edilmiştir.

Kendini çağıran algoritma ile çıkış bileşeni içeren terimlerin *n*. derece FCF'ye yaptıkları katkıyı belirleyen  $H_{n,p}(\cdot)$  fonksiyonu aşağıdaki gibi tanımlanır.

$$
H_{n,p}^{asym}(j\omega_1,\ldots,j\omega_n) = \sum_{i=1}^{n-p+1} H_i(j\omega_1,\ldots,j\omega_i)
$$
  

$$
H_{n-i,p-1}(j\omega_{i+1},\ldots,j\omega_n)(j\omega_1+\ldots+j\omega_i)^{l_p}
$$
(2.23)

$$
H_{n,1}^{asym} (j\omega_1, ..., j\omega_n) = H_n (j\omega_1, ..., j\omega_n) (j\omega_1 + ... + j\omega_n)^{l_1}
$$
 (2.24)

Eşitlik 2.14'de görülen sistem modelinde bulunan ve sadece çıkış bileşeni içeren doğrusal olmayan terimler ( $\dot{y}(t)^3$ ,  $y(t)^3$ ) için üçüncü derece FCF'ye yaptıkları katkı H<sub>3,3</sub>(.) fonksiyonu olarak Eşitlik 2.23 ve 2.24 kullanılarak elde edilebilir.

 $\dot{y}(t)^3$  terimi için  $l_1 = l_2 = l_3 = 1$ 'dir. Buna göre  $H_{3,3}(j\omega_1, j\omega_2, j\omega_3)$  fonksiyonu;

$$
H_{3,3}(j\omega_1, j\omega_2, j\omega_3) = \sum_{i=1}^{3-3+1} H_i(j\omega_1, ..., j\omega_i) H_{3-i,3-1}(j\omega_{i+1}, ..., j\omega_3) (j\omega_1 + ... + j\omega_i)^{l_3}
$$
  
\n
$$
= H_1(j\omega_1) H_{2,2}(j\omega_2, j\omega_3) . (j\omega_1)^1
$$
  
\n
$$
= H_1(j\omega_1) \left[ H_1(j\omega_2) . H_{1,1}(j\omega_3) . (j\omega_2)^1 \right] . (j\omega_1)^1
$$
  
\n
$$
= H_1(j\omega_1) \left[ H_1(j\omega_2) . \left[ H_1(j\omega_3) . (j\omega_3)^1 \right] . (j\omega_2)^1 \right] . (j\omega_1)^1
$$
  
\n
$$
= H_1(j\omega_1) . H_1(j\omega_2) . H_1(j\omega_3) . j\omega_1 . j\omega_2 . j\omega_3
$$
 (2.25)

olarak elde edilir.  $y(t)^3$  terimi için  $l_1 = l_2 = l_3 = 0$ 'dir. Buna göre  $H_{3,3}(j\omega_1, j\omega_2, j\omega_3)$ fonksiyonu;

$$
H_{3,3}(j\omega_1, j\omega_2, j\omega_3) = \sum_{i=1}^{3-3+1} H_i(j\omega_1, ..., j\omega_i) H_{3-i,3-1}(j\omega_{i+1}, ..., j\omega_3) (j\omega_1 + ... + j\omega_i)^{l_3}
$$
  
\n
$$
= H_1(j\omega_1) H_{2,2}(j\omega_2, j\omega_3) . (j\omega_1)^0
$$
  
\n
$$
= H_1(j\omega_1) . \Big[ H_1(j\omega_2) . H_{1,1}(j\omega_3) . (j\omega_2)^0 \Big] . (j\omega_1)^0
$$
  
\n
$$
= H_1(j\omega_1) . \Big[ H_1(j\omega_2) . \Big[ H_1(j\omega_3) . (j\omega_3)^0 \Big] . (j\omega_2)^0 \Big] . (j\omega_1)^0
$$
  
\n
$$
= H_1(j\omega_1) . H_1(j\omega_2) . H_1(j\omega_3)
$$
 (2.26)

olarak elde edilir. Bu iki terimin üçüncü derece FCF'ye katsayılarıyla birlikte

\n
$$
\text{yaptikları katkı ise Eşitlik 2.19 kullanılarak;
$$
\n
$$
H_{3, \text{y}}(j\omega_1, j\omega_2, j\omega_3) = \sum_{p=2}^{3} \sum_{l_1, l_3=0}^{2} c_{p,0} (l_1, \ldots, l_p) H_{3,p} (j\omega_1, j\omega_2, j\omega_3)
$$
\n
$$
= c_{2,\vartheta}(4, \text{O}) \cdot H_{3,2} (j\omega_1, j\omega_2, j\omega_3)
$$
\n
$$
+ c_{2,\vartheta}(4, \text{O}) \cdot H_{3,2} (j\omega_1, j\omega_2, j\omega_3)
$$
\n
$$
+ \sqrt{1 + c_{2,\vartheta}(4, \text{O})} \cdot H_{3,2} (j\omega_1, j\omega_2, j\omega_3)
$$
\n
$$
+ c_{3,0}(0, 0, 0) \cdot H_{3,3} (j\omega_1, j\omega_2, j\omega_3)
$$
\n
$$
+ c_{2,\vartheta}(4, \text{H}, \text{O}) \cdot H_{3,3} (j\omega_1, j\omega_2, j\omega_3)
$$
\n
$$
+ c_{2,\vartheta}(4, \text{H}, \text{O}) \cdot H_{3,3} (j\omega_1, j\omega_2, j\omega_3)
$$
\n
$$
+ \sqrt{1 + c_{3,0}(1, 1, 1)} \cdot H_{3,3} (j\omega_1, j\omega_2, j\omega_3)
$$
\n
$$
= \alpha_3 \cdot H_1 (j\omega_1) H_1 (j\omega_2) \cdot H_1 (j\omega_3).
$$
\n
$$
+ d_2 \cdot H_1 (j\omega_1) H_1 (j\omega_2) \cdot H_1 (j\omega_3). \cdot j\omega_1 \cdot j\omega_2 \cdot j\omega_3
$$
\n
$$
= H_1 (j\omega_1) H_1 (j\omega_2). H_1 (j\omega_3). \cdot (a_3 + d_2. j\omega_1 \cdot j\omega_2 \cdot j\omega_3)
$$
\n
$$
\tag{2.27}
$$
\n

Ģeklinde bulunur. Görüldüğü üzere, sistemde EĢitlik 2.15'de tanımlanan 3,0 *c* (0,0,0) ve  $c_{3,0}(1,1,1)$  katsayıları dışında katsayı bulunmadığından (sıfır olduğundan) Eşitlik 2.27'de sadeleştirme işlemi yapılmıştır. Üçüncü derece FCF'ye Eşitlik 2.27'de görülen iki terimden baĢka katkı yapan terim olmadığından EĢitlik 2.16 kullanılarak  $H_3^{asym}(j\omega_1, j\omega_2, j\omega_3)$  fonksiyonu hesaplanır.

$$
H_{3}^{asym}\left(j\omega_{1},j\omega_{2},j\omega_{3}\right) = -\frac{\left[H_{3_{\omega}}\left(j\omega_{1},j\omega_{2},j\omega_{3}\right)\right]}{2} + H_{3_{\omega}}\left(j\omega_{1},j\omega_{2},j\omega_{3}\right)}
$$
  

$$
H_{3}^{asym}\left(j\omega_{1},j\omega_{2},j\omega_{3}\right) = -\frac{\left[0+ \frac{1}{2}I_{1,0}\left(l_{1}\right)\left(j\omega_{1}+j\omega_{2}+j\omega_{3}\right)^{l_{1}}}{2} - \frac{\left[0+ \frac{1}{2}I_{2,0}\left(l_{1}\right)\left(l_{1}\right)\left(j\omega_{2}\right)H_{1}\left(j\omega_{3}\right)\left(\alpha_{3}+d_{2},j\omega_{1},j\omega_{2},j\omega_{3}\right)\right]}{\left[c_{1,0}\left(0\right)\left(j\omega_{1}+j\omega_{2}+j\omega_{3}\right)^{0}\right]} + c_{1,0}\left(1\right)\left(j\omega_{1}+j\omega_{2}+j\omega_{3}\right)^{2}}
$$
  

$$
= -\frac{H_{1}\left(j\omega_{1}\right)H_{1}\left(j\omega_{2}\right)H_{1}\left(j\omega_{3}\right)\left(\alpha_{3}+d_{2},j\omega_{1},j\omega_{2},j\omega_{3}\right)}{\left(j\omega_{1}+j\omega_{2}+j\omega_{3}\right)^{2}+2\left(j\omega_{1}\left(j\omega_{1}+j\omega_{2}+j\omega_{3}\right)+\omega_{n}^{2}}\right)}
$$
(2.28)

Eşitlik 2.28'de görülen fonksiyon asimetrik olmasına karşın frekans bileşenlerinin yerlerinin değişmesi sonucu etkilemeyeceğinden dolayı aslında simetrik yapıdadır. Sonuç olarak Eşitlik 2.22'de elde edilen  $H_1(j\omega_1)$  fonksiyonu göz önüne alınarak

Eşitlik 2.28 aşagidaki gibi düzenlenebilir.  
\n
$$
H_3^{sym} (j\omega_1, j\omega_2, j\omega_3) = -H_1(j\omega_1 + j\omega_2 + j\omega_3) \cdot H_1(j\omega_1) \cdot H_1(j\omega_2).
$$
\n
$$
H_1(j\omega_3) \cdot (\alpha_3 + d_2 \cdot j\omega_1 \cdot j\omega_2 \cdot j\omega_3) \tag{2.29}
$$

Kendini çağıran algoritma yapısıyla gerçekleştirilen  $H_{n,p}(\cdot)$  fonksiyonunun hesaplanması işleminin ne kadar karmaşık ve ağır bir işlem olduğunu görmek açısından daha yüksek dereceli bir FCF ele alınmalıdır. Bu iĢlem için örnek sistemdeki doğrusal olmayan terimlerin  $H_{5,3}(\cdot)$  fonksiyonu aşağıdaki gibi elde edilir.

 $\dot{y}(t)$ <sup>3</sup> terimi için  $H_{5,3}(j\omega_1, j\omega_2, j\omega_3, j\omega_4, j\omega_5)$  fonksiyonu;

$$
H_{5,3}(j\omega_{1}, j\omega_{2}, j\omega_{3}, j\omega_{4}, j\omega_{5})
$$
\n
$$
= H_{1}(j\omega_{1}), H_{4,2}(j\omega_{2}, j\omega_{3}, j\omega_{4}, j\omega_{5}), (j\omega_{1})^{1}
$$
\n
$$
+ H_{2}(j\omega_{1}, j\omega_{2}), H_{3,2}(j\omega_{3}, j\omega_{4}, j\omega_{5}), (j\omega_{1} + j\omega_{2})^{1}
$$
\n
$$
+ H_{3}(j\omega_{1}, j\omega_{2}, j\omega_{3}), H_{2,2}(j\omega_{4}, j\omega_{5}), (j\omega_{1} + j\omega_{2} + j\omega_{3})^{1}
$$
\n
$$
= H_{1}(j\omega_{1}) \begin{pmatrix} H_{1}(j\omega_{2}), H_{3,1}(j\omega_{3}, j\omega_{4}), j\omega_{5}), (j\omega_{2} + j\omega_{3})^{1} \\ H_{2}(j\omega_{2}, j\omega_{3}, j\omega_{4}), H_{1,1}(j\omega_{3}), (j\omega_{2} + j\omega_{3} + j\omega_{4})^{1} \end{pmatrix} . (j\omega_{1})^{1} + H_{3}(j\omega_{1}, j\omega_{2}), (j\omega_{1}, j\omega_{3}), (j\omega_{3} + j\omega_{4})^{1} \end{pmatrix} . (j\omega_{1})^{1}
$$
\n
$$
+ H_{2}(j\omega_{1}, j\omega_{2}) \begin{pmatrix} H_{1}(j\omega_{3}), H_{2,1}(j\omega_{4}, j\omega_{5}), (j\omega_{3} + j\omega_{4})^{1} \\ H_{2}(j\omega_{1}, j\omega_{2}), (H_{1}(j\omega_{3}, j\omega_{4}), H_{1,1}(j\omega_{5}), (j\omega_{3} + j\omega_{4})^{1} \end{pmatrix} . (j\omega_{1} + j\omega_{2})^{1}
$$
\n
$$
+ H_{3}(j\omega_{1}, j\omega_{2}, j\omega_{3}), (H_{1}(j\omega_{4}, j\omega_{5}), (j\omega_{4} + j\omega_{4})^{1} \end{pmatrix} . (j\omega_{1} + j\omega_{2})^{1}
$$
\n
$$
= H_{1}(j\omega_{1}) \begin{pmatrix} H_{1}(j\omega_{2}), (H_{3}(j\omega_{3}, j\omega
$$

$$
Seklinde hesaplanır. Elde edilen bu eşitlik düzenlenirse;\n
$$
H_{5,3}^{asym} (j\omega_1, j\omega_2, j\omega_3, j\omega_4, j\omega_5) =
$$
\n
$$
\begin{pmatrix}\nH_1 (j\omega_1) H_1 (j\omega_2) H_3 (j\omega_3, j\omega_4, j\omega_5) (j\omega_1) (j\omega_2) (j\omega_3 + j\omega_4 + j\omega_5) \\
H_1 (j\omega_1) H_1 (j\omega_5) H_3 (j\omega_2, j\omega_3, j\omega_4) (j\omega_1) (j\omega_5) (j\omega_2 + j\omega_3 + j\omega_4) \\
H_1 (j\omega_4) H_1 (j\omega_5) H_3 (j\omega_1, j\omega_2, j\omega_3) (j\omega_4) (j\omega_5) (j\omega_1 + j\omega_2 + j\omega_3)\n\end{pmatrix}
$$
\n
$$
+ \begin{pmatrix}\nH_1 (j\omega_1) H_2 (j\omega_2, j\omega_3) H_2 (j\omega_4, j\omega_5) (j\omega_1) (j\omega_2 + j\omega_3) (j\omega_4 + j\omega_5) \\
H_1 (j\omega_3) H_2 (j\omega_1, j\omega_2) H_2 (j\omega_4, j\omega_5) (j\omega_3) (j\omega_1 + j\omega_2) (j\omega_4 + j\omega_5) \\
H_1 (j\omega_5) H_2 (j\omega_1, j\omega_2) H_2 (j\omega_3, j\omega_4) (j\omega_5) (j\omega_1 + j\omega_2) (j\omega_3 + j\omega_4)\n\end{pmatrix}
$$
\n(2.31)
$$

olduğu görülür. Yukarıdaki asimetrik yapıda farklı permütasyonlar için aynı terimler olduğu görülmektedir. Asimetrik fonksiyonda bunlara gerek olmadığı için EĢitlik 2.31 daha sade biçimde aĢağıdaki gibi yazılabilir.
$$
H_{5,3}^{asym} (j\omega_1, j\omega_2, j\omega_3, j\omega_4, j\omega_5) =
$$
  
\n
$$
3H_1(j\omega_1)H_1(j\omega_2)H_3(j\omega_3, j\omega_4, j\omega_5)(j\omega_1)(j\omega_2)(j\omega_3 + j\omega_4 + j\omega_5) + 3H_1(j\omega_1)H_2(j\omega_2, j\omega_3)H_2(j\omega_4, j\omega_5)(j\omega_1)(j\omega_2 + j\omega_3)(j\omega_4 + j\omega_5)
$$
\n(2.32)

Yukarıda gerçekleştirilen işlemler tekrarlanarak y(t)<sup>3</sup> terimi için de  $H_{5,3}(\cdot)$ fonksiyonu hesaplanabilir.  $y(t)^3$  teriminde türev dereceleri sıfır olduğundan bu terim için hesaplanacak Eşitlik 2.30'daki  $H_{5,3}(\cdot)$  fonksiyonunda harmonik kuvvetleri de sıfır olur. Buna göre aşağıdaki eşitlik elde edilir.

sitir olur. Buna gore aşagdaaki eşitlik elde ealir.  
\n
$$
H_{5,3}^{asym} (j\omega_1, j\omega_2, j\omega_3, j\omega_4, j\omega_5) = 3H_1 (j\omega_1)H_1 (j\omega_2)H_3 (j\omega_3, j\omega_4, j\omega_5) +3H_1 (j\omega_1)H_2 (j\omega_2, j\omega_3)H_2 (j\omega_4, j\omega_5)
$$
\n(2.33)

Eşitlik 2.30'da görüldüğü üzere çıkış bileşeni içeren doğrusal olmayan terimlerin yüksek dereceli FCF'lere katkısını ortaya koyan  $H_{n,p}(\cdot)$  fonksiyonlarının kendini çağıran algoritmayla elde edilmesi oldukça karmaşık ve külfetli bir işlemdir. Bu nedenle aşağıdaki basitleştirilmiş algoritma geliştirilmiştir (Peyton Jones, 2007).

### **2.4. BasitleĢtirilmiĢ Harmonik Ġrdeleme Algoritması**

Basitleştirilmiş harmonik irdeleme algoritmasının yukarıda bahsedilen yöntemden farkı çıkış bileşeni içeren terimlerin *n*. derece FCF'ye yaptıkları katkının  $(H_{n_y}(\cdot),$  $H_{n_{\mu\nu}}(\cdot)$  hesaplanması için gerekli  $H_{n,p}(\cdot)$  fonksiyonun elde edilmesinde farklı ve eskisine göre daha basit bir algoritma geliştirilmiş olmasıdır. Bu yeni algoritma geliştirilirken, harmonik irdeleme (üstel giriş) metodunun temel yaklaşımı olarak sistem girişine üstel bir giriş uygulandığı düşünülmüştür (Peyton Jones, 2007).

$$
u(t) = \sum_{r=1}^{R} e^{j\omega_r t} \tag{2.34}
$$

Burada *R*, girise uygulanan harmonik sayısını tanımlar. Buna göre sistem çıkışı aşağıdaki gibi yazılabilir.

$$
y(t) = \sum_{n=1}^{N} \sum_{r_1, r_n=1}^{R} H_n(j\omega_{r_1}, \dots, j\omega_{r_n}) e^{(j\omega_{r_1} + \dots + j\omega_{r_n})t}
$$
\n(2.35)

Eşitlik 2.35'te görülen toplamların çarpımı şeklinde ifade edilmiş işlem ile { $\omega_1$ ,..., $\omega_R$ } frekans setinden her bir *n* değeri için tüm olası kombinasyon ve permütasyonlar üretilerek { $\omega_{r_1},...,\omega_{r_n}$ } setleri oluşturulur. Ancak bu işlem sonucunda birçok kombinasyonda aynı frekans değerleri bulunabilir. Buna karşın *R*=n seçilirse  $\{\omega_1, ..., \omega_n\}$  tüm frekans değerlerinin birbirinden farklı olduğu özel bir frekans seti elde edilir. Bu frekans setinin tüm (*n*! adet) permütasyonlarının toplamı için *n*. derece FCF simetrik olur ve çıkış fonksiyonu Eşitlik 2.36'daki gibi yazılabilir.

$$
y(t) = n! \cdot H_n^{\text{sym}}(j\omega_1, \dots, j\omega_n) \cdot e^{(j\omega_1 + \dots + j\omega_n)t} + \begin{pmatrix} Tekrar \text{ eden} \\ frekansl \text{ terimler} \end{pmatrix} + \begin{pmatrix} Di\breve{g}er \text{ dereceli} \\ terimler \end{pmatrix}
$$
 (2.36)

Dikkat edilirse Eşitlik 2.36'da *n*. derece FCF ile çarpım halinde bulunan  $e^{(j\omega_1 + \cdots + j\omega_n)t}$ üstel terimi Eşitlik 2.34'de uygulanan üstel giriş fonksiyonundan dolayı her zaman ortaya çıkar. Yeni yöntemde de *n*. derece FCF, sisteme üstel bir giriş ile irdeleme metodu uygulanarak elde edilebilir ve  $e^{(j\omega_1+\cdots+j\omega_n)t}$  çarpanı sonuç açılımında yine ortaya çıkar.

Örnek olarak Eşitlik 2.37'deki  $F_p[y(t)]$  gibi doğrusal olmayan bir sistem için çıkış fonksiyonunun harmonik üstel açılımı EĢitlik 2.38'deki gibi ifade edilebilir.

$$
F_p[y(t)] = \prod_{i=1}^p D^{l_i} y(t)
$$
\n(2.37)

$$
F_p[y(t)] = \prod_{i=1}^p \sum_{\gamma=1}^N \alpha^{\gamma} \sum_{r_1, r_{\gamma}=1}^R H_{\gamma}(j\omega_{r_1}, \dots, j\omega_{r_{\gamma}}) D^{l_i} e^{(j\omega_{r_1} + \dots + j\omega_{r_{\gamma}})t}
$$
(2.38)

Yukarıda gerçekleştirilen işlemde Eşitlik 2.37'de görülen çıkış fonksiyonu  $y(t)$ yerine Eşitlik 2.35'de elde edilen açılım yazılarak Eşitlik 2.38 elde edilmiştir. Eşitlik 2.38'de *n* yerine γ yazılmasının nedeni farklı derecelerdeki terimlerin numaralandırılmasıdır. Yapay değişken α'nın oluşturulmasının sebebi ise her bir terimin derecesinin yörüngesini korumaktır. Diğer bir deyişle işlem yapılırken aynı

\n dereceli terimleri bir arada tutmaktır. Eşitlik 2.38 aşağıdaki gibi de yazılabilir.\n

\n\n
$$
F_p[y(t)] = \sum_{\gamma_1, \gamma_p=1}^{N} \alpha^{(\gamma_1 + \cdots + \gamma_p)} \prod_{i=1}^{p} \sum_{r_i, r_{\gamma_i}=1}^{R} H_{\gamma_i}(j\omega_{r_1}, \ldots, j\omega_{r_{\gamma_i}}) D^{l_i} e^{(j\omega_{r_1} + \cdots + j\omega_{r_{\gamma_i}})t}
$$
\n

\n\n (2.39)\n

α değiĢkeninin kuvvet yapısı incelenirse bu değiĢkenin üs değerinin en az *p* ve en çok Np (N<sup>\*</sup>p) değeri alacağı görülmektedir. Bununla birlikte Eşitlik 2.39'da { $\gamma_1,...,\gamma_p$ } setinin tüm kombinasyonları için  $\sum_{\substack{n\\i}} r_i = n$  şartını sağlayan *n*. derece terimler üretilmektedir. Bu bilgiler dikkate alındığında ve türev işlemi gerçekleştirildiğinde EĢitlik 2.40 elde edilir.

Eşitlik 2.40 elde edilir.  
\n
$$
F_p[y(t)] = \sum_{n=p}^{N_p} \alpha^n \sum_{\substack{\gamma_1, \gamma_2 = 1 \\ \sum_{i=1}^p n_i, r_{\gamma_i} = 1}}^N \prod_{i=1}^p \sum_{r_i, r_{\gamma_i} = 1}^R H_{\gamma_i}(j\omega_{r_1}, \dots, j\omega_{r_n})(j\omega_{r_1} + \dots + j\omega_{r_n})^{l_i} e^{(j\omega_{r_1} + \dots + j\omega_{r_{\gamma_i}})t}
$$
(2.40)

Harmonik irdeleme metoduna göre *y*(*t*) çıkış fonksiyonunda bulunan *p*. derece doğrusal olmayan terim için istenen *n*. derece FCF,  $R=n$  seçilerek ve  $e^{(j\omega_1+\cdots+j\omega_n)t}$ çarpanı EĢitlik 2.40'dan çıkarılarak elde edilebilir. Bu çarpanı tüm açılımı gerçekleştirmeden tanımlayabilmek için; çarpan, her bir terimin bileşeni olarak ortaya çıkan frekans seti gibi düĢünülebilir. Örneğin bu iĢlem;  $1 \tau_1, r_{\gamma_i} = 1$ *p R*  $i=1$   $r_1, r_{\gamma_i} =$  $\prod \sum$  ifadesiyle

üretilen her kombinasyonun permütasyonları ile *n* adet giriĢ harmoniğinden her seferinde γ<sub>i</sub> tanesinin alındığı ve *w*<sub>γi</sub> ile gösterilen frekans seti oluşturularak gerçekleştirilebilir. Sonuçta  $\{w_{\gamma_1},...,w_{\gamma_p}\}$  frekans setlerine sahip terimler üretilir. { $w_{\gamma_1},...,w_{\gamma_p}$ } setlerinin bileşimi { $\omega_1,...,\omega_n$ } verdiğinden işlem gerçekleştirildiğinde istenen bileşenlere sahip terimler elde edilmiş olur. Böylece

harmonik irdeleme metodu ile  $\bigcup w_{\gamma_i} = \{\omega_i\}$ 1  ${\bf q}_i = {\bf q}_1, ..., \boldsymbol{\omega}_n$ *p n i*  $w_{\gamma_i} = \{ \omega_1, ..., \omega_n \}$ =  $=\{\omega_1,...,\omega_n\}$  durumunu sağlayan aşağıdaki yapıya ulaşılır.

$$
n! H_{n,p}^{sym}(\cdot) = \sum_{\substack{\gamma_1, \gamma_p = 1 \ \text{semi. of } \gamma_1 \text{ in } \text{ prime} \\ |\sum \gamma_i = n \ \text{ semi. of } \text{ prime}}}\n \prod_{i=1}^p H_{\gamma_i}(j w_{\gamma_i}) \Big(j \sum w_{\gamma_i}\Big)^{li} \tag{2.41}
$$

Eşitlik 2.41'deki *n*! ve  $\{\omega_1, ..., \omega_n\}$  setinin permütasyonlarını üreten toplam işlemi kaldırılarak simetrik yapıdaki fonksiyon daha basit bir yapıda asimetrik olarak aşağıdaki gibi yazılabilir.

$$
H_{n,p}^{asym}(\cdot) = \sum_{\substack{\gamma_1, \gamma_p = 1 \\ |\sum \gamma_i = n}} \prod_{i=1}^p H_{\gamma_i}(j w_{\gamma_i}) \Big(j \sum w_{\gamma_i}\Big)^{li} \tag{2.42}
$$

EĢitlik 2.42'ye göre *n.* derece FCF *n*'den daha küçük derecelerdeki FCF'lerin bir fonksiyonudur. Burada toplam işlemiyle gerçekleştirilen kombinasyon ve permütasyonları ayırarak aĢağıdaki ifade elde edilebilir.

permittasyonları aylrarak aşagidaki itade elde edilebilir.  
\n
$$
H_{n,p}^{asym}(\cdot) = \sum_{\substack{\{1,\ldots,N\}\text{ setinden} \ \text{lekrarlti olarak} \ \text{kombinasyonuun} \ \text{combinasyonuun} \ \text{Lip.} \ \text{Lip.} \ \text
$$

Ġfadenin daha da basitleĢmesi için permütasyon ve çarpım iĢlemi kaldırılarak yerine daha genel bir eleman yazılabilir. Çünkü çarpım işlemi sonucunda ortaya çıkan ifadede her permütasyon ile aynı sonuç ortaya çıkar. Buna göre EĢitlik 2.43 aĢağıdaki ifadeye dönüştürülebilir.

$$
H_{n,p}^{asym}(\cdot) = \sum_{\substack{\{1,\ldots,N\} \text{ setinden} \\ \text{tekralı olarak} \\ \text{alman tüm } \{Y_1,\ldots,Y_p\} \\ \text{kombinasyonlar} \\ \sum_{i=1}^{n} Y_i}} \left( H_{\gamma_1} (jw_{\gamma_1}) \ldots H_{\gamma_p} (jw_{\gamma_p}) \right) f_y \left( w_{\gamma_1}, \ldots, w_{\gamma_p} \right) \tag{2.44}
$$

 $f_{y}(w_{\gamma_1},...,w_{\gamma_p})$  fonksiyonu ise kalan terimleri tanımlar.

$$
f_{y}\left(w_{\gamma_{1}},...,w_{\gamma_{p}}\right) = \left(\sum_{\{\gamma_{1},..., \gamma_{p}\}\text{ setimin time } i=1}^{p} \left(j \sum w_{\gamma_{i}}\right)^{li}\right)
$$
(2.45)

Aslında  $f_y(w_{\gamma_1},...,w_{\gamma_p})$  fonksiyonu türev işleminin sonucunda ortaya çıkmıştır. Bu fonksiyon için bazı durumlarda *l* ile tanımlanan türev derecelerinin permütasyonlarını kullanmak daha basit bir yapı ortaya çıkarabilir. Alternatif ifade EĢitlik 2.46'daki gibidir.

$$
f_{y}\left(w_{\gamma_{1}},...,w_{\gamma_{p}}\right) = \frac{n_{y}^{*}}{n_{l}^{*}}\left(\sum_{\{l_{1},...,l_{p}\}\text{ setimin time }\atop\text{ permutations}\text{ on lari}}\prod_{i=1}^{p}\left(j\sum w_{\gamma_{i}}\right)^{li}\right)
$$
(2.46)

 $n_l^*$  ve  $n_{\gamma}^*$  ifadeleri aynı yolla elde edilmekte olup bu yöntem Eşitlik 2.47'de verilmiştir. Bu ifade de *c* alt indisi farklı türev derecelerinin sayısını tanımlamaktadır. Örneğin; bir terimin türev dereceleri  $l = \{1,1,3\}$  gibi bir dizi oluşturmuşsa burada iki farklı derece (1 ve 3) vardır. Bu sebeple *c* =2 olur*.* Her bir *n<sup>i</sup>* ifadesi ise aynı türev derecelerinden kaç tane olduğunu gösterir. Bu örnek için iki tane 1 ve bir tane 3 bulunduğundan *n1*=2 ve *n2*=1 olacaktır. Bunların toplamı ise *p*'ye eĢit olur.

$$
n_l^* = \frac{p!}{n_1! n_2! \dots n_c!} \qquad n_1 + n_2 + \dots + n_c = p \tag{2.47}
$$

Eğer *l1=l2=…=lp* gibi özel bir durum söz konusu ise EĢitlik 2.42 daha basit bir yapıya kavuşur.

$$
f_{y}\left(w_{\gamma_{1}},...,w_{\gamma_{p}}\right) = n_{\gamma}^{*} \prod_{i=1}^{p} \left(j \sum w_{\gamma_{i}}\right)^{l}
$$
\n(2.48)

Sonuçta Eşitlik 2.44, 2.45, 2.46 veya 2.48'den biriyle birleştirilerek  $H_{n,p}^{asym}(\cdot)$ fonksiyonu hesaplanır. Bu yöntemin uygulanabilmesi için öncelikle  $\sum_{\substack{\gamma_i=n}}$  şartını sağlayan *γ<sup>i</sup>* kombinasyonlarını belirlemek gerekir. Bu iĢlem ise aĢağıdaki algoritmayla gerçekleştirilebilir.

$$
S_{n,p}(\gamma_1, ..., \gamma_p) = \sum_{\substack{\{1, ..., N\} \text{ set}\text{ order} \\ \text{tekrarth olarak} \\ \text{alman tüm }\{\gamma_1, ..., \gamma_p\} \\ \text{kombinasyonları} \\ \sum \gamma_i = n}} {\gamma_1, \gamma_p} = \sum_{\substack{\gamma_1, \gamma_p = \gamma_{\text{imin}} \\ \gamma_1, \gamma_p = \gamma_{\text{imin}}}}^{\gamma_{\text{imaks}}} {\gamma_1, ..., \gamma_p}
$$
(2.49)

EĢitlik 2.49 ile {1,…,N} setinden her defasında *p* adet alınan ve tekrarlı da olabilen *γ<sup>i</sup>* kombinasyonları üretilir. Buradaki minimum ve maksimum *γ<sup>i</sup>* değerlerinin belirlemek içinse aşağıdaki şartlar dikkate alınmalıdır.

$$
\gamma_{i-1} \le \gamma_i, \qquad 1 \le \gamma_i \le N, \qquad \sum_{i=1}^p \gamma_i = n \tag{2.50}
$$

EĢitlik 2.50'deki Ģartlar ile gereksiz kombinasyon ve permütasyonlardan kaçınılırken aynı zamanda kombinasyonlarda olabilecek maksimum derece ile istenen FCF'ye katkı yapabilecek dereceler belirlenmektedir. Bu Ģartlara göre *γ1*'in minimum değeri aşağıdaki gibi olur.

$$
\gamma_{1_{\min}} = \begin{cases} 1: p > 1 \\ n: p = 1 \end{cases} \tag{2.51}
$$

EĢitlik 2.50'deki üçüncü Ģarttan aĢağıdaki ifade üretilebilir.

$$
\gamma_1 = n - \sum_{i=2}^{p} \gamma_i
$$
\n(2.52)

EĢitlik 2.52'de *γ1*'in haricinde (*p*-1) tane eleman olduğu görülmektedir. Buna göre aşağıdaki eşitliklere ulaşılır.

$$
\gamma_{I_{\text{maks}}} = n - (p - 1)\gamma_{I_{\text{maks}}} \qquad \text{veya} \qquad \gamma_{I_{\text{maks}}} = \text{taban}(n/p) \tag{2.53}
$$

Burada *taban*(.) fonksiyonu, elde edilen değeri eksi sonsuz yönünde tam sayıya yuvarlamak için kullanılan bir işlemi ifade eder.

 $\gamma_1$  için elde edilen minimum ve maksimum değerleri kullanarak Eşitlik 2.49'daki ilk toplam işlemi aşağıdaki gibi yazılabilir.

$$
S_{n,p}(\gamma_1,...,\gamma_p) = \sum_{\substack{\gamma_{\text{min}}} \sum_{p=1}^{\text{taban}(n/p)}} \left\{ \gamma_1, \sum_{\substack{\gamma_2,\gamma_p = \gamma_{\text{min}}}}^{\gamma_{\text{inaks}}} \left\{ \gamma_2,...,\gamma_p \right\} \right\} \tag{2.54}
$$

γ1'den sonra kalan diğer elemanları belirlemek için EĢitlik 2.54, EĢitlik 2.55'e dönüştürülebilir.

$$
S_{n,p}(\gamma_1, ..., \gamma_p) = \sum_{\substack{\gamma_{\min} = \begin{cases} 1: & p>1 \\ n: & p=1 \end{cases}}}^{taban(n/p)} \left\{ \gamma_1, S_{n-\gamma_1, p-1}(\gamma_2, ..., \gamma_p) \right\}
$$
(2.55)

Matematiksel alt yapısı verilen yeni yöntemin adımlar halinde nasıl uygulanacağı aşağıdaki akış şemasında görülmektedir.

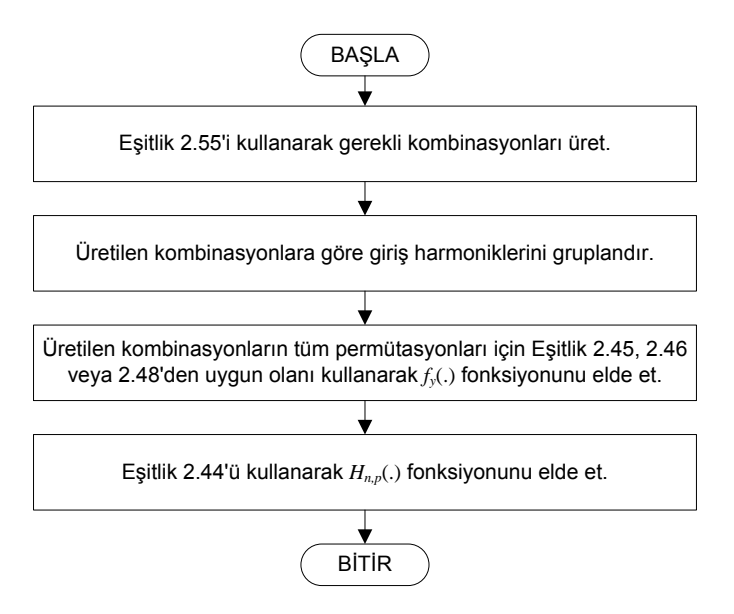

Şekil 2.2. Yeni yöntemin akış diyagramı

Bu yeni yöntemin uygulanmasını EĢitlik 2.14'deki örnek sistem modelinde bulunan doğrusal olmayan terimler üzerinde adımlar halinde göstermek yöntemin anlaĢılması açısından faydalı olacaktır. Yine her iki terim için  $H_{3,3}^{asym}(\cdot)$  fonksiyonu elde edilecektir.

İlk adım olarak Eşitlik 2.55 uygulanır ve  $\{\gamma_1, \ldots, \gamma_p\}$  kombinasyonu aşağıdaki gibi elde edilir.

$$
\begin{bmatrix} \{\gamma_1, \gamma_2, \gamma_3\} \\ \{1, 1, 1\} \end{bmatrix}
$$
 (2.56)

İkinci adım olarak yukarıdaki kombinasyona göre  $\{\omega_1, \ldots, \omega_n\}$  seti gruplandırılır.

$$
w_{1_1} = {\omega_1}, w_{1_2} = {\omega_2}, w_{1_3} = {\omega_3}
$$
\n(2.57)

Bu gruplandırmada w<sub>yi</sub> ifadesindeki *i* alt indisi kombinasyonlardaki aynı değerleri birbirinden ayırmak için kullanılmıştır.

Üçüncü adım olarak Eşitlik 2.45 uygulanır ve  $f_y(w_{y_1},...,w_{y_p})$  ifadesi elde edilir. Bu işlem Eşitlik 2.56'daki kombinasyon için yapılır. Eğer kombinasyon sayısı birden fazla ise her kombinasyon için ayrı ayrı yapılmalıdır. Bu kombinasyonda tüm elemanlar birbirine eşit olduğu için permütasyon işlemi sonucu değiştirmez. Bu nedenle  $f_y(w_{y_1},...,w_{y_p})$  aşağıdaki gibi elde edilir.

$$
f_{y}(w_{l_1}, w_{l_2}, w_{l_3}) = (j\omega_1)^{l_1} (j\omega_2)^{l_2} (j\omega_3)^{l_3}
$$
 (2.58)

Aşağıdaki tabloda *n*=10'a kadar tüm oluşabilecek tüm  $H_{n,p}^{asym}(\cdot)$  fonksiyonları için n. derece FCF'ye katkı sağlayabilecek kombinasyon ve permütasyon sayıları verilmiştir.

|         | Kombinasyon    | Permütasyon                                    |                   | Kombinasyon    | Permütasyon                                                                                     |
|---------|----------------|------------------------------------------------|-------------------|----------------|-------------------------------------------------------------------------------------------------|
| n,p     | Sayısı         | Sayısı                                         | n,p               | Sayısı         | Sayısı                                                                                          |
| 1,1     | $\mathbf{1}$   | $\mathbf{1}$                                   | 8,1               | $\mathbf{1}$   | $\mathbf{1}$                                                                                    |
| 2,1     | $\mathbf{1}$   | $\mathbf{1}$                                   | 8,2               | $\overline{4}$ | $\overline{7}$                                                                                  |
| 2,2     | $\mathbf{1}$   | $\mathbf{1}$                                   | 8,3               | 5              | 21<br>35<br>35<br>21<br>$\overline{7}$<br>$\mathbf 1$<br>$\mathbf 1$<br>8<br>$28\,$<br>56<br>70 |
| 3,1     | $\mathbf{1}$   | $\mathbf{1}$                                   | 8,4               | 5              |                                                                                                 |
| 3,2     | $\mathbf{1}$   | $\overline{2}$<br>$\mathbf{1}$<br>$\mathbf{1}$ | 8,5               | 3              |                                                                                                 |
| 3,3     | $\mathbf{1}$   |                                                | 8,6               | $\overline{2}$ |                                                                                                 |
| 4,1     | $\mathbf{1}$   |                                                | 8,7               | $\mathbf{1}$   |                                                                                                 |
| 4,2     | $\overline{2}$ | 3                                              | 8,8               | $\mathbf{1}$   |                                                                                                 |
| 4,3     | $\mathbf{1}$   | 3                                              | 9,1               | $\mathbf{1}$   |                                                                                                 |
| 4,4     | $\mathbf{1}$   | $\mathbf{1}$                                   | 9,2               | $\overline{4}$ |                                                                                                 |
| 5,1     | $\mathbf{1}$   | $\mathbf{1}$<br>$\overline{4}$<br>6            | 9,3<br>9,4<br>9,5 | $\overline{7}$ |                                                                                                 |
| 5,2     | $\overline{2}$ |                                                |                   | 6              |                                                                                                 |
| 5,3     | $\overline{2}$ |                                                |                   | 5              |                                                                                                 |
| 5,4     | $\mathbf{1}$   | $\overline{4}$                                 | 9,6               | 3              | 56                                                                                              |
| 5,5     | $\mathbf{1}$   | $\mathbf{1}$                                   | 9,7               | $\mathbf{2}$   | 28                                                                                              |
| 6,1     | $\overline{1}$ | $\overline{1}$                                 | 9,8               | $\overline{1}$ | $\overline{8}$                                                                                  |
| 6,2     | 3              | 5                                              | 9,9               | $\mathbf{1}$   | $\mathbf 1$                                                                                     |
| 6,3     | $\overline{3}$ | $10\,$                                         | 10,1              | $\mathbf{1}$   | $\mathbf{1}$                                                                                    |
| 6,4     | $\overline{2}$ | 10                                             | 10,2              | 5              | 9                                                                                               |
| 6,5     | $\mathbf 1$    | 5                                              | 10,3              | $8\,$          | 36                                                                                              |
| 6,6     | $\mathbf{1}$   | $\mathbf{1}$                                   | 10,4              | 9              | 84                                                                                              |
| 7,1     | $\mathbf{1}$   | $\mathbf{1}$                                   | 10,5              | $\overline{7}$ | 126                                                                                             |
| 7,2     | $\overline{3}$ | 6                                              | 10,6              | 5              | 126                                                                                             |
| 7,3     | $\overline{4}$ | 15                                             | 10,7              | 3              | 84                                                                                              |
| 7,4     | $\overline{3}$ | $20\,$                                         | 10,8              | $\overline{2}$ | 36                                                                                              |
| 7,5     | $\overline{2}$ | 15                                             | 10,9              | $\mathbf{1}$   | 9                                                                                               |
| 7,6     | $\mathbf{1}$   | 6                                              | 10,10             | $\mathbf{1}$   | $\mathbf{1}$                                                                                    |
| $7,\!7$ | $\,1$          | $\mathbf 1$                                    |                   |                |                                                                                                 |

Tablo 2.1. n=10'a kadar tüm  $H_{n,p}^{asym}(\cdot)$  ler için kombinasyon ve permütasyon sayıları

Son adımda Eşitlik 2.44 uygulanarak  $H_{n,p}^{asym}(\cdot)$  ifadeleri elde edilir. Eşitlik 2.44 uygulanırken her  $\{ \gamma_1, \ldots, \gamma_p \}$  kombinasyonu için o kombinasyona ait  $f_y(w_{\gamma_1}, \ldots, w_{\gamma_p})$ yerine yazılmalıdır. Örnek sistem modelindeki doğrusal olmayan terimlerin sadece türev dereceleri farklı olduğundan yalnızca Eşitlik 2.58'in sonucunda farklılık oluşur. Diğer bütün işlemler her iki terim için de aynıdır. Buna göre  $H_{3,3}^{asym}(\cdot)$  fonksiyonları aşağıdaki gibi bulunur.

 $\dot{y}(t)^3$  terimi için  $H_{3,3}(j\omega_1, j\omega_2, j\omega_3)$  fonksiyonu;

$$
H_{3,3}(j\omega_1, j\omega_2, j\omega_3) = H_1(j\omega_1) \cdot H_1(j\omega_2) \cdot H_1(j\omega_3) \cdot j\omega_1 \cdot j\omega_2 \cdot j\omega_3
$$
\n(2.59)

 $y(t)^3$  terimi için  $H_{3,3}(j\omega_1, j\omega_2, j\omega_3)$  fonksiyonu;

$$
H_{3,3}(j\omega_1, j\omega_2, j\omega_3) = H_1(j\omega_1) \cdot H_1(j\omega_2) \cdot H_1(j\omega_3)
$$
\n(2.60)

Ģeklinde elde edilir. EĢitlik 2.59 ve 2.60'da elde edilen sonuçların eski yöntemle elde edilen sonuçlara eşit olduğu görülmektedir.

Üçüncü derece FCF hesaplanırken farklı değerler içeren kombinasyonlar oluşmadığından yöntemin daha iyi anlaşılmasını sağlamak için beşinci derece FCF'yi hesaplamak yararlı olacaktır. Örnek sistem modelindeki doğrusal olmayan terimlerin beşinci derece FCF'ye katkılarını hesaplarken  $H_{5,3}^{asym}(\cdot)$  fonksiyonunu üretmek gerekir. Bunun için üçüncü derece FCF hesaplanırken izlenen yol aynı Ģekilde uygulanır. İlk olarak  $\{\gamma_1, \ldots, \gamma_p\}$  kombinasyonları üretilir.

$$
\begin{bmatrix} \{\gamma_1, \gamma_2, \gamma_3\} \\ \{1, 1, 3\} \\ \{1, 2, 2\} \end{bmatrix}
$$
 (2.61)

İkinci adım olarak yukarıdaki kombinasyonlara göre  $\{\omega_1, ..., \omega_n\}$  seti gruplandırılır.

$$
w_{1_1} = \{\omega_1\}, w_{1_2} = \{\omega_2\}, w_3 = \{\omega_3, \omega_4, \omega_5\}
$$
  

$$
w_1 = \{\omega_1\}, w_{2_1} = \{\omega_2, \omega_3\}, w_{2_2} = \{\omega_4, \omega_5\}
$$
 (2.62)

Bu gruplandırmada  $w_{\chi_i}$  ifadesindeki *i* alt indisi ise kombinasyonlardaki aynı değerleri birbirinden ayırmak için kullanılmıştır. Üçüncü adım olarak  $f_y(w_{y_1},...,w_{y_p})$  ifadesi elde edilir. Bu işlem Eşitlik 2.61'deki her kombinasyon için ayrı ayrı yapılır. Her kombinasyon için permütasyonlar aşağıdaki gibi oluşur.

 $\{ \gamma_1, \gamma_2, \gamma_3 \} \mid \{ w_{\gamma_1}, w_{\gamma_2}, w_{\gamma_3} \}$  $\{1,1,3\}$  $\{1, 3, 1\}$  $\{3,1,1\}$  $\{w_{\textbf{l}_1}, w_{\textbf{l}_2}, w_{\textbf{3}}\}$  $\{w_{\text{\tiny $1$}_1}, w_{\text{\tiny $3$}}, w_{\text{\tiny $1$}_2}\}$  $\{w_{\scriptscriptstyle 3}, w_{\scriptscriptstyle 1_{\scriptscriptstyle 1}}, w_{\scriptscriptstyle 1_{\scriptscriptstyle 2}}\}$  $\{1, 2, 2\}$  $\{2,1,2\}$  ${2, 2, 1}$  $\{w_{\!\scriptscriptstyle 1}^{}, w_{\!\scriptscriptstyle 2_{\!\scriptscriptstyle 1}^{}, w_{\!\scriptscriptstyle 2_{\!\scriptscriptstyle 2}^{}}\}$  $\{w_{_{2_1}}, w_{_1}, w_{_{2_2}}\}$  $\{w_{_{2_1}}, w_{_{2_2}}, w_{_1}\}$ 

Tablo 2.2. EĢitlik 2.61'deki kombinasyonlar için üretilen permütasyonlar

Sonuçta her kombinasyonun tüm permütasyonları için aşağıdaki ifadeler elde edilir.

$$
f_{y}(w_{1_{1}}, w_{1_{2}}, w_{3}) = \begin{pmatrix} (j\omega_{1})^{l_{1}}(j\omega_{2})^{l_{2}}(j\omega_{3} + j\omega_{4} + j\omega_{5})^{l_{3}} \\ + (j\omega_{1})^{l_{1}}(j\omega_{3} + j\omega_{4} + j\omega_{5})^{l_{2}}(j\omega_{2})^{l_{3}} \\ + (j\omega_{3} + j\omega_{4} + j\omega_{5})^{l_{1}}(j\omega_{1})^{l_{2}}(j\omega_{2})^{l_{3}} \end{pmatrix}
$$
(2.63)

$$
f_{y}(w_{1}, w_{2_{1}}, w_{2_{2}}) = \begin{pmatrix} (j\omega_{1})^{l_{1}}(j\omega_{2} + j\omega_{3})^{l_{2}}(j\omega_{4} + j\omega_{5})^{l_{3}} \\ + (j\omega_{2} + j\omega_{3})^{l_{1}}(j\omega_{1})^{l_{2}}(j\omega_{4} + j\omega_{5})^{l_{3}} \\ + (j\omega_{2} + j\omega_{3})^{l_{1}}(j\omega_{4} + j\omega_{5})^{l_{2}}(j\omega_{1})^{l_{3}} \end{pmatrix}
$$
(2.62)

Son adım olarak Eşitlik 2.44 uygulanırken  $\{\gamma_1, \ldots, \gamma_p\}$ 'nin her kombinasyonu için o kombinasyona ait  $f_y(.)$  ifadeleri yerlerine yazılarak aşağıdaki  $H_{5,3}^{asym}(\cdot)$  ifadesi elde edilir.

$$
H_{5,3}^{asym} (j\omega_1, ..., j\omega_5) = H_1 (j\omega_1) H_1 (j\omega_2) H_3 (j\omega_3, j\omega_4, j\omega_5)
$$
  
\n
$$
\begin{pmatrix}\n(j\omega_1)^{l_1} (j\omega_2)^{l_2} (j\omega_3 + j\omega_4 + j\omega_5)^{l_3} \\
+(j\omega_1)^{l_1} (j\omega_3 + j\omega_4 + j\omega_5)^{l_2} (j\omega_2)^{l_3} \\
+(j\omega_3 + j\omega_4 + j\omega_5)^{l_1} (j\omega_1)^{l_2} (j\omega_2)^{l_3}\n\end{pmatrix}
$$
  
\n
$$
+ H_1 (j\omega_1) H_2 (j\omega_2, j\omega_3) H_2 (j\omega_4, j\omega_5)
$$
  
\n
$$
\begin{pmatrix}\n(j\omega_1)^{l_1} (j\omega_2 + j\omega_3)^{l_2} (j\omega_4 + j\omega_5)^{l_3} \\
+(j\omega_2 + j\omega_3)^{l_1} (j\omega_1)^{l_2} (j\omega_4 + j\omega_5)^{l_3} \\
+(j\omega_2 + j\omega_3)^{l_1} (j\omega_4 + j\omega_5)^{l_2} (j\omega_1)^{l_3}\n\end{pmatrix}
$$
\n(2.65)

$$
\dot{y}(t)^{3} \text{ terminate } l_{1} = l_{2} = l_{3} = 1 \text{ oldugu } i\text{çin bu ifade aşagidaki gibi yazılabilir.}
$$
\n
$$
H_{5,3}^{asym} (j\omega_{1},...,j\omega_{5}) = 3H_{1} (j\omega_{1})H_{1} (j\omega_{2})H_{3} (j\omega_{3},j\omega_{4},j\omega_{5})
$$
\n
$$
(j\omega_{1})(j\omega_{2})(j\omega_{3} + j\omega_{4} + j\omega_{5})
$$
\n
$$
+3H_{1} (j\omega_{1})H_{2} (j\omega_{2},j\omega_{3})H_{2} (j\omega_{4},j\omega_{5})
$$
\n
$$
(j\omega_{1})(j\omega_{2} + j\omega_{3})(j\omega_{4} + j\omega_{5})
$$
\n(2.66)

$$
y(t)^3 \text{ terminate } l_1 = l_2 = l_3 = 0 \text{ olduğu için aşağıdaki eşitlik elde edilir.}
$$
\n
$$
H_{5,3}^{asym} (j\omega_1, \dots, j\omega_5) = 3H_1 (j\omega_1) H_1 (j\omega_2) H_3 (j\omega_3, j\omega_4, j\omega_5) + 3H_1 (j\omega_1) H_2 (j\omega_2, j\omega_3) H_2 (j\omega_4, j\omega_5) \tag{2.67}
$$

Eşitlik 2.66 ve 2.67'den görüldüğü gibi yeni yöntemle beşinci derece FCF için elde edilen sonuçlar ile eski yöntemle elde edilen sonuçlar aynıdır.

*H*<sub>n, p</sub>(·) fonksiyonları hesaplandıktan sonra yöntemdeki işlem basamaklarına devam edilir. EĢitlik 2.16, 2.17, 2.18 ve 2.19 kullanılarak istenen derecedeki asimetrik FCF (

 $^m(\cdot)$  $H_n^{asym}(\cdot)$ ) hesaplanır. Sonrasında da Eşitlik 2.12 kullanılarak simetrikleştirme işlemi gerçekleştirilir. Simetrikleştirme işleminde sisteme uygulanan harmoniklerin tüm permütasyonları asimetrik fonksiyona uygulanır ve her biri toplanarak sonuç permütasyon sayısına bölünür.

### **2.5. Örnek uygulama**

Bu alt bölümde yukarıda yeni algoritma ile üretilen fonksiyonlar kullanılarak sayısal sonuçlar elde edilecektir. EĢitlik 2.14'deki sistem modeli için EĢitlik 2.15'deki katsayılar kullanılarak birinci, üçüncü ve beşinci derece simetrik FCF'lere sayısal sonuçlara ulaĢılacaktır. Sistem modelinde ikinci veya dördüncü derece doğrusal olmayan terim bulunmadığından ikinci ve dördüncü derece FCF'lerin değeri sıfırdır. Sistem modelini oluşturan terimlerin katsayılarını belirleyen parametrelerin ve katsayıların sayısal değerleri aşağıda verilmiştir.

$$
\omega_n = 5.2779, \ \zeta = 0.09/\omega_n, \ d_2 = 0.096, \ \alpha_3 = -0.71455 \ \omega_n^2 \tag{2.68}
$$

$$
c_{1,0}(2) = 1, \qquad c_{1,0}(1) = 0.18 \,, \qquad c_{1,0}(0) = 27.8562 \,, \qquad c_{0,1}(0) = -1 \,, \qquad c_{3,0}(1,1,1) = 0.096 \,,
$$
  

$$
c_{3,0}(0,0,0) = -19.9047 \,, \text{ diger terimler } c_{p,q} = 0 \tag{2.69}
$$

Birinci derce FCF Eşitlik 2.22'de elde edilmiştir. Bu eşitlikte yukarıdaki katsayıları yerlerine yazarsak aşağıdaki eşitlik elde edilir.

$$
H_1^{sym} (j\omega_1) = \frac{1}{c_{1,0}(0) (j\omega_1)^0 + c_{1,0}(1) (j\omega_1)^1 + c_{1,0}(2) (j\omega_1)^2}
$$
  
= 
$$
\frac{1}{j\omega_1^2 + 2\varsigma\omega_n j\omega_1 + \omega_n^2}
$$
  
= 
$$
\frac{1}{j\omega_1^2 + 0.18j\omega_1 + 27.8562}
$$
 (2.70)

Elde edilen birinci derece FCF'nin 0 rad/sn ile 15 rad/sn arasındaki frekans değerleri için genlik ve faz cevapları Şekil 2.3 ve 2.4'deki gibi oluşmuştur.

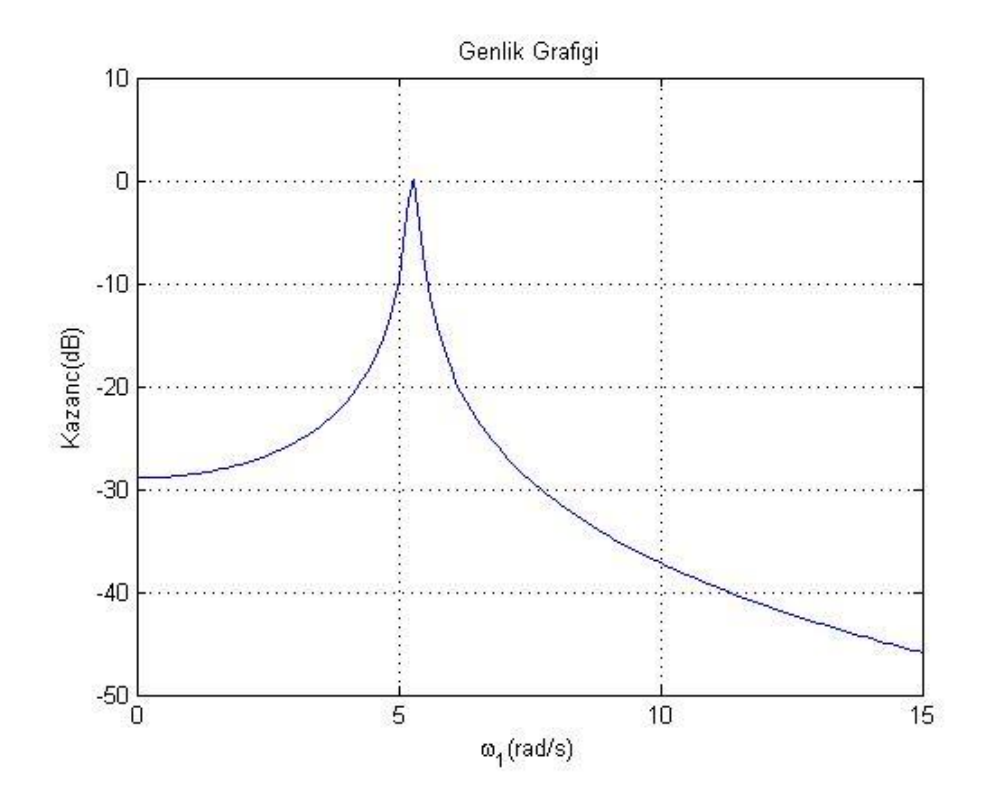

Şekil 2.3. Birinci derece FCF'nin genlik grafiği

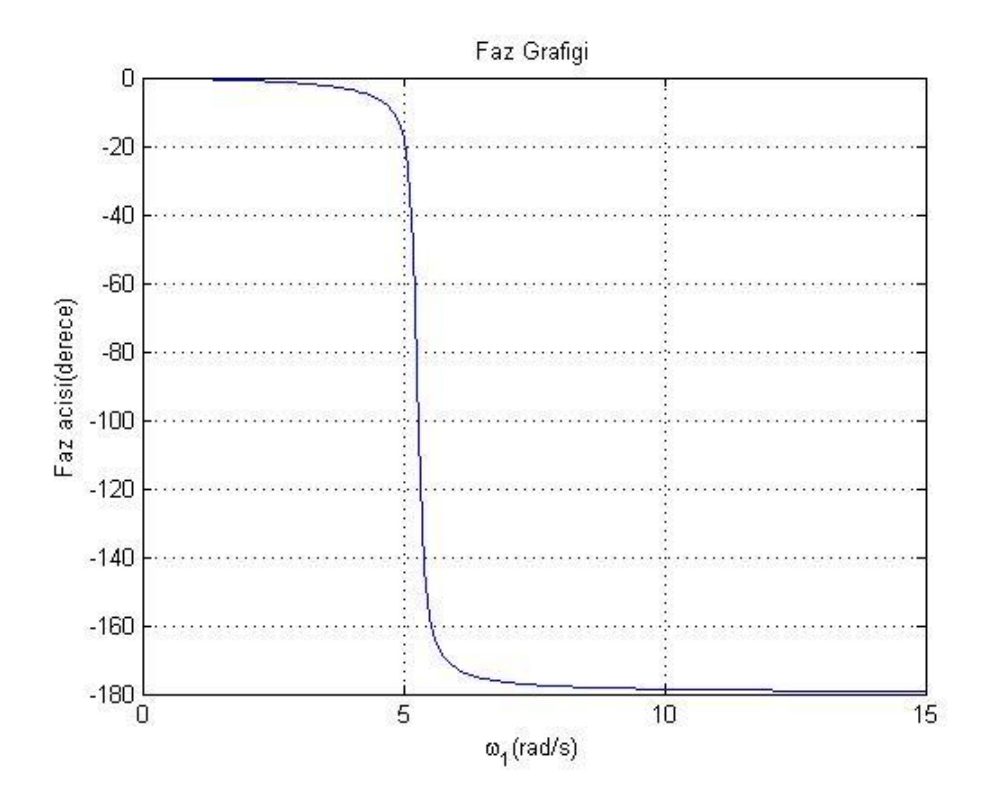

Şekil 2.4. Birinci derece FCF'nin faz grafiği

Yeni algoritma ile terimlerin üçüncü derece FCF'ye katkıları 2.59 ve 2.60'daki gibi elde edilmiştir. Bu sonuçlar Eşitlik 2.16'da kullanılarak üçüncü derece simetrik FCF

$$
așağidaki gibi bulunur.
$$
  
\n
$$
H_3sym (jω1, jω2, jω3) = -H_1(jω1 + jω2 + jω3).H_1(jω1).H_1(jω2).
$$
  
\n
$$
H_1(jω3).(α3 + d2.jω1.jω2.jω3)
$$
  
\n
$$
= -H_1(jω1 + jω2 + jω3).H_1(jω1).H_1(jω2).
$$
  
\n
$$
H_1(jω3).(-19.9047 + 0.096.jω1.jω2.jω3)
$$
 (2.71)

Bu eşitlikte birinci derce FCF'nin yerine Eşitlik 2.71'de elde edilen fonksiyon yazılarak nihai sonuca ulaĢılır. Üçüncü derece FCF'nin -15 rad/sn ile 15 rad/sn arasındaki frekans değerleri için genlik ve faz cevapları aĢağıdaki gibi elde edilmiştir.

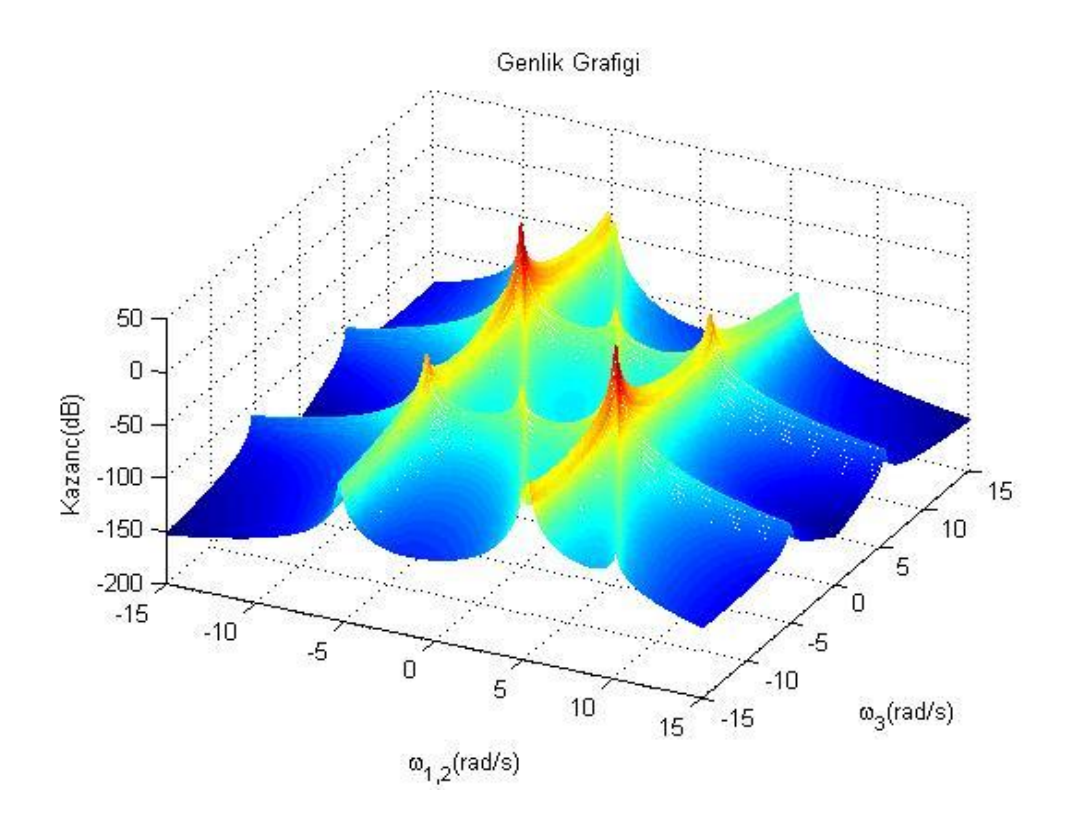

ġekil 2.5. Üçüncü derece FCF'nin genlik grafiği (*ω*1= *ω*2)

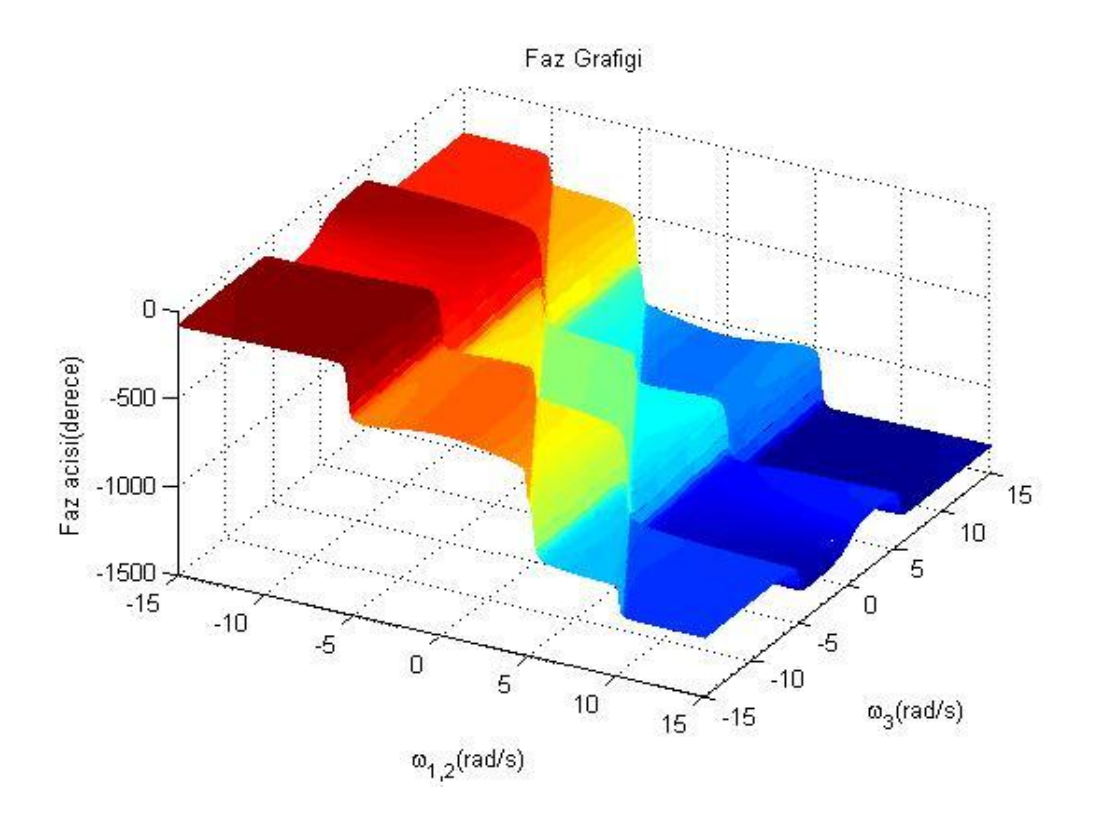

ġekil 2.6. Üçüncü derece FCF'nin faz grafiği (*ω*1= *ω*2)

Sistem modelinde bulunan üçüncü derece doğrusal olmayan terimler beşinci derece FCF'ye de katkı yapmaktadır. Bu katkılar yeni algoritma ile EĢitlik 2.66 ve 2.67'deki

FCF'ye de katku yapmaktadır. Bu katklar yeni algoritma ile Eşitlik 2.66 ve 2.67'deki  
gibi elde edilmiştir. Buna göre Eşitlik 2.19 aşağıdaki gibi yazılıbilir.  

$$
H_{5,} (jω1, jω2, jω3) = \sum_{p=2}^{3} \sum_{l_1,l_p=0}^{2} c_{p,0} (l_1,...,l_p) H_{5,p} (jω1, jω2, jω3)
$$

$$
= c_{2,0}(0,0) H_{5,2} (jω1, jω2, jω3) + c_{2,0}(1,0) H_{5,2} (jω1, jω2, jω3)
$$

$$
+ \gamma \cdot + c_{2,0}(1,1) H_{5,2} (jω1, jω2, jω3) + c_{3,0}(0,0,0) H_{5,3} (jω1, jω2, jω3)
$$

$$
+ c_{2,0}(1,0,0) H_{5,3} (jω1, jω2, jω3) + c_{3,0}(1,0,0,0) H_{5,3} (jω1, jω2, jω3)
$$

$$
+ c_{3,0}(1,0,0) H_{5,3} (jω1, jω2, jω3)
$$

$$
= α_3 H_1 (jω1) H_1 (jω2) H_3 (jω3, jω4, jω5)
$$

$$
+ d_2 3 H_1 (jω1) H_1 (jω2) H_3 (jω3, jω4, jω5)
$$

$$
= 3 H_1 (jω1) H_1 (jω2) H_3 (jω3, jω4, jω5)
$$

$$
= 3 H_1
$$

Beşinci derece FCF'ye sadece çıkış bileşenlerinden oluşan terimlerden başka katkı yapan terim olmadığından  $(H_{5_{u}}(j\omega_{1},...,j\omega_{5})=H_{5_{u}}(j\omega_{1},...,j\omega_{5})=0$  olduğundan)

Eşitlik 2.73 Eşitlik 2.16'da yerine yazılarak beşinci derece asimetrik FCF elde edilir.  
\n
$$
H_5^{asym} (j\omega_1, ..., j\omega_5) = -\frac{H_{5,} (j\omega_1, ..., j\omega_5)}{\sum_{l_1=0}^{2} c_{1,0} (l_1) (j\omega_1 + ... + j\omega_5)^{l_1}}
$$
\n
$$
= -\frac{\left(3H_1 (j\omega_1)H_1 (j\omega_2)H_3 (j\omega_3, j\omega_4, j\omega_5) - \left((-19.9047 + 0.096(j\omega_1)(j\omega_2)(j\omega_3 + j\omega_4 + j\omega_5)\right)\right)}{c_{1,0}(0)(j\omega_1 + ... + j\omega_5)^0 + c_{1,0}(1)(j\omega_1 + ... + j\omega_5)^1 + c_{1,0}(2)(j\omega_1 + ... + j\omega_5)^2}
$$
\n
$$
= -\frac{\left(3H_1 (j\omega_1)H_1 (j\omega_2)H_3 (j\omega_3, j\omega_4, j\omega_5) - \left((-19.9047 + 0.096(j\omega_1)(j\omega_2)(j\omega_3 + j\omega_4 + j\omega_5)\right)\right)}{(j\omega_1 + ... + j\omega_5)^2 + 0.18(j\omega_1 + ... + j\omega_5) + 27.8542}
$$
\n(2.73)

BeĢinci derece asimetrik FCF elde edildikten sonra EĢitlik 2.12 kullanılarak simetrikleştirme işlemi yapılır. Bu işlem gerçekleştirirken öncelikle *n*=5 için giriş harmoniklerinin *n*!=120 adet permütasyonu oluşturulur.

Tablo 2.3. Beşinci derce FCF için permütasyonların oluşturulması

| $H_n^{asym}(\cdot)$ |      | Harmonikler            |                        |                        |                        |               |  |
|---------------------|------|------------------------|------------------------|------------------------|------------------------|---------------|--|
|                     |      | 1.                     | 2.                     | 3.                     | 4.                     | 5.            |  |
|                     | 1.   | $j\omega_1$            | $j\omega$ <sub>2</sub> | $j\omega$ <sub>3</sub> | $j\omega_4$            | $j\omega_{5}$ |  |
|                     | 2.   | $j\omega_2$            | $j\omega_1$            | $j\omega_3$            | $j\omega_4$            | $j\omega_{5}$ |  |
|                     | 3.   | $j\omega$ <sub>3</sub> | $j\omega_2$            | $j\omega_1$            | $j\omega_4$            | $j\omega_{5}$ |  |
| Permütasyonlar      |      |                        |                        |                        |                        |               |  |
|                     |      |                        |                        |                        |                        |               |  |
|                     |      |                        |                        |                        |                        |               |  |
|                     | 118. | $j\omega_{5}$          | $j\omega_4$            | $j\omega_2$            | $j\omega$ <sub>3</sub> | $j\omega_1$   |  |
|                     | 119. | $j\omega_{5}$          | $j\omega_4$            | $j\omega$ <sub>3</sub> | $j\omega_1$            | $j\omega_2$   |  |
|                     | 120. | $j\omega_{5}$          | $j\omega_4$            | $j\omega_{3}$          | $j\omega_2$            | $j\omega_1$   |  |

Permütasyonlar elde edildikten sonra sırayla asimetrik FCF'ye uygulanır ve tüm sonuçlar toplanarak permütasyon sayısına bölünür.

$$
H_{5}^{sym}(j\omega_{1},...,j\omega_{5}) = \frac{1}{5!} \sum_{\{o_{1},o_{2},o_{3},o_{4},o_{5}\}} H_{5}^{asym}(j\omega_{1},j\omega_{2},j\omega_{3},j\omega_{4},j\omega_{5})
$$
  
\n
$$
= \frac{1}{120} \times \begin{pmatrix} H_{5}^{asym}(j\omega_{1},j\omega_{2},j\omega_{3},j\omega_{4},j\omega_{5}) + H_{5}^{asym}(j\omega_{2},j\omega_{1},j\omega_{3},j\omega_{4},j\omega_{5}) \\ + H_{5}^{asym}(j\omega_{3},j\omega_{2},j\omega_{1},j\omega_{4},j\omega_{5}) + \cdots \\ + \cdots \\ + \cdots \\ + H_{5}^{asym}(j\omega_{5},j\omega_{4},j\omega_{3},j\omega_{1},j\omega_{2}) + H_{5}^{asym}(j\omega_{5},j\omega_{4},j\omega_{3},j\omega_{2}) \\ + H_{5}^{asym}(j\omega_{5},j\omega_{4},j\omega_{3},j\omega_{1},j\omega_{2}) + H_{5}^{asym}(j\omega_{5},j\omega_{4},j\omega_{3},j\omega_{2},j\omega_{1}) \end{pmatrix}
$$
(2.74)

Bu işlem sonucunda elde edilen beşinci derece simetrik FCF'nin -15 rad/sn ile 15 rad/sn arasındaki frekans değerleri için frekans cevabı aşağıdaki gibi elde edilmiştir.

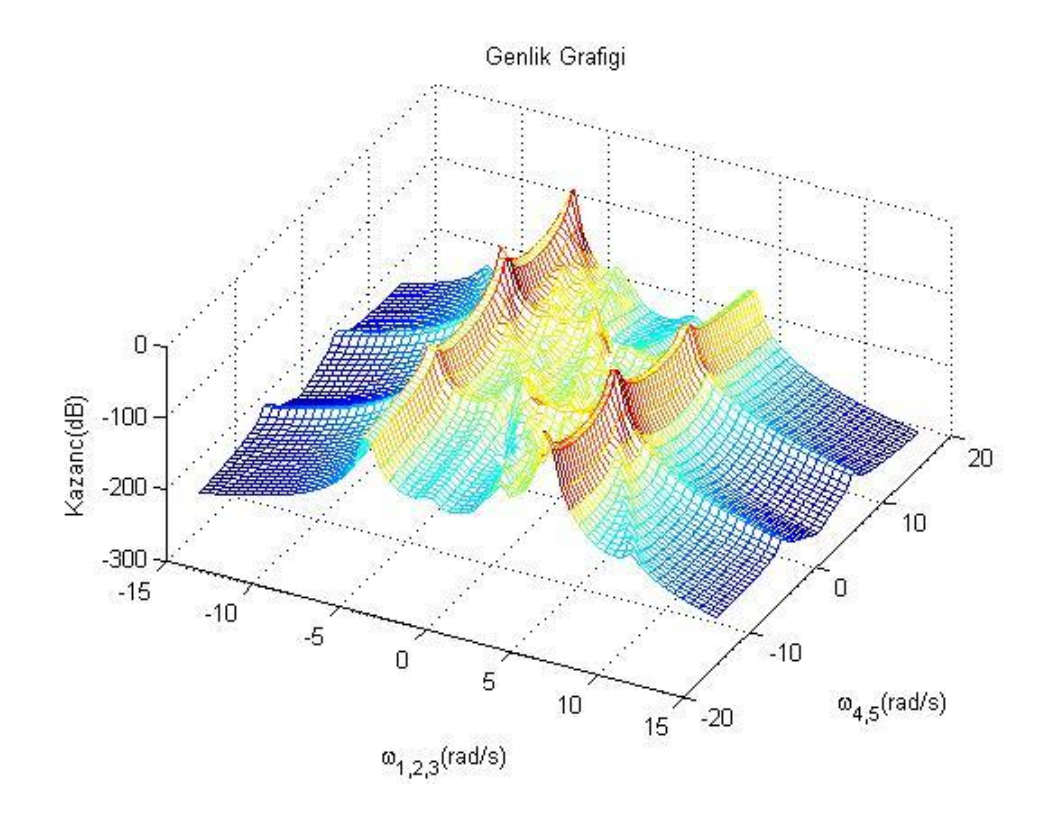

ġekil 2.7. BeĢinci derece FCF'nin genlik grafiği (*ω*1= *ω*2= *ω*3, *ω*4= *ω*5)

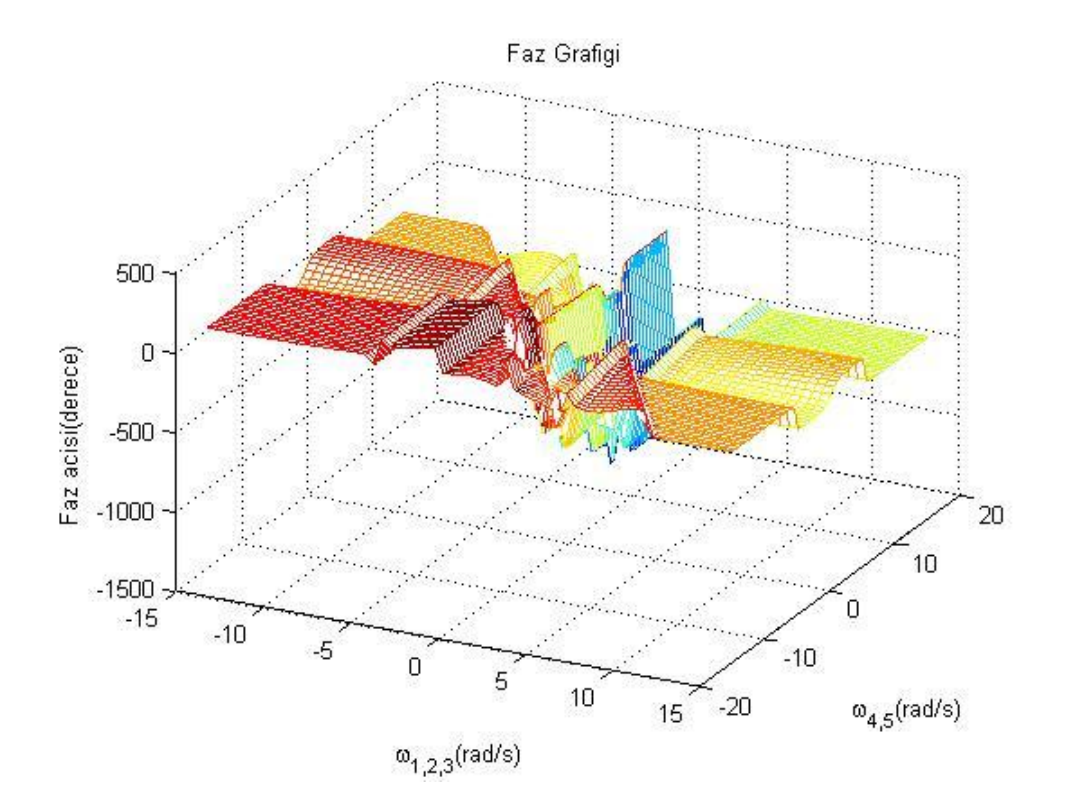

ġekil 2.8. BeĢinci derece FCF'nin faz grafiği (*ω*1= *ω*2= *ω*3, *ω*4= *ω*5)

# **BÖLÜM 3. ARAYÜZ TASARIMI**

## **3.1. GiriĢ**

Günümüzde bilgisayarlar yaşantımızın vazgeçilmez bir parçası haline gelmiştir. Aklımıza gelebilecek her alanda bilgisayarın kullanımını görmekteyiz. Özellikle bu çalıĢmada yapılan uygulama göz önüne alındığında bilgisayar destekli eğitim, araştırma, sistem analizi ve benzetim uygulamaları açısından bilgisayarların işimizi çok büyük oranda kolaylaĢtırdığı açık biçimde görülmektedir.

Bilgisayar kullanımının getirdiği kolaylıklar yanında daha birçok avantajları bulunmaktadır. Bu avantajlardan bazılarını bilgisayar destekli analiz ve benzetim arayüzleri temelinde aĢağıdaki gibi sıralayabiliriz.

- Denenmesi riskli ve tehlikeli olan olayların deneysel çalışmaya ihtiyaç duymadan incelenmesi sağlanır.

- İşlemlerin otomatik olarak bilgisayar ortamında gerçekleştiriliyor olması zaman ve maliyetten tasarruf edilmesini ve az hata ile daha verimli bir çalışma yapılmasını sağlar.

- İşlemlerin defalarca tekrarlanmasına olanak sağlar.

- Elde edilen sayısal veriler kolaylıkla grafik haline dönüĢtürülebilir, yapılan iĢlemler hakkında görsel bir değerlendirme ve karşılaştırma yapılabilir.

Sıralanan tüm bu avantajlar sayesinde bilgisayarlar ile gerçekleştirilen benzetim ve analiz uygulamaları bilgisayar destekli eğitim ve uzaktan eğitim alanlarında oldukça

yaygın biçimde kullanılmaktadırlar. Bu amaçla yapılmış güncel uygulamalara örnek olarak aşağıdaki çalışmalar sıralanabilir.

2002 yılında LIU tarafından yapılan çalışmada frekans cevabı fonksiyonları için bir kullanıcı arayüzü çalışması gerçekleştirilmiştir. Bu çalışmada doğrusal olmayan sistem davranışlarının gösterimi, yorumlanması ve analizinde kolaylık sağlanması amaçlanmıştır. Bu çalışmada ayrıca doğrusal olmayan sistemlerin NARMAX modeli ile tanımlanması gösterilmiştir (Liu, 2002).

AKGÜN ve arkadaşlarının 2005 yılında yaptıkları çalışmada doğrusal olmayan sistemlerin zaman ve frekans boyutlarında analizine yönelik benzetim tekniklerinin kullanıldığı MATLAB GUI tabanlı bir arayüz sunulmaktadır. Sistem tanımlaması için NIDE (Nonlinear Integro Diferential Equation) model ve kanonik model seçenekleri bulunmaktadır. Simülasyon sonunda elde edilen sonuçlar pencereler aracılığı ile zaman ve frekans boyutlarında toplam veya harmonik bileĢenlerine ayrılmış bir şekilde grafiksel olarak görülebilmektedir. Sunulan bu çalışmada arayüze ait pencereler acıklanmış, kullanımı örnek bir model üzerinde anlatılmıştır (Akgün ve ark., 2005).

AK ve arkadaşları 2007 yılında MATLAB GUI ile bir fazlı tetikleme devreleri için eğitim amaçlı bir kullanıcı arayüzü tasarlamışlardır. Çalışmada tam dalga (triyaklı) ve yarım dalga (triströrlü) olmak üzere iki farklı dimmer devresinin simülasyonu yapılabilmektedir. Devre seçiminden sonra kaynağın gerilim ve frekans değerleri, yük olarak kullanılan lambanın gücü ve tetikleme açısı giriş değerleri olarak girilmekte; lamba üzerine düşen gerilim, lamba üzerinden geçen akım ve çıkış gücü çıkıĢ değerleri olarak elde edilmektedir. Bunun yanında kaynak gerilimi, tetikleme sinyali, lamba gerilimi ve lamba akımı için grafikler elde edilebilmektedir. Ayrıca tasarlanan arayüzde faz kıyıcılar hakkında teorik bilgi de verilmektedir. Bu özellikleriyle bahsedilen çalıĢmanın mühendislik ve teknik eğitim fakültelerinde okutulan güç elektroniği dersi müfredatında bulunan tek fazlı tetikleme devrelerinin öğretimi konusunda oldukça yararlı bir araç olarak kullanılabileceği düşünülmektedir (Ak ve ark., 2007).

KAÇAR ve arkadaşları tarafından kablosuz algılayıcı ağlar ile elde edilen verilerin uzaktan izlenebilmesi ve analizi için MATLAB programının analiz özelliklerinden yararlanan internet tabanlı bir kullanıcı arayüzü tasarımı gerçekleştirilmiştir. Arayüz programı ASP.NET ile gerçekleştirilmiş olup, programın MATLAB fonksiyonlarıyla uyumu MATLAB Builder NE ve MATLAB Web Figure ile sağlanmıştır. Bu arayüz ile kablosuz algılayıcılardan gelen veriler gerçek zamanlı olarak görülebilmekte, kaydedilen veriler için farklı biçimlerde ve karşılaştırmalı olarak grafikler elde edilebilmektedir (Kaçar ve ark., 2009).

SEVİM ve GENCER tarafından 2009 yılında yazılan makalede uzaktan eğitimden ve ülkemizdeki uygulamalarından bahsedildikten sonra uzaktan eğitimde yaygın olarak kullanılan Macromedia Flash programı anlatılmıştır. Çalışmada programlanabilir mantık denetleyicilerinin (PLC) özellikleri açıklanmış ve ardından PLC'lerin uzaktan eğitimi için hazırlanan flash destekli web arayüzü sunulmuştur (Sevim ve Gencer, 2009).

Elektrik eğitimi alanında 2009 yılında yapılan bir çalışmada KOC ve AYDOĞMUŞ güç sistemleri derslerinde bir eğitim materyali olarak, güç iletim hatlarında kısa devre arıza akımlarının hesaplanmasında kullanılmak üzere MATLAB GUI tabanlı bir benzetim aracı geliştirmişlerdir. Hesaplamalar için akım ve gerilimlerin simetrik bileşenleri kullanılmıştır. Bu arayüz ile hattın arızalı noktası için hesaplanan arıza akımları ve gerilimleri her ünite için ve gerçek değerlerle sunulmuştur. Böylece öğrencilerin yaptıkları hesaplamaların doğruluğunu ve dalga Ģekillerindeki değişimleri görmeleri sağlanmıştır (Koç ve Aydoğmuş, 2009).

2009 yılında gerçekleştirilmiş bir diğer çalışmada MATLAB programının grafiksel kullanıcı arayüzü (GUI) kullanılarak farklı tiplerdeki step motorların farklı modlarda sürülmelerini sağlamak amacıyla bir programlama ve kontrol aracı tasarlanmıştır. Bu uygulamada step motoru sürmek için bilgisayarın paralel portundan yararlanılmıştır. Bu yazılımla sekiz ayrı uyartım sinyali programlanabilmekte ve kolayca kontrol edilebilmektedir. Ayrıca birçok farklı dönme hareketi program içerisinde tanımlanmıştır. Kullanıcılar tarafından da istenen hareketler yerleşik fonksiyonlar olarak tanımlanabilirler. Programın baĢka bir özelliği olarak step motor hareketleri

animasyonlarla gözlenebilmektedir. Tüm bu özellikleriyle bu aracın step motorlar konusunda yardımcı öğretim materyali olarak kullanılabileceği düşünülmektedir (Altıntaş, 2009).

BÜYÜKBIÇAKÇI ve BOZ tarafından mühendislik ve teknik eğitim fakültelerinde okutulan Kontrol Sistemleri dersine yönelik bir çalışma yapılmıştır. Bu çalışmada günümüz eğitim – öğretim sistemleri içinde internet destekli uzaktan eğitimin önemi vurgulanmakta, ülkemizdeki farklılıkları açıklanmakta ve internet destekli uzaktan eğitim için geliştirilen örnek bir uygulamadan bahsedilmektedir. Bu uygulamada içerik olarak kontrol sistemleri ele alınmış ve bu alanda eğitim materyali geliştirilmiştir. Hazırlanan Web sayfasında, öğrenci etkileşimi ön plana alınmış ve bu amaca yönelik olarak uygulamalar geliştirilerek kullanıma sunulmuştur (Büyükbıçakçı ve Boz, 2009).

Doğrusal olmayan sistemlerin analizinde kullanılan bir metot olan genelleştirilmiş harmonik denge metodunun ele alındığı ve 2009 yılında ÖZTÜRK tarafından gerçekleştirilen çalışmada öncelikle doğrusallık ve doğrusal olmama kavramlarından bahsedilmiş, doğrusal olmayan sistemlerde görülen atlama, çatallanma ve kaos olayları açıklanmıştır. Sonrasında genelleştirilmiş harmonik denge metodu ile analitik çözümleme yapan ve atlama frekansını otomatik olarak bulan bir arayüz MATLAB GUI ile oluşturulmuştur (Öztürk, 2009).

RLC devrelerinin öğretimine yönelik iki farklı uygulama gerçekleştirilmiştir. Bu uygulamalardan bir tanesinde ÇANKAYA ve arkadaşları tarafından bir arayüz hazırlanmıştır. RLC devrelerinin eğitimine yönelik olarak MATLAB GUI ile hazırlanmış bu arayüzde seri ve paralel RLC devreleri; alçak geçiren, yüksek geçiren, band geçiren ve band durduran filtreler olarak sınıflandırılmıştır. Seçilen devrelerin analizleri; köklerin yer eğrisi, adım cevabı, Bode ve Nyquist diyagramları gibi yöntemlerle gerçekleştirilebilmekte ve sonuçta elde edilen grafiklerle devrelerin çalışma şekli rahatça incelenebilmektedir. Çok basit bir kullanıma sahip bu arayüz ile öğrencilerin RLC devrelerini öğrenmeleri daha kolay ve öğrenilen bilgiler daha kalıcı olabilmektedir (Çankaya ve ark., 2009). Diğer çalışma ise ÖZTÜRK tarafından 2010 yılında gerçekleştirilmiştir. Bu çalışmada elektronik alanında yaygın bir

kullanıma sahip olan RLC filtre devrelerinin analizine yönelik olarak ASP.NET tabanlı bir web arayüzü tasarlanmıştır. Çalışmada öncelikle RLC devrelerinin özelliklerinden bahsedilmiştir. Tezin bir bölümünde, başta web arayüzleri olmak üzere kullanıcı arayüzlerinin tüm eğitim alanlarında, özellikle de mesleki ve teknik eğitim alanında yaygın biçimde kullanımı ve yararları ortaya konmuştur. Son olarak web arayüzünün tasarımı ve kullanımı anlatılmıştır. Hazırlanan arayüzde RLC devrelerinin analizi için MATLAB programından yararlanılarak köklerin yer eğrisi, adım cevabı, Bode ve Nyquist diyagramları gibi analiz yöntemleri kullanılmıştır. Bu yöntemlere ait grafikler MATLAB Web Figure yardımıyla web arayüzüne aktarılmıştır (Öztürk, 2010).

2010 yılında BAYILMIŞ tarafından haberleşme sistemleri dersinde dijital modülasyon tekniklerinin öğretimine yönelik olarak MATLAB Builder NE ve MATLAB Web Figure araçlarının kullanıldığı ASP.NET tabanlı bir web arayüzü tasarlanmıĢtır. Bu arayüzde dijital bilginin modülasyon teknikleri ile nasıl modüle edildiği görsel biçimde anlatılmakta ve bunlarla ilgili olarak kısa teorik bilgiler de verilmektedir.

Bu tez çalışmasında ise, doğrusal olmayan sistemlerin Volterra serileriyle analizine ve davranışlarının açıklanmasına yönelik olarak iki farklı arayüz tasarlanmıştır. Bu arayüzlerden bir tanesi MATLAB GUI ile diğeri ise ASP.NET ile hazırlanmıştır. Hazırlanan her iki arayüz de benzetim ve analiz uygulamaları için yukarıda sıralanan avantajlara sahiptir.

#### **3.2. MATLAB GUI ile Hazırlanan Arayüz**

MATLAB (MATrix LABoratory) 1985 yılında C.B. Moler tarafından, özellikle matris işlemlerinin gerçekleştirilmesi için geliştirilmiş bir paket programlama dilidir (Çankaya ve Akgün, 2008). Bu günse MATLAB akla gelebilecek her türlü mühendislik alanında sayısal ve sembolik hesaplama, veri iĢleme, analiz, tasarım, simülasyon gibi birçok işlemin gerçekleştirilmesinde yaygın biçimde kullanılmaktadır. MATLAB ortaya koyduğu büyük gelişim sayesinde günümüzde yapılan bilimsel çalışmalarda vazgeçilmez bir araç haline gelmiştir. MATLAB

modüler bir yapıya sahip olup; Symbolic Math, Control, Neural Networks, Signal Processing, Simulink, Statistics, Financial, Data Acquisition gibi birçok araç kutusunu (toolbox) bünyesinde barındırmaktadır. Bu tez çalışmasında hazırlanan ve Volterra serileri metodunun kullanıldığı arayüzde MATLAB'ın bir çok özelliğinin yanı sıra arayüz tasarımı için MATLAB GUI (Graphic User Interface) aracı kullanılmıştır. MATLAB GUI kullanıcıların MATLAB ile oluşturdukları fonksiyonları görsel bir arayüze dönüştürmelerini sağlayan, tüm MATLAB fonksiyon ve komutlarıyla uyumlu çalışan ve textbox, button, checkbox, combobox gibi temel görsel programlama bileĢenlerini içeren kullanımı basit bir görsel programlama aracıdır (MATLAB Help, 2008). MATLAB GUI aracı çalısma ekranına "guide" yazarak ya da Şekil 3.1'de yuvarlak içine alınmış ikona tıklanarak baslatılabilir.

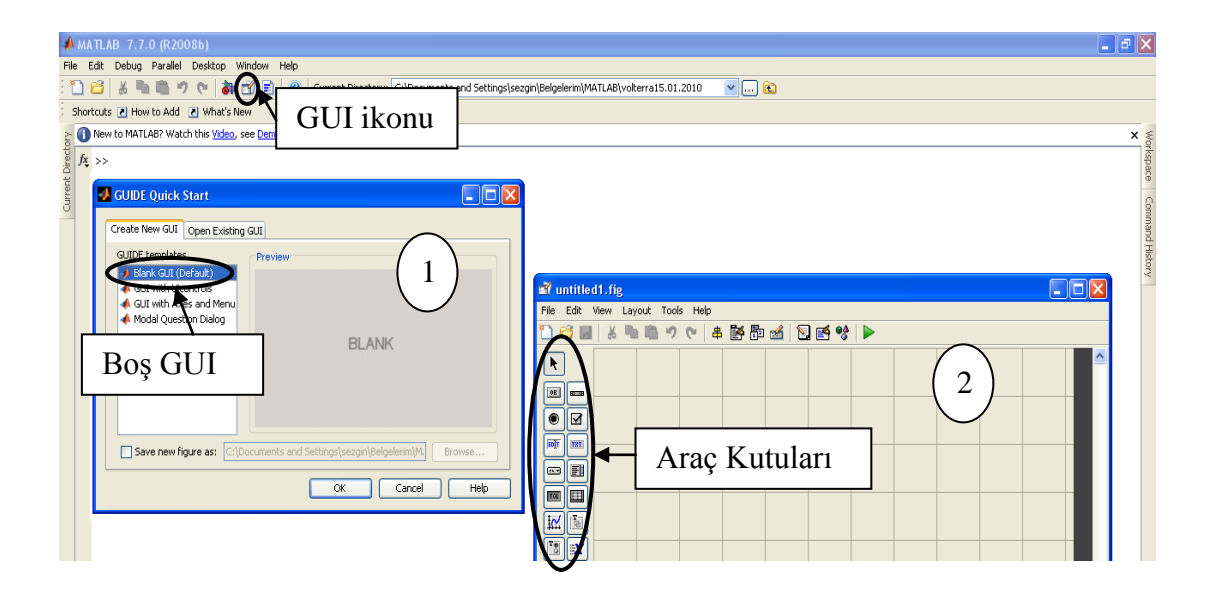

Şekil 3.1. MATLAB GUI'nin başlatılması

Ekrana gelen pencereden (Şekil 3.1'deki 1 nolu pencere), yeni bir çalışma için "BLANK GUI" seceneği seçilir ve ekrana boş bir tasarım penceresi (Şekil 3.1'deki 2 nolu pencere) açılır. Bu pencerenin sol tarafındaki araçlar kullanılarak istenen arayüz tasarımları gerçekleştirilebilir. Gerçekleştirilen tasarımlar "figure" olarak kaydedilir.Bu tez çalışmasında yapılan GUI çalışması "volterra" olarak adlandırılmıştır. Bu arayüz hazırlanırken Şekil 3.2'de "Current Directory" ile tanımlanmış kısımda görülen fonksiyonlar kullanılmıştır. Arayüzü çalıştırmak için

arayüzün bulunduğu klasöre gidildikten sonra çalışma alanına "volterra" yazılması yeterli olacaktır.

|                  | $MATLAB$ 7.7.0 (R2008b)                                                                                                    |                                                   |  |                                                                      |  |  |  |  |  |
|------------------|----------------------------------------------------------------------------------------------------|---------------------------------------------------|--|----------------------------------------------------------------------|--|--|--|--|--|
|                  | Edit Debug Parallel Desktop Window Help<br>File                                                                                  |                                                   |  |                                                                      |  |  |  |  |  |
|                  | <b>▼  … 面</b><br>r3<br>ă.<br>叻<br>加盟目<br>$\bullet$<br>Current Directory: C:\Documents and Settings\sezgin\Desktop\volterra<br>Q. |                                                   |  |                                                                      |  |  |  |  |  |
|                  | Shortcuts 7 How to Add 7 What's New                                                                                              |                                                   |  |                                                                      |  |  |  |  |  |
|                  | <b>Command Window</b><br>$H^+$ $\Box$ $\bar{\sigma}$ $\times$<br><b>Current Directory</b>                                        |                                                   |  |                                                                      |  |  |  |  |  |
|                  | ical « Desktop ▶ volterra                                                                                                    | 층.<br>$\ddot{\phantom{a}}$<br>$\Rightarrow$<br>۰. |  | New to MATLAB? Watch this Video, see Demos, or read Getting Started. |  |  |  |  |  |
| $\Box$           | Name $\triangle$                                                                                                    | 111                                               |  | >> volterra                                                          |  |  |  |  |  |
|                  | createfigure.m                                                                                                    | m.                                                |  | $f_x \gg$                                                            |  |  |  |  |  |
| 医血管的             | fonk_kod.m                                                                                                    | $\cdots$                                          |  |                                                                      |  |  |  |  |  |
|                  | frekans_cevabi.m                                                                                                    | $\cdots$                                          |  |                                                                      |  |  |  |  |  |
|                  | grafik1.m                                                                                                    | $\cdots$                                          |  |                                                                      |  |  |  |  |  |
|                  | grafik2.m                                                                                                    | $\cdots$                                          |  |                                                                      |  |  |  |  |  |
| 化三极三极三极三极三极三极三极三 | grafik3.m                                                                                                    | $\cdots$                                          |  |                                                                      |  |  |  |  |  |
|                  | H1.m                                                                                                    | $\cdots$                                          |  |                                                                      |  |  |  |  |  |
|                  | H1_asym.m                                                                                                    | $\cdots$                                          |  |                                                                      |  |  |  |  |  |
|                  | H2.m                                                                                                    | $\cdots$                                          |  |                                                                      |  |  |  |  |  |
|                  | H2_asym.m                                                                                                    | m                                                 |  |                                                                      |  |  |  |  |  |
|                  | H3.m                                                                                                    | $\cdots$                                          |  |                                                                      |  |  |  |  |  |
| 鱼鱼               | H3_asym.m                                                                                                    | $\cdots$                                          |  |                                                                      |  |  |  |  |  |
|                  | kombinasyon.m                                                                                                    | $\cdots$                                          |  |                                                                      |  |  |  |  |  |
| <b>Alla</b>      | model.m                                                                                                    | ш                                                 |  |                                                                      |  |  |  |  |  |
|                  | permutasyon.m                                                                                                    | $\cdots$                                          |  |                                                                      |  |  |  |  |  |
| <b>ALLE</b>      | sys_tr_fonk.m                                                                                                    | $\cdots$                                          |  |                                                                      |  |  |  |  |  |
|                  | terim_tr_fonk.m                                                                                                    | ш                                                 |  |                                                                      |  |  |  |  |  |
| 色                | volterra.fig                                                                                                    | 111                                               |  |                                                                      |  |  |  |  |  |
|                  | volterra.m                                                                                                    | $\cdots$                                          |  |                                                                      |  |  |  |  |  |

Şekil 3.2. Arayüzün içerdiği dosyalar ve arayüzün çalıştırılması

Şekil 3.2'de, tasarlanan arayüzde kullanılan dosyalar görülmektedir. Bu dosyalardan "volterra.m" dosyası arayüzde yapılan iĢlemlerde fonksiyonların çağrıldığı dosyadır. Bu dosya arayüzle aynı isme sahiptir ve tüm GUI tasarımları için standart olarak oluşturulur. "createfigure.m" dosyası GUI tasarımının çalıştırılması sonucu figure penceresinin üretilmesini sağlayan standart bir dosyadır. "fonk\_kod.m" dosyasındaki aynı isimli fonksiyon FCF'ler elde edildikten sonra gerekli fonksiyonların kodlanarak yeni dosyalarda (H1,…,Hn.m; grafik1,…,grafikn.m gibi) kaydedilmesini sağlar. Bu işlem temel olarak "fprintf()" komutu kullanılarak gerçekleştirilir. "sys tr fonk.m" dosyası da kendisiyle aynı isimli bir fonksiyon içerir ve tüm sistemin istenen derecedeki FCF'sini üretir. "terim\_tr\_fonk.m" dosyasındaki, dosyayla aynı isimli fonksiyon da sistemdeki her bir terimin istenen derecedeki FCF'ye katkısını hesaplar. "kombinasyon.m" ve "permutasyon.m" dosyalarındaki fonksiyonlar ise basitleştirilmiş irdeleme algoritması işlenirken yapılması gereken kombinasyon ve permütasyon islemlerini gerçekleştirir. "frekans cevabi.m" dosyasındaki "frekans cevabi" fonksiyonu "fonk kod" fonksiyonu tarafından

üretilen ve *n.* derece FCF'lerin girilen harmonik değerlerine göre sonucunun hesaplandığı fonksiyonlar tarafından çağrılır. "frekans\_cevabı" fonksiyonu genlik ve faz değerlerini hesaplar. Yukarıda bahsedilen dosyalar dışında Şekil 3.2'de görülen diğer dosyaların tümü "fonk\_kod" fonksiyonu ile üretilmektedir. Bu dosyaların sayısı istenen FCF'nin derecesine bağlı olarak değişmektedir. Şekil 3.3'de "fonk\_kod" fonksiyonu ile üretilmeyen ve arayüzde temel olarak kullanılan sekiz farklı fonksiyon m-file editöründe görüntülenmiştir.

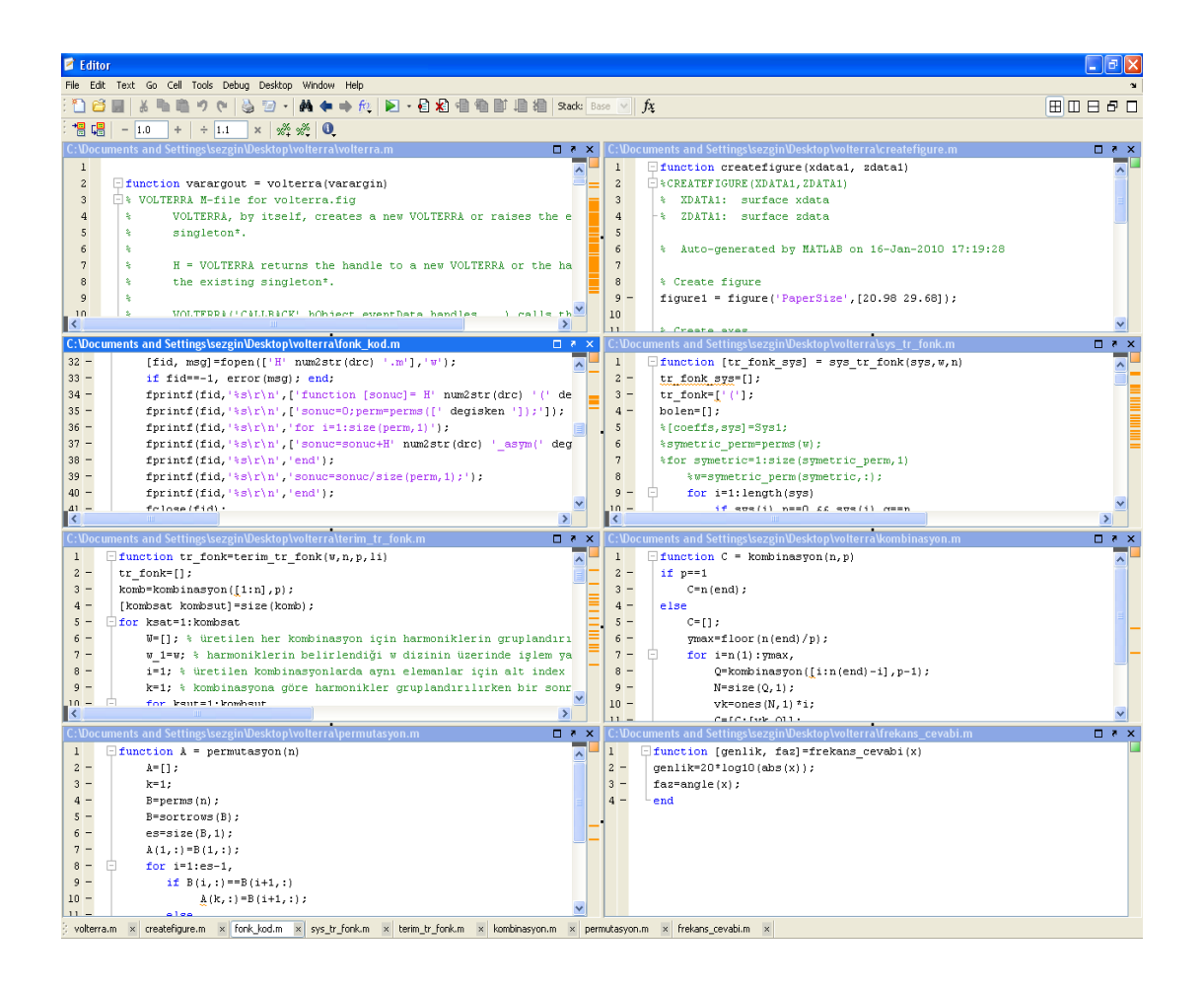

Şekil 3.3. Arayüzde kullanılan .m dosyaları ve fonksiyonlar

Sekil 3.4'de MATLAB GUI ile tasarlanan arayüzün çalıştırılmadan önceki durumu görülmektedir. Şekil 3.4'te yuvarlak içine alınan ikona basıldığında veya Şekil 3.2'deki gibi çalışma ekranına "volterra" yazıldığında Şekil 3.5'te görülen arayüz ekrana gelir.

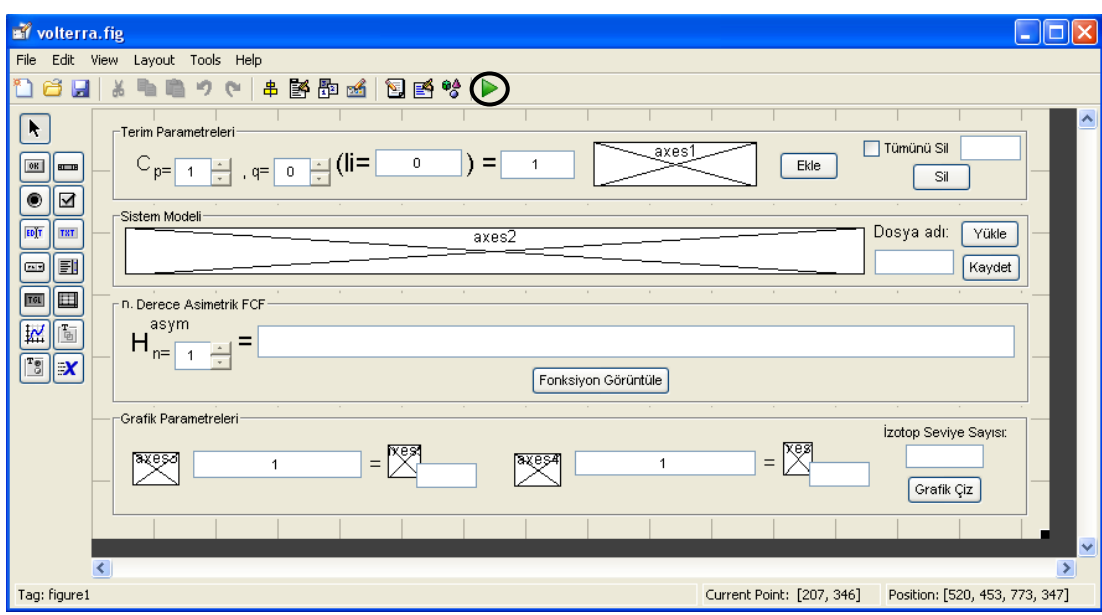

Şekil 3.4. MATLAB GUI ile Volterra serileri için tasarlanan arayüz

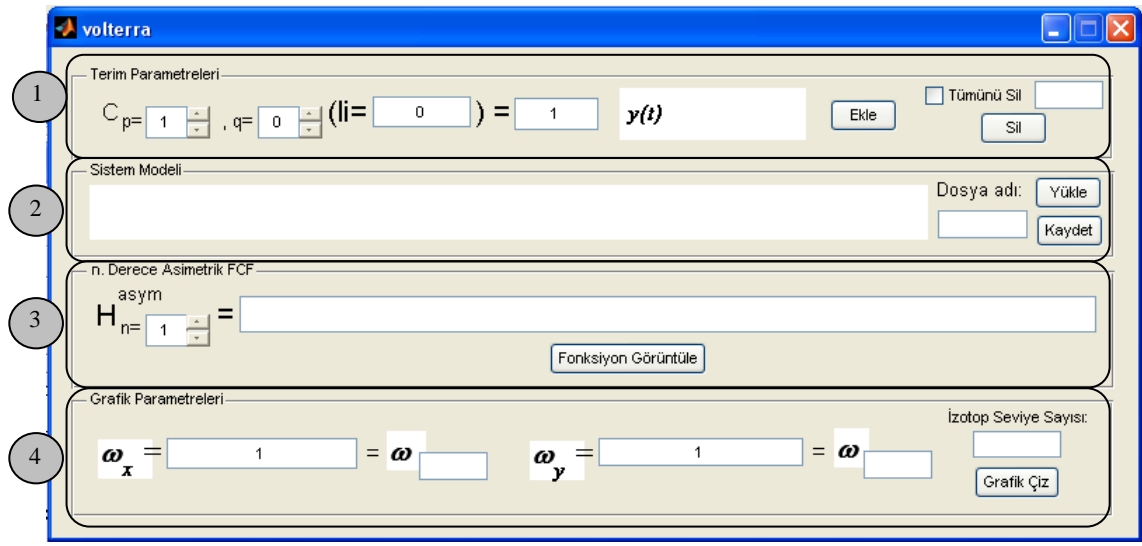

Şekil 3.5. Tasarlanan arayüz çalıştırıldığında ekrana gelen pencere

Şekil 3.5'teki arayüz dört farklı kısımdan oluşmaktadır. "Terim Parametreleri" kısmında sistem modelini oluşturan terimler ve katsayıları NIDE model temel alınarak belirlenir. Her bir terimde bulunan; çıkış bileşeni sayısı kadar *p* değeri, giriş bileşeni sayısı kadar *q* değeri girilir. *l<sub>i</sub>* kısmına ise sırasıyla önce çıkış bileşenlerinin sonra giriş bileşenlerinin türev dereceleri girilir. Son olarak  $C_{p,q}(l_1,...,l_n)$  ile ifade edilen terim için katsayı değeri girilerek terim tanımlanmış olur. Sonrasında "Ekle "

butonuna basılarak terim "Sistem Modeli" kısmına eklenir. Eklenen her terim için "Sil" butonu üzerindeki metin kutusundaki değer bir artar. Silinmek istenen terimin sistem modelindeki sırası bu metin kutusuna yazılıp "Sil" butonuna basılırsa istenen terim silinir. Tüm modeli silmek için "Tümünü Sil" seçeneği işaretlenmelidir.

"Sistem Modeli" kısmında, tanımlanan model görüntülenir. "Dosya adı" kutusuna bir isim yazılıp "Kaydet" butonuna basılırsa tanımlanan model, .m uzantılı bir dosyada saklanabilir. Yine bu kutuya, kaydedilmiş bir modelin ismi yazılıp "Yükle" butonuna basılırsa önceden kaydedilmiş model programa yüklenir.

"n*.* Derece Asimetrik FCF" kısmında istenen FCF derecesi *n* ile gösterilen metin kutusuna girilir ve "Fonksiyon Görüntüle" butonuna basıldığında, programda tanımlanmış olan sistem modeline ait *n*. derece asimetrik FCF  $(H_n^{asym}(\cdot))$  üretilerek uzun metin kutusunda görüntülenir.

"Grafik Parametreleri" kısmında üç boyutlu grafik için *x* ve *y* eksenlerinde bulunacak "radyan/sn" cinsinden frekans değerleri, bu eksenlere karşılık gelen frekans bileĢenleri ve contour çizimi için izotop seviye sayısı belirlenir. "Grafik Çiz" butonuna basıldığında *n.* derece asimetrik FCF simetrik hale getirilerek, tanımlanan sistem modeline ait genlik ve frekans cevabı grafikleri üretilir.

EĢitlik 2.14'teki denklem ile ifade edilen sistem modelinin, tasarlanan arayüz ile birinci derece FCF'sini (doğrusal transfer fonsiyonunu) elde etmek ve analizini gerçekleĢtirmek için doğrusal olmayan terimler çıkarılarak doğrusal sistem modeli aşağıdaki gibi tanımlanır.

$$
\ddot{y}(t) + 2\zeta \omega_n \dot{y}(t) + \omega_n^2 y(t) = u(t)
$$
\n(3.1)

Örnek sistem modelinde  $\omega_n = 5.2779$  ve  $\zeta = 0.09/\omega_n$  olarak belirlenmiştir. Buna göre;

$$
c_{1,0}(2) = 1, \ c_{1,0}(1) = 0.18, \ c_{1,0}(0) = 27.8562, \ c_{0,1}(0) = -1, \text{digerleri } c_{p,q} = 0 \tag{3.2}
$$

olarak elde edilir. Elde edilen bu katsayılara göre ġekil 3.6'daki gibi terim tanımlamaları yapılır ve *n*=1 seçilir. Sonrasında "Fonksiyon Görüntüle" butonuna basılarak ġekil 3.6'daki birinci derece FCF elde edilir.

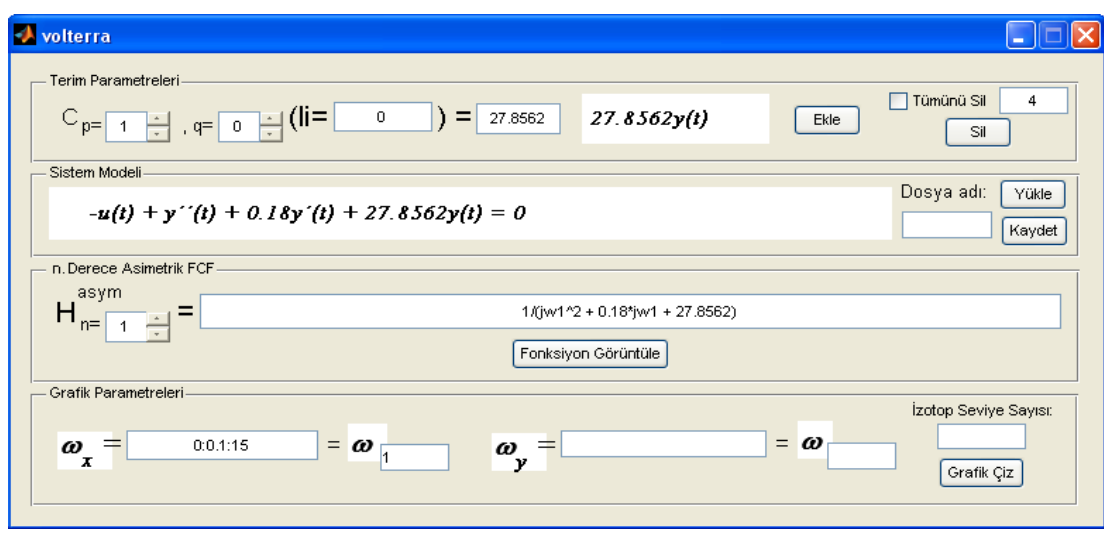

Sekil 3.6. Örnek sisteme ait birinci derece FCF'nin elde edilmesi

Bu işlemde birinci derece FCF ile birlikte Şekil 3.7'de görülen sistem modelinin parametrelerini içeren "model.m" dosyası, asimetrik FCF'yi içeren "H1\_asym.m" dosyası, simetrik FCF'yi hesaplayan "H1.m" dosyası ve frekans cevabını hesaplayıp grafikleri çizdiren "grafik1.m" dosyası üretilir.

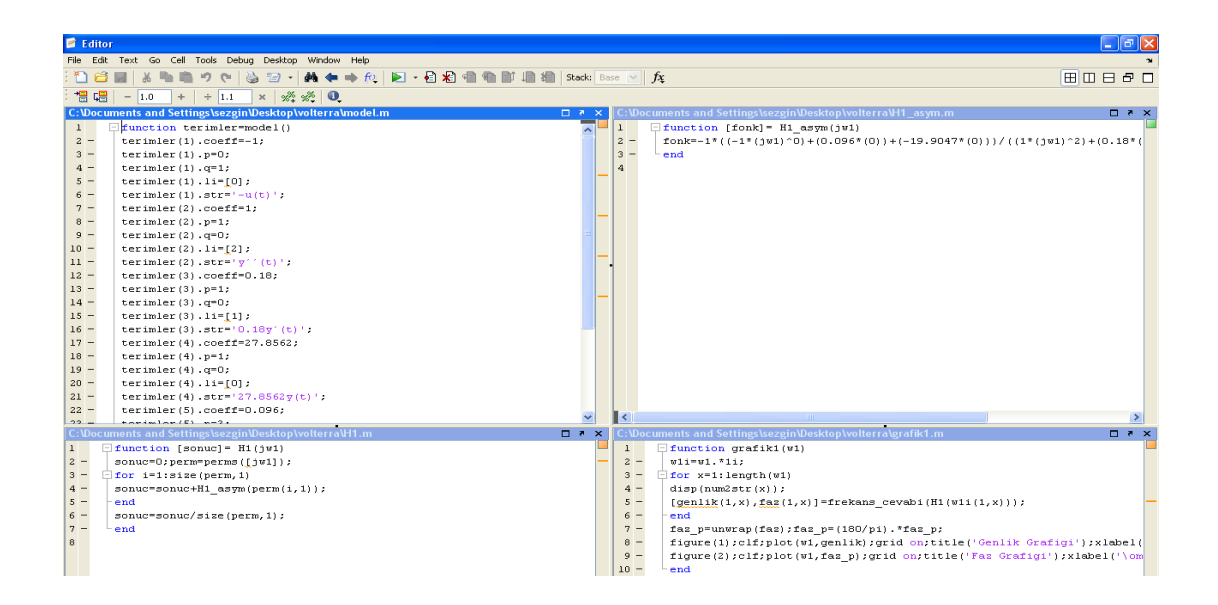

Şekil 3.7. FCF ile birlikte üretilen fonksiyon dosyaları

FCF elde edildikten sonra genlik ve faz grafiklerini elde etmek için eksen kutularına harmoniklerin frekans değerleri girilmelidir. Söz konusu birinci derece FCF olduğundan yalnızca *x* eksenine ġekil 3.6'daki 0:0.1:15 gibi frekans aralığını belirleyen bir değer girmek yeterli olacaktır. Bu işlemden sonra "Grafik Çiz" butonuna basıldığında Şekil 3.8 ve Şekil 3.9'daki genlik ve faz grafikleri elde edilir.

Örnek sistem parametrelerine bakıldığında doğal frekans  $(\omega_n)$  değerinin yaklaşık 5.2779 rad/sn olarak tanımlandığı görülmektedir. Şekil 3.8'deki genlik grafiğinde de rezonans frekansının aynı değerde olduğu görülmektedir. Ayrıca söz konusu sonuçlar ikinci derece doğrusal bir sisteme ait olduğundan Şekil 3.9'daki faz grafiğinde faz farkının  $0^{\circ}$  ile -180° arasında değiştiği görülmektedir.

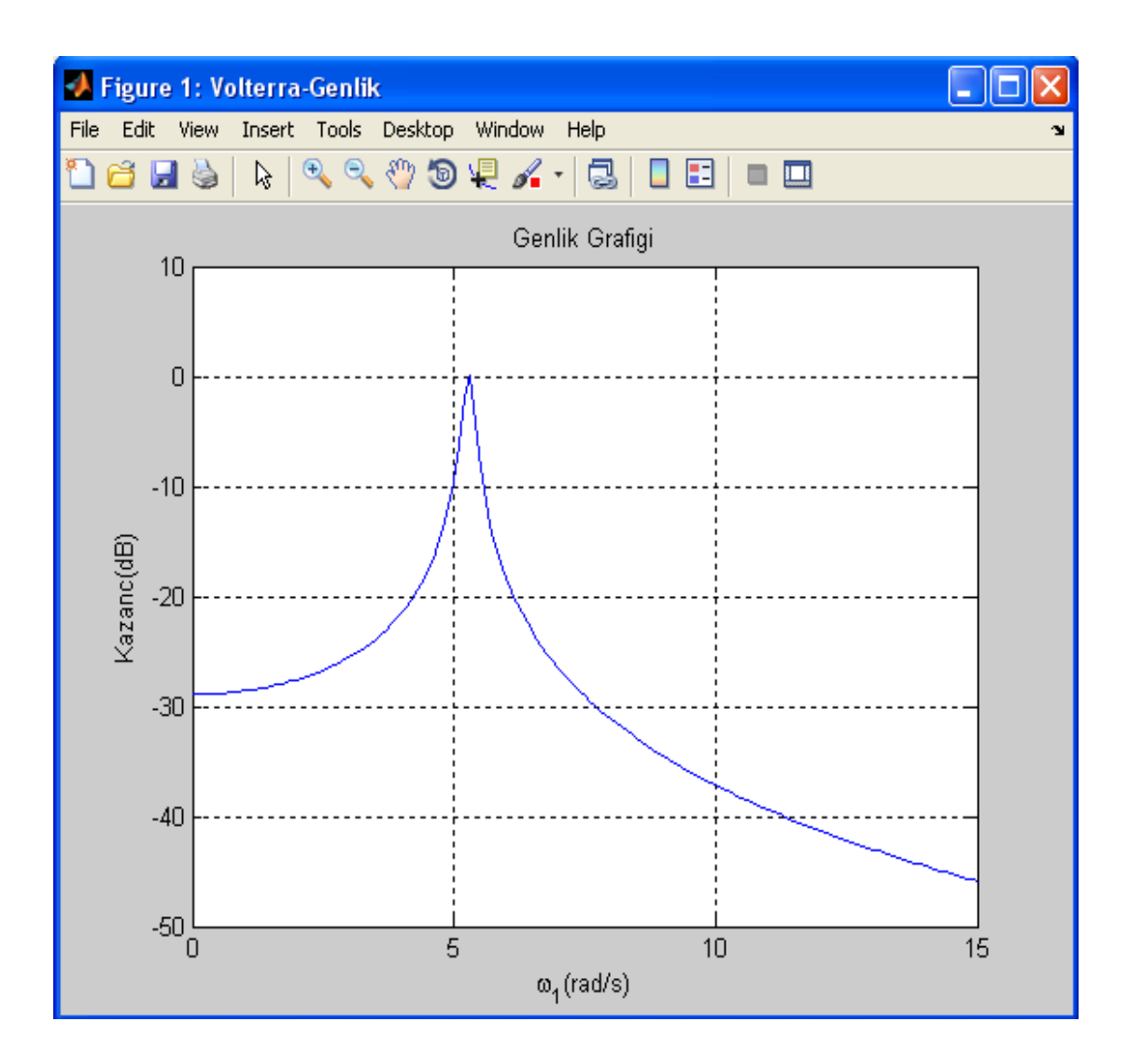

Şekil 3.8. Birinci derece FCF için genlik grafiği

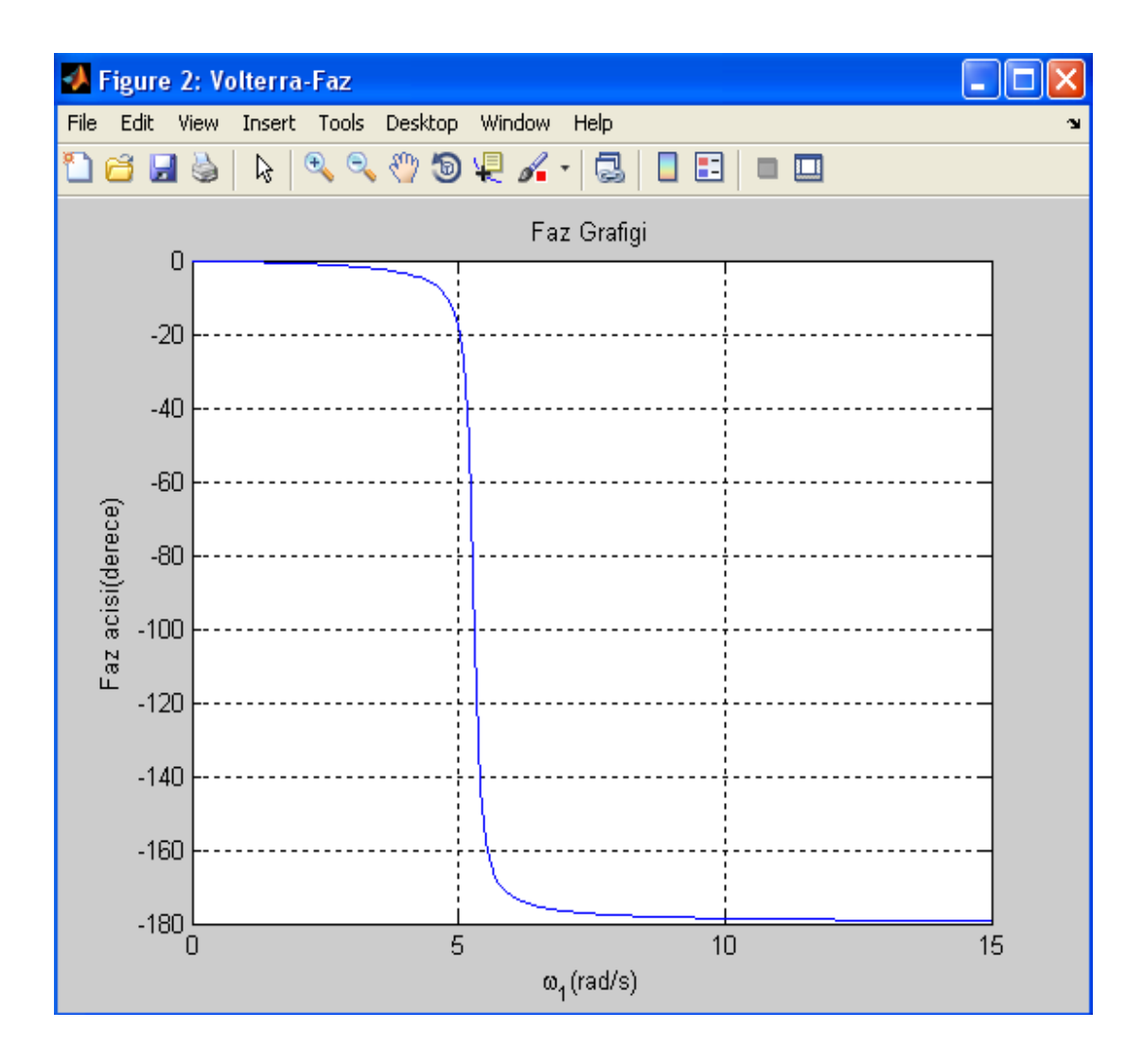

Şekil 3.9. Birinci derece FCF için faz grafiği

Yukarıdaki doğrusal sistem modeline ait sonuçları elde ettikten sonra doğrusal olmayan bir sisteme ait FCF'lerin ve sonuçlarının elde edilmesi için EĢitlik 2.14'deki örnek sistem modeli  $\omega_n = 5.2779$ ,  $\zeta = 0.09/\omega_n$ ,  $d_2 = 0.096$ ,  $\alpha_3 = -0.71455 \omega_n^2$  parametre değerleri ile tanımlanır. Sonuçta terimler için aşağıdaki katsayılar elde edilir.

$$
c_{1,0}(2) = 1, c_{1,0}(1) = 0.18, c_{1,0}(0) = 27.8562, c_{0,1}(0) = -1, c_{3,0}(1,1,1) = 0.096,
$$
  

$$
c_{3,0}(0,0,0) = -19.9047, \text{diger terimler } c_{p,q} = 0
$$
 (3.3)

EĢitlik 3.3'de terim katsayıları verilen üçüncü dereceden doğrusal olmayan sistem bu katsayılar kullanılarak ġekil 3.10'daki gibi tanımlanır. ġekil 3.6'dan farklı olarak sistem üçüncü dereceden doğrusal olmayan sistem olduğundan üçüncü derece FCF'yi elde etmek için burada *n*=3 seçilir. Eksen değerleri ise -15:0.1:15 Ģeklinde girilir. Contour çizimi için izotop seviye sayısı belirlenir. Dikkat edilirse eksen değerleri negatif değerler de içermektedir. Bunun nedeni zaman boyutundan frekans boyutuna geçilirken yapılan Fourier dönüĢümü sonucu ortaya çıkan negatif bileşenlerin de hesaba katılmasıdır. Şekil 3.10'da parametreler girildikten sonra hesaplanan üçüncü derece FCF görülmektedir.

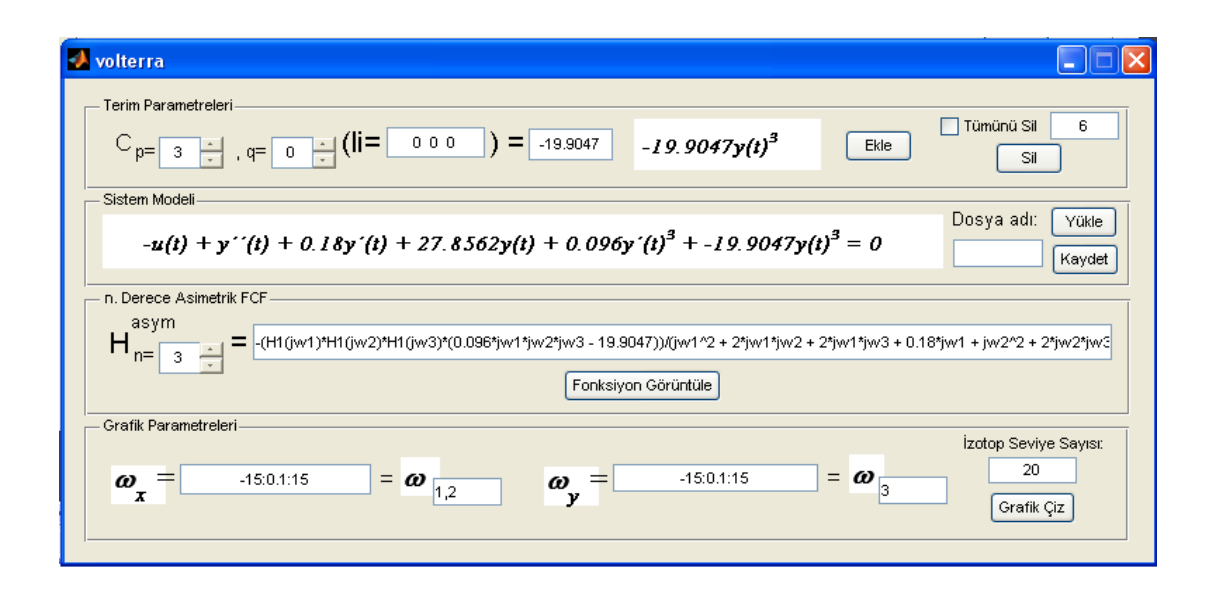

Sekil 3.10. Üçüncü derece FCF'nin elde edilmesi

Sekil 3.10'daki parametrelere göre genlik ve faz grafikleri aşağıdaki gibi elde edilir. Elde edilen grafiklerde ve eksen tanımlaması yapılırken birinci ve ikinci giriş harmoniklerinin *x* ekseninde beraber gösterildiği görülmektedir. Bunun sebebi grafiksel sunumda yalnızca üç boyut ile sınırlı olunması ve bunun sonucunda sisteme uygulanan tüm giriş harmoniklerinin ayrı eksenlerde gösterilmemesidir. Bu kısıtlama nedeniyle giriş harmoniklerinin bazıları eşit kabul edilerek *x* ve *y* eksenlerinde tanımlama yapılır.

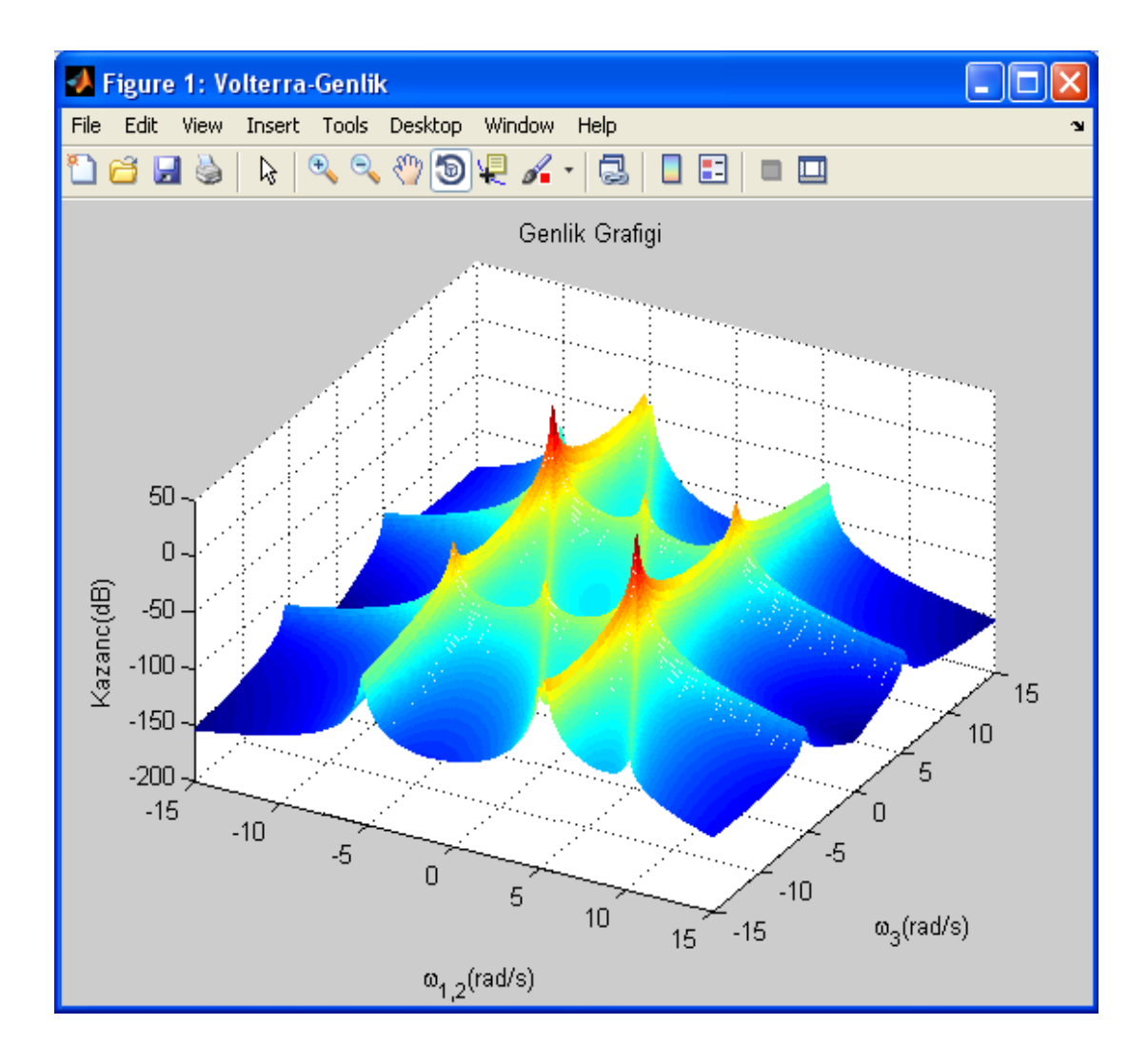

Şekil 3.11. Üçüncü derece FCF için genlik grafiği

ġekil 3.11 ve 3.12'den sistemin rezonans frekanslarının doğrusal sistemdekiyle aynı değerlerde ( $\pm$  5.28 rad/sn) belirlendiği görülmektedir. Grafiklerde, oluşan sırtların kesişim noktalarında genlik değerleri yükselerek tepeler meydana gelmiştir. Bu tepelerin oluştuğu noktalar Şekil 3.12'deki contour grafiğinde daha net görülebilmektedir. Dikkat edilirse köşegen biçiminde oluşmuş iki adet sırtın diğer sırtların kesişim noktalarından geçtikleri tepeler en yüksek genlik değerlerine sahiptir.

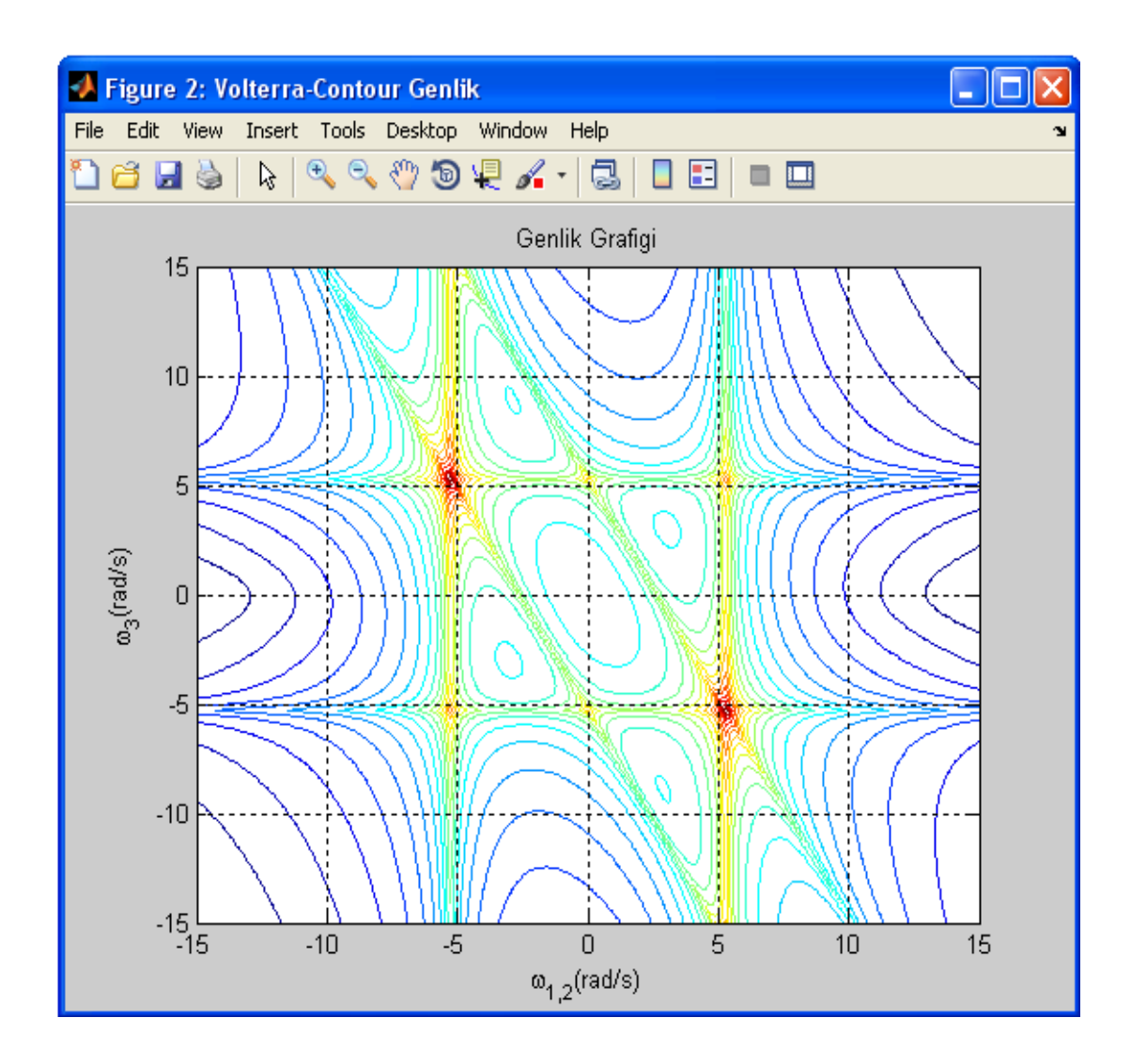

Şekil 3.12. Üçüncü derece FCF için contour çizimi ile genlik grafiği

Şekil 3.13'de görüldüğü üzere analizi yapılan harmonik frekanslarının değer aralığında sistemin girişi ile çıkışı arasında bin dereceye varan faz farkları oluşmaktadır. Aslında Şekil 3.13'deki faz grafiği çok daha karmaşık bir yapıda elde edilmektedir. Ancak bu yapının görselleştirme ve elde edilen grafiğin yorumlanması açısından çok karmaşık olması sebebiyle bu faz cevabında iyileştirme yapılarak Şekil 3.13'deki grafik elde edilmiştir. Faz cevabının iyileştirilmesi işlemi MATLAB'ın "unwrap()" komutu kullanılarak gerçekleştirilmiştir. Bu komut hesaplanan iki faz açısı arasındaki fark belirli bir açı değerinde (180°, 360° gibi) veya bu değerin üzerinde ise bu farkı gidererek düzeltme iĢlemi yapar.

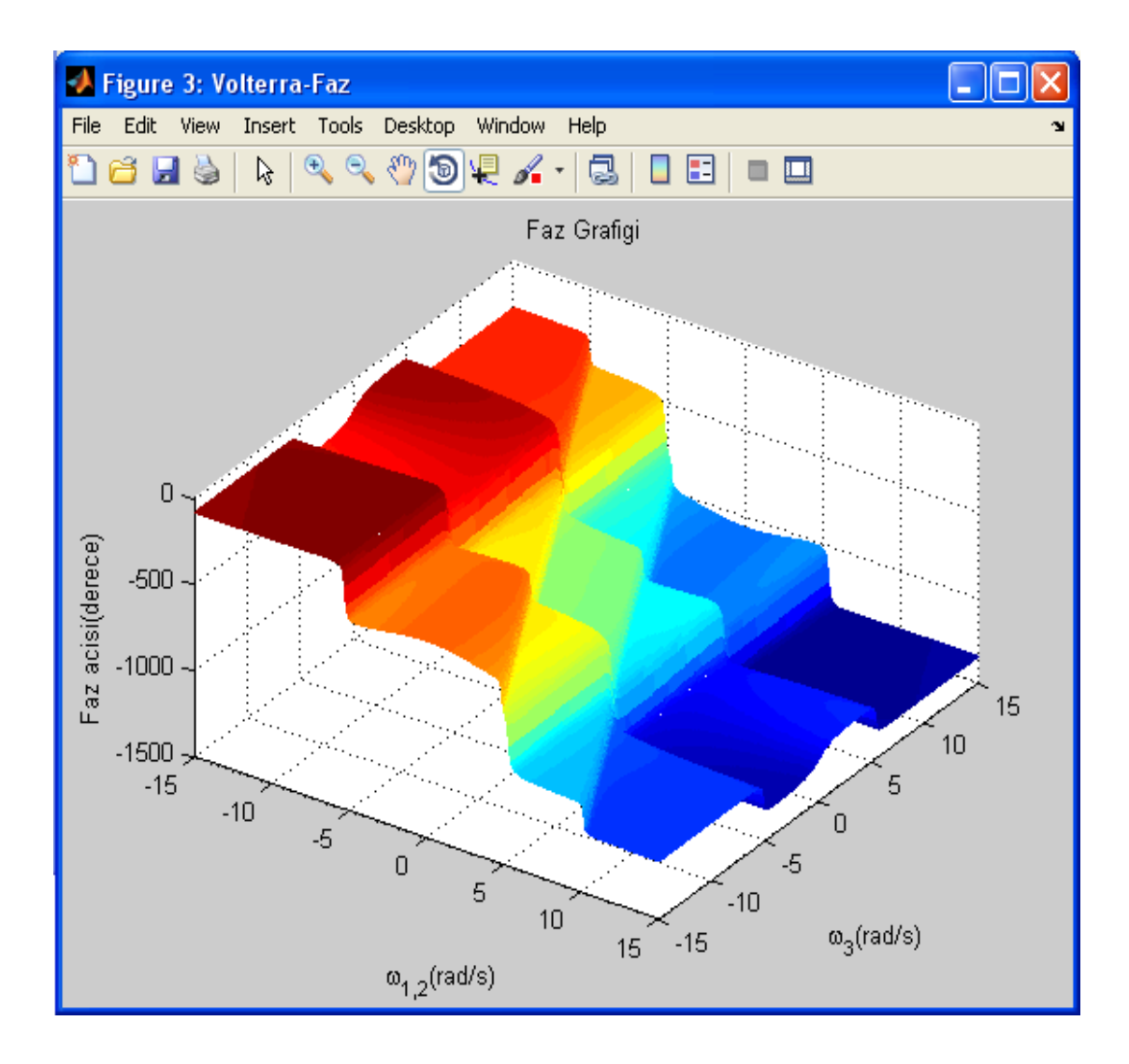

Şekil 3.13. Üçüncü derece FCF için faz grafiği

Şekil 3.13'deki faz grafiğinde oluşan seviye değişimlerinin hangi frekans değerlerinde olduğu Şekil 3.14'deki contour grafiğinden daha iyi biçimde görülebilir. Dikkat edildiğinde genlik grafiğinde oluşan sırtlarla aynı frekans değerlerinde faz seviyelerinin de değiştiği görülmektedir.
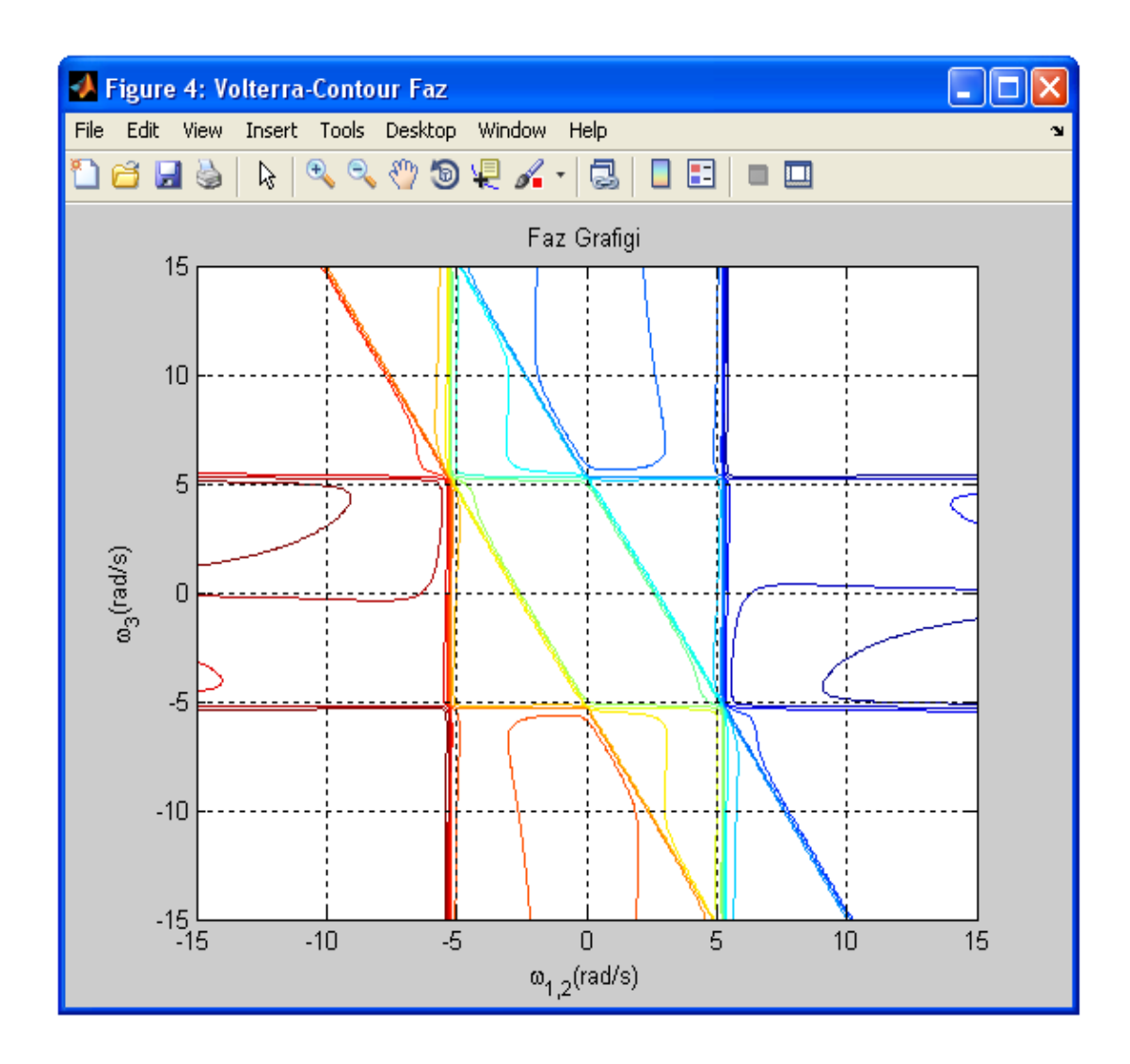

Şekil 3.14. Üçüncü derece FCF için contour çizimi ile faz grafiği

Aynı sistem modeli için beşinci derece FCF Şekil 3.15'deki gibi hesaplanmıştır. Şekil 3.15'de görüldüğü üzere frekans değerlerindeki artış büyüklükleri üçüncü derece FCF analizindekinden daha büyük seçilmiştir. Bunun nedeni istenen FCF derecesinin büyümesi sonucu ortaya çıkan permütasyon sayısının ve hesaplanması gereken FCF uzunluğunun bir öncekinden çok daha fazla olmasıdır. Bu durum analizde gerçekleştirilecek işlemlerin sayısını ve işlem yükünü arttırmakta, analiz süresinin çok uzun olmasına neden olmaktadır. Bu sebeple analizdeki işlem yükünü hafifletmek amacıyla daha büyük bir değer aralığı kullanılarak grafik çizimi için daha az veri elde edilmiştir. Seçilen frekans değerlerine göre beşinci derece FCF'ye ait grafiksel sonuçlar Şekil 3.16 ve 3.17'daki gibi oluşmuştur.

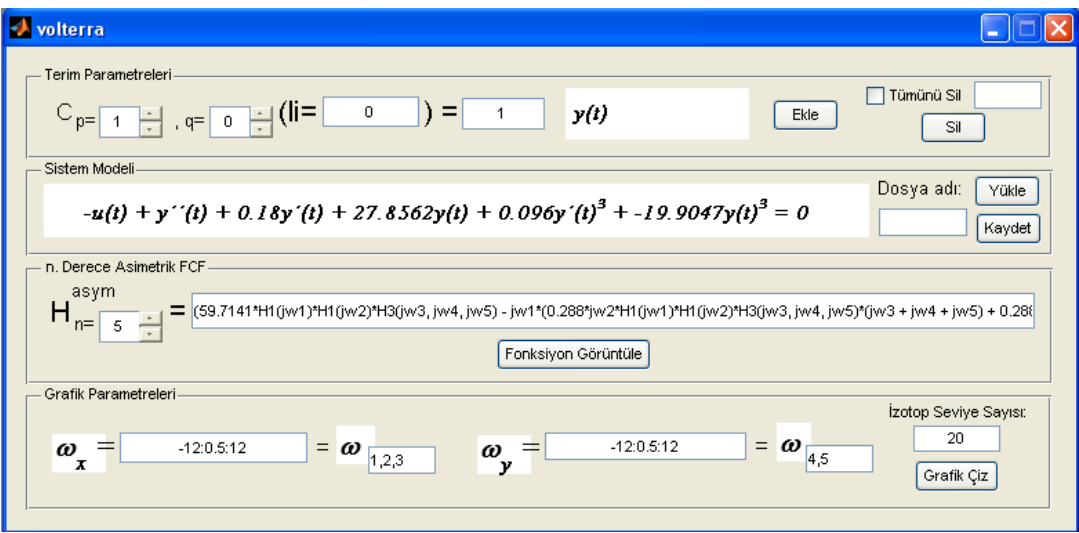

Şekil 3.15. Beşinci derece FCF'nin hesaplanması

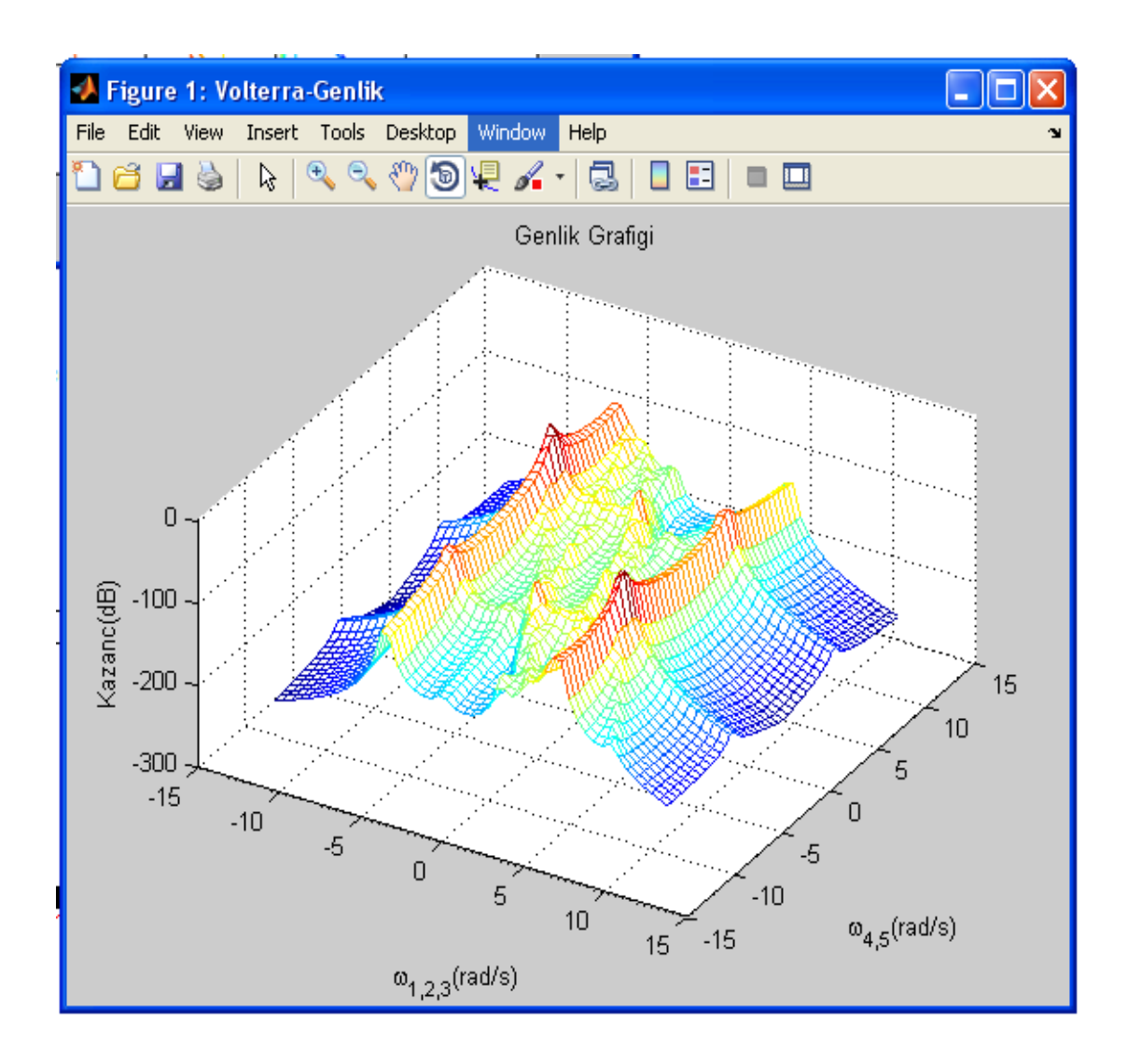

Şekil 3.16. Beşinci derece FCF için genlik grafiği

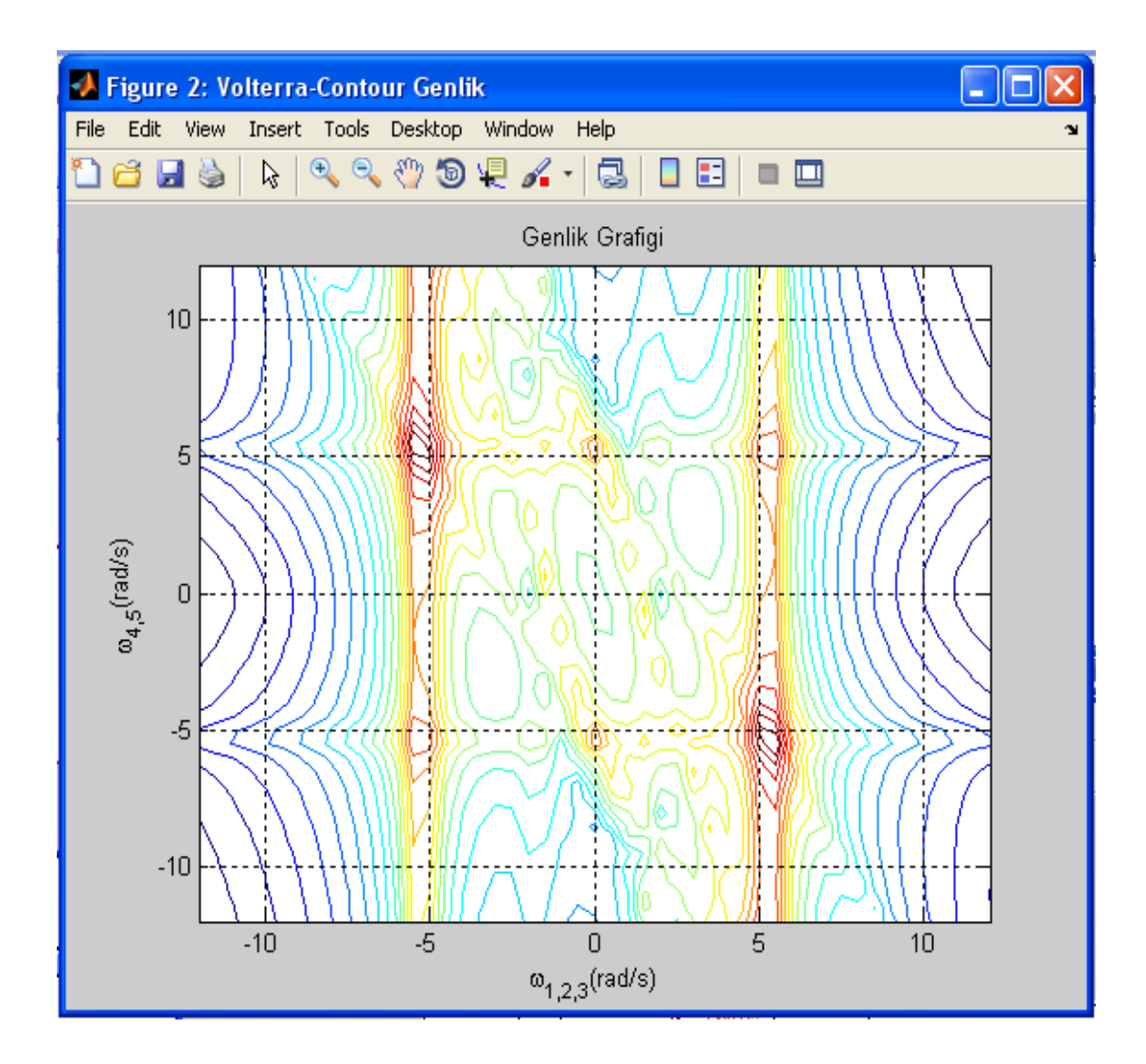

Şekil 3.17. Beşinci derece FCF için contour çizimi ile genlik grafiği

Yukarıdaki beşinci derece FCF'ye ait grafiklere bakıldığında *x* ve *y* eksenlerini oluşturan frekans değerlerindeki artışların büyük seçilmesi sebebiyle az veri elde edilmesi sonucu, oluşan grafiklerdeki çizgi sıklığı azalmış ve tepe noktalarındaki sivri uçlar elde edilememiştir.

Frekans artış değerlerinin büyük seçilmiş olmasına karşın Şekil 3.16 ve 3.17'de görülen iki grafikte elde edilen rezonans frekansı değerlerinin, sırtların ve oluşan tepelerin üçüncü derece FCF ile benzerlik gösterdiği görülmektedir. Bunun yanında FCF derecesinin artışı sonucu en düşük kazanç değeri -200 dB'nin altına inmiştir.

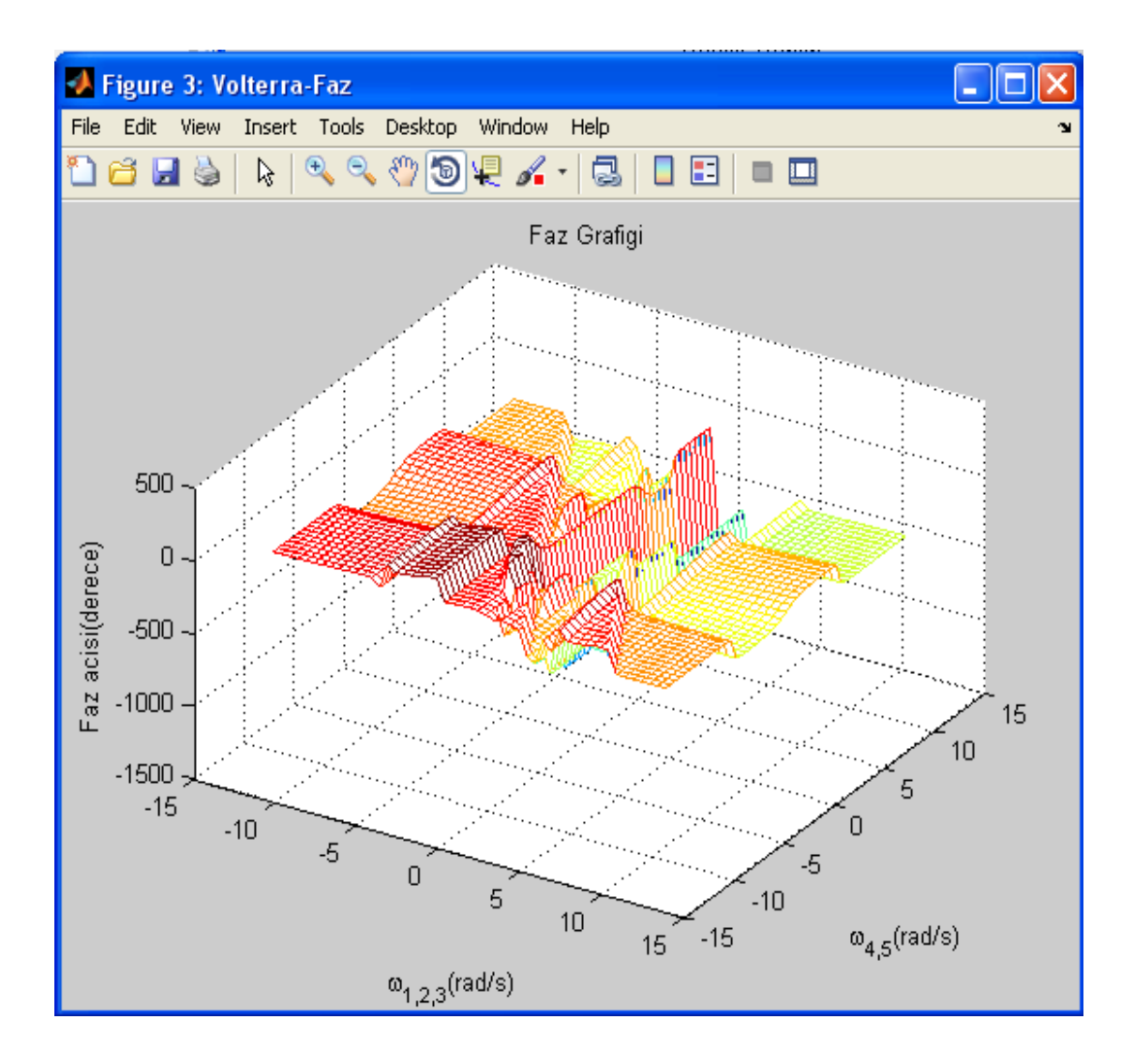

Şekil 3.18. Beşinci derce FCF için faz grafiği

Şekil 3.18 ve 3.19'da beşinci derece FCF'ye ait faz grafikleri görülmektedir. Beşinci derece FCF'nin faz grafiklerinin üçüncü derece FCF'ninkilerden daha değişik olarak elde edilmesinin nedeni elde edilen verilerin azlığı sonucu üçüncü derece FCF'nin faz cevabındaki düzeltmelerin burada tam olarak yapılamamış olmasıdır. Bunun nedeni ise alınan verilerin az olması sonucu elde edilen iki faz açısı değerinin arasındaki farkların grafiksel sunum için oldukça büyük bir değerde olmasıdır. Bunun yanında bu farklar faz cevabını düzeltmek için kullanılan "unwrap()" komutunun düzeltebileceği açı değerinden daha küçüktür. Bu sebeple faz cevabı istenen düzeyde düzeltilememiştir.

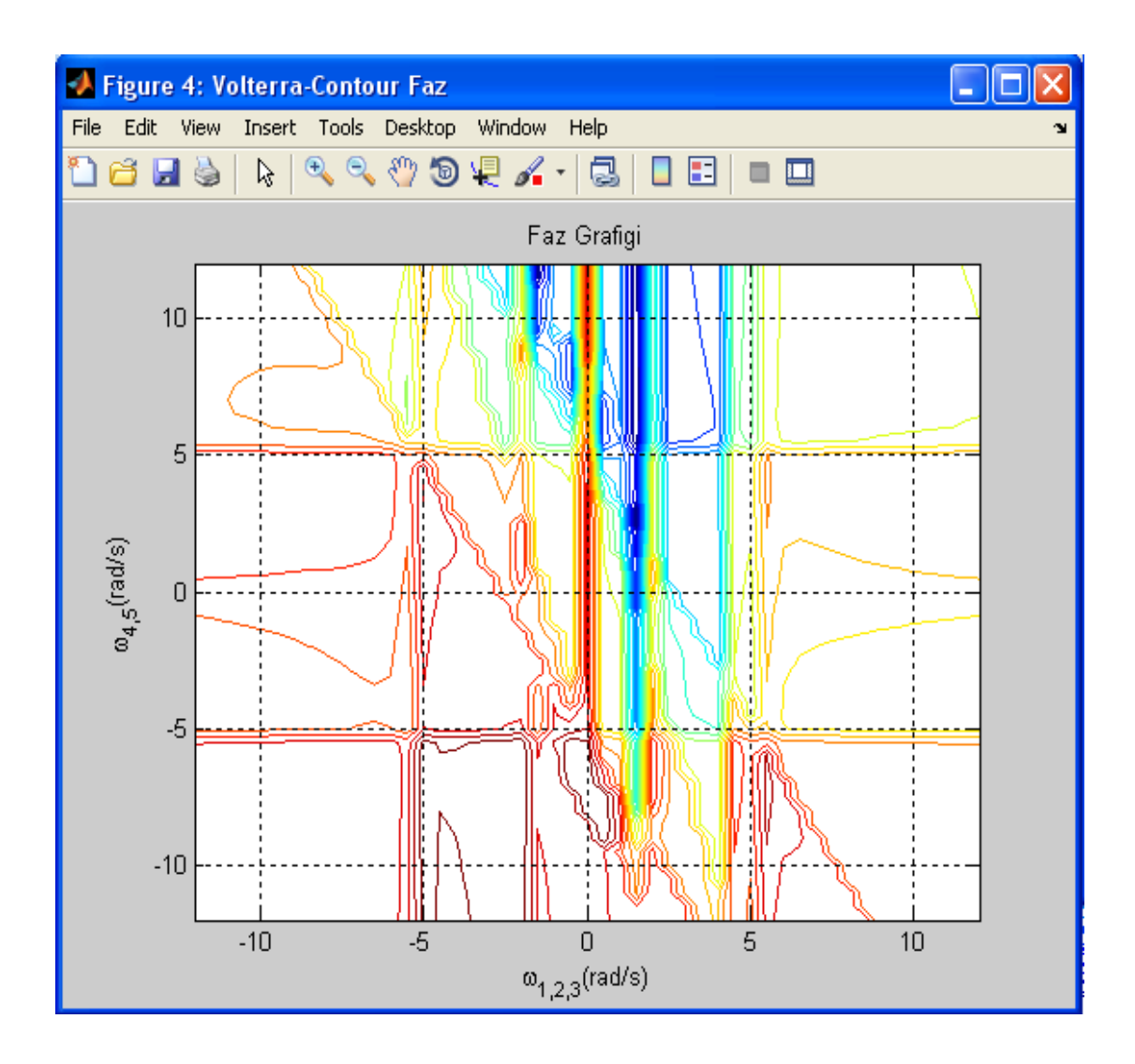

Şekil 3.19. Beşinci derce FCF için contour çizimi ile faz grafiği

Yukarıda çalışması açıklanan ve elde edilen sonuçları yorumlanan MATLAB GUI ile hazırlanmış arayüzde kullanılan fonksiyonlardan yararlanılarak ASP.NET tabanlı bir web arayüzü tasarlanmıştır.

### **3.3. ASP.NET ve MATLAB Web Figure ile Hazırlanan Web Arayüzü**

#### **3.3.1. MATLAB Builder NE ve MATLAB web figure**

MATLAB Builder NE ve MATLAB Compiler araçları MATLAB programının içerdiği çok sayıda araçtan ikisidir. MATLAB Builder NE, MATLAB Compiler ile birlikte çalışan ve MATLAB fonksiyonlarının .Net platformunda, CLS (Common Language Specification)-compliant dilleri olan C#, VB.Net ve C++ programlama dilleriyle beraber çalışmasına olanak veren bir derleyicidir. MATLAB Builder NE ile MATLAB kodları derlenerek MATLAB fonksiyonları .Net sınıflarına dönüştürülür. MATLAB Builder NE ile oluşturulan her .Net bileşeni bir veya daha fazla sınıf içerebilir (MATLAB Builder NE 3 User Guide, 2008).

MATLAB Builder NE veri dönüĢümü, veri sıralama ve dizi biçimlendirme gibi işlemlere olanak tanır. Oluşturulan .NET bileşeni çağrıldığında MATLAB programında yazılan ve derlenen fonksiyonlar ile bunlara ait özelliklerin esnek biçimde kullanılmasını sağlar. Bunun yanında MATLAB Builder NE'de MATLAB data tiplerinin desteklenmesi için MWArray.dll dosyasında tanımlı olan MWArray veri dönüşüm sınıfları bulunmaktadır. Kullanılan veri ve dizileri MATLAB'a uygun biçime dönüştürmek ve MATLAB'tan gelen verileri hazırlanan programda kullanabilmek için MWArray.dll dosyası uygulamaya referans olarak eklenmelidir (Kaçar ve ark., 2009).

MATLAB Builder NE'deki Web Figure özelliği ise MATLAB figürlerini bir web sitesinde gösterebilme ve bu figürler üzerinde görsel olarak işlem yapabilme olanağı sağlamaktadır. Bu görsel işlemler arasında figüre yakınlaşma (zoom), figürü döndürme ve kaydırma iĢlemleri bulunmaktadır. Bu özellik son kullanıcılara, MATLAB programı ve diğer araçlar olmadan grafiksel uygulamaları istedikleri bir yerden yalnızca web tarayıcı aracılığı ile internet üzerinden gerçekleştirme imkanı sağlamaktadır (Kaçar ve ark., 2009). Burada yapılan uygulama bir sunucu üzerinden çalıştırılarak kullanıcılara hizmet verir.

MATLAB Builder NE derleyicisini kullanarak .dll uzantılı .Net bileşenini oluşturmak için öncelikle içerisinde yapılmak istenen işlemleri içeren bir Matlab fonksiyonu bir MATLAB dosya türü olan .m dosyası içerisinde tanımlanır. Hazırlanacak arayüzde Web Figure aracı kullanılacağı için oluşturulan MATLAB fonksiyonunda çıktı olarak bir figure tanımlanmalıdır. Şekil 3.20'de Web Figure için hazırlanan MATLAB fonksiyonu ve içerisindeki figure yapısının nasıl tanımlandığı görülmektedir.

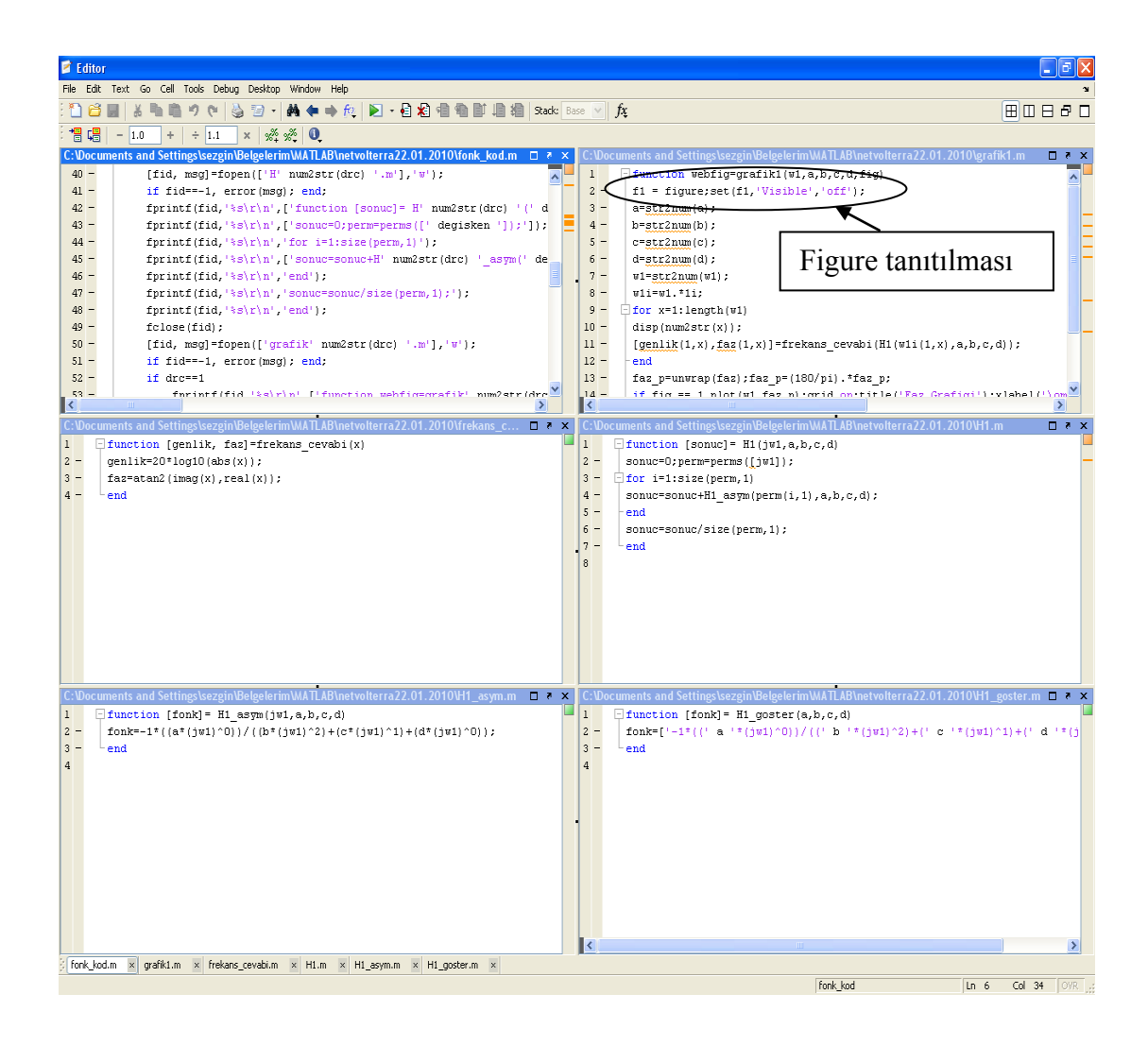

Şekil 3.20. Derlenmek üzere oluşturulan .m dosyaları

.m dosyaları uygun biçimde oluşturulduktan sonra derleme işleminin yapılacağı Geliştirme Aracı (Deployment Tool) Şekil 3.21'deki gibi çalıştırılır ve yeni bir proje oluşturulur.

Yeni proje oluşturmada dikkat edilmesi gereken iki nokta vardır. Birincisi .Net ile ilgili seçeneklerin seçilmesine dikkat edilmelidir. Diğeri oluşturulan bileşenin ve içindeki sınıf isimlerinin belirlenmesidir. Çünkü bu isimler daha sonra web arayüz tasarımı sırasında kullanılacaktır. Ardından ġekil 3.21'de görülen dosya ekle ikonuna tıklanarak oluşturulan .m dosyaları sınıfa eklenir ve derleme ikonu tıklanarak derleme işlemi gerçekleştirilir.

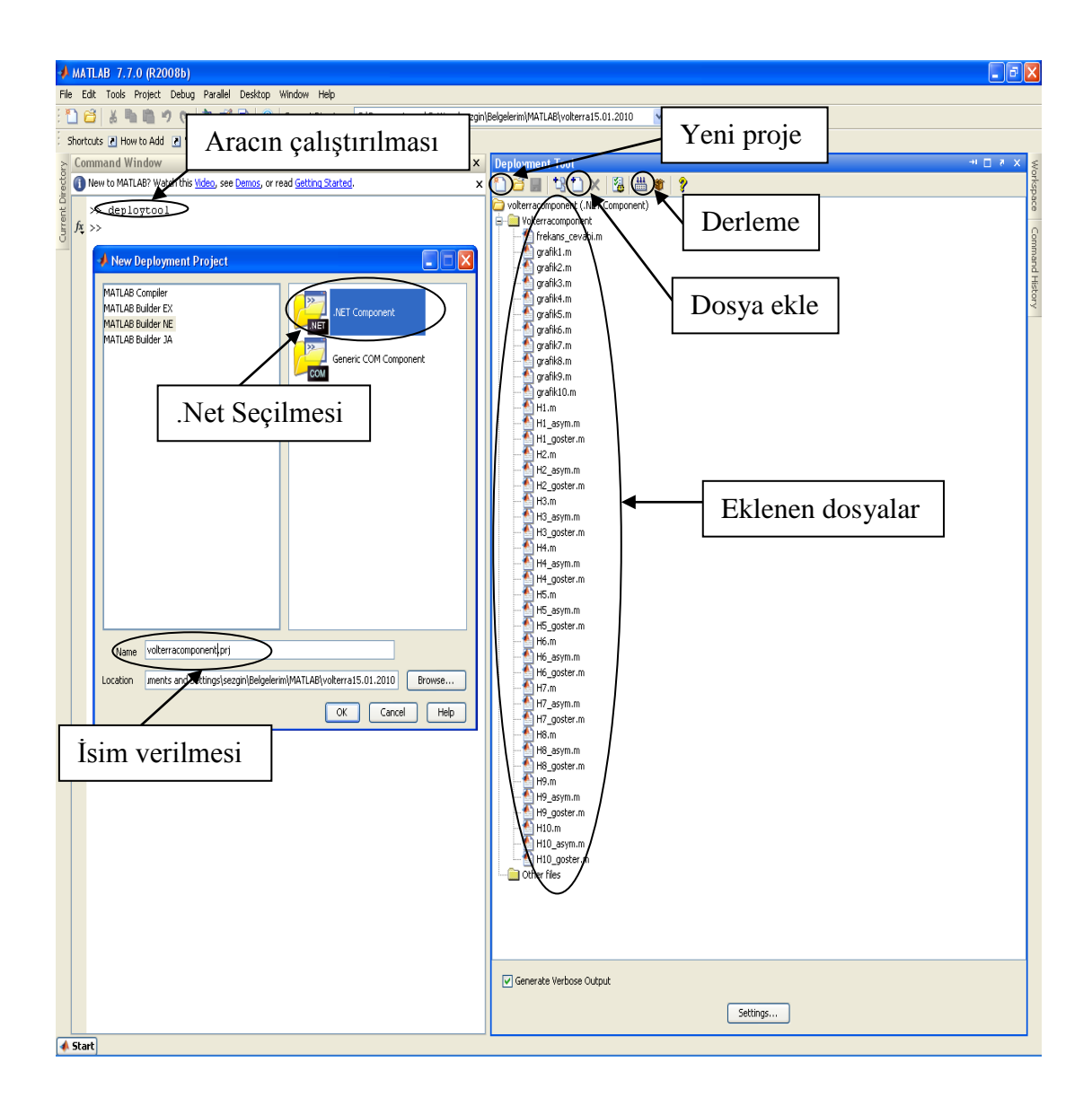

Şekil 3.21. Geliştirme aracı (Deployment tool)

MATLAB Web Figure aracını kullanmak için Şekil 3.22'deki gibi web arayüzü tasarımında kullanılan "Visual Web Developer" programında yapılacak ilk işlem "Web Figure Control" aracının araç kutusuna eklenmesidir.

İkinci işlem olarak bu araç çalışma ekranına sürüklenerek bırakılır, aracın özelliklerinden "name" kısmına uygun bir isim yazılır ve "scope" kısmından "application" seçeneği seçilir. Tasarım ekranındaki son işlemde ise oluşturulan .Net bileĢeni referans olarak gösterilmelidir.

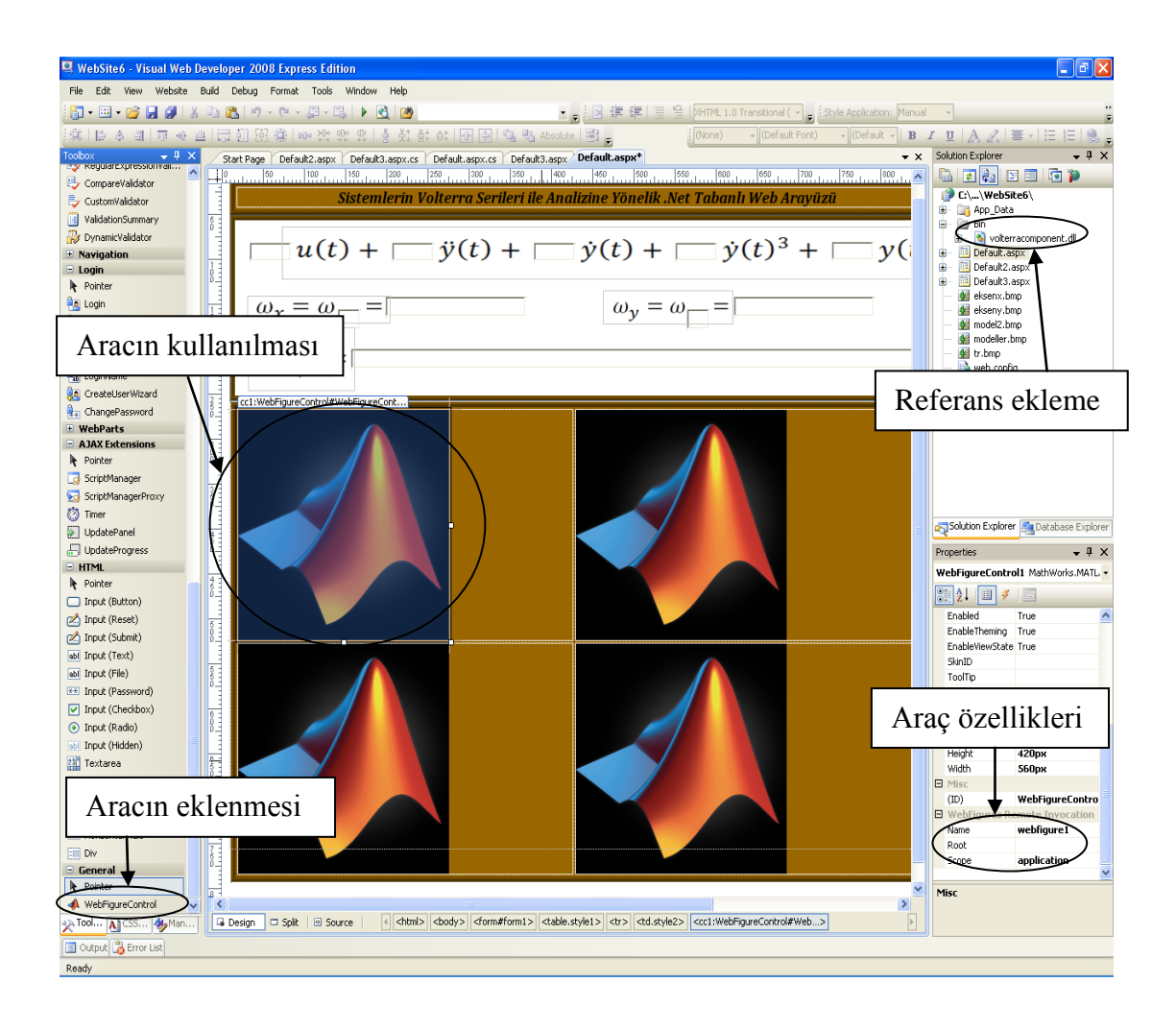

Şekil 3.22. Web arayüzü tasarım ekranı ve Web Figure aracının kullanımı

Sonrasında Sekil 3.23'teki kod ekranına geçilerek gerekli kodlar yazılmalıdır. İlk olarak referansa eklenen .Net bileĢenleri "using" komutu ile çağrılır. Ardından derlenen bileşene ait bir değişken tanımlanır. Bu işlemlerden sonra .Net bileşeninde tanımlanan foksiyonlar çağrılarak kullanılır. Örneğin Şekil 3.23'te "analiz" değişkenine ait olarak çağrılan "grafik1" fonksiyonu oluşturulan .Net bileşeninde tanımlanan fonksiyonlardandır. Burada dikkat edilmesi gereken nokta, tasarım ekranında Web Figure Control aracına verilen ismin Şekil 3.23'te yazılan kodlarda da kullanılmış olmasıdır.

Yukarıda bahsedilen tüm işlemlerin sonucunda, oluşturulan MATLAB fonksiyonları .Net platformunda kullanılmış ve elde edilen grafiklerin Web Figure ile web arayüzünde görüntülenmesi sağlanmış olmaktadır.

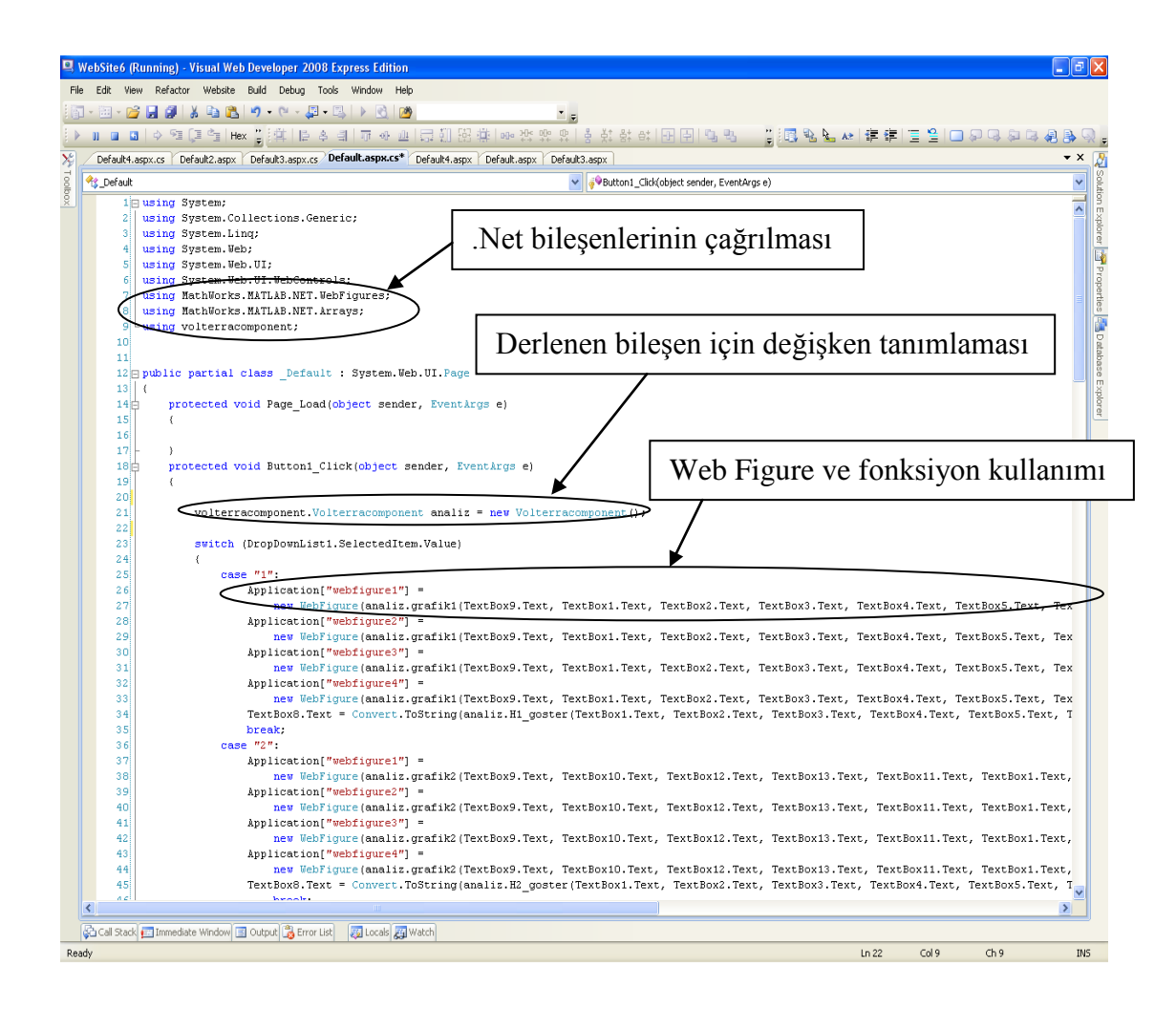

Şekil 3.23. Kod ekranı ve oluşturulan .Net bileşeninin kullanımı

#### **3.3.2. Tasarlanan web arayüzü**

Web arayüzü tasarımında Microsof Visual Web Developer 2008 programı kullanılmıştır. Bu program görsel olarak oldukça iyi bir konsol sağlamasının yanında hazır ajaxlar, veri tabanı bağlantıları gibi, web uygulamalarında programcılara kolaylık sağlayacak özellikler de içermektedir. Bunun yanında Visual Basic, Visual C++ ve C# programlama dillerinin kullanımına olanak sağlamaktadır. Bu tez çalıĢmasındaki web arayüzü tasarımı ASP.Net platformunda ve C# dili kullanılarak yapılmıĢtır. Tasarlanan web arayüzü üç farklı kısımdan meydana gelmektedir. Web arayüzü çalıştırıldığında ekrana ilk olarak Şekil 3.24'teki kullanıcı adı ve şifre isteyen bir giriş sayfası gelmektedir.

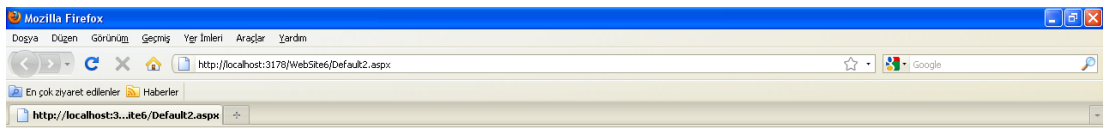

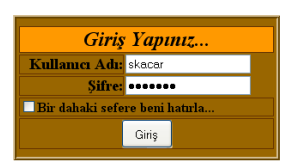

Şekil 3.24. Web arayüzü giriş sayfası

Doğru kullanıcı adı ve Ģifre girildikten sonra "GiriĢ" butonuna basıldığında analizi gerçekleĢtirilecek sistem modelinin seçimi için sekiz farklı sistem modelinin bulunduğu aĢağıdaki sayfa açılmaktadır.

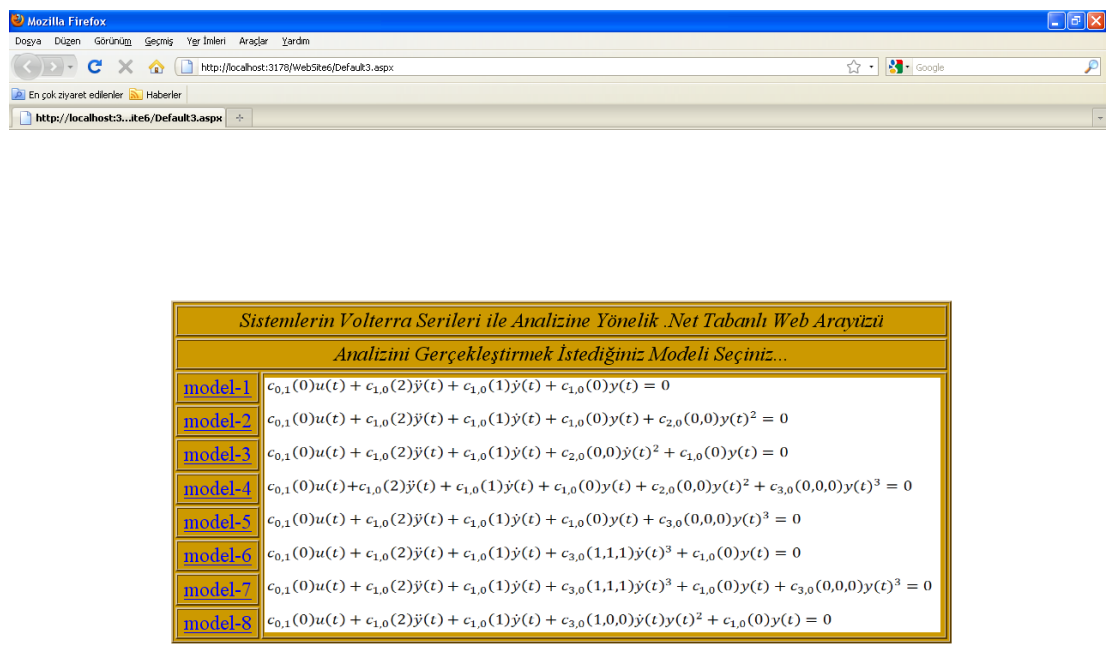

Şekil 3.25. Analiz edilecek modelin seçildiği sayfa

Model seçim sayfasında doğrusal sistem modeli ile ikinci ve üçüncü derece doğrusal olmayan sistem modelleri yer almaktadır. Tez içerisinde örnek sistem modeli olarak verilen denklem model seçim sayfasında Model-7 olarak isimlendirilmiştir. Bu model seçildiğinde Şekil 3.26'daki sayfa ekrana gelmektedir.

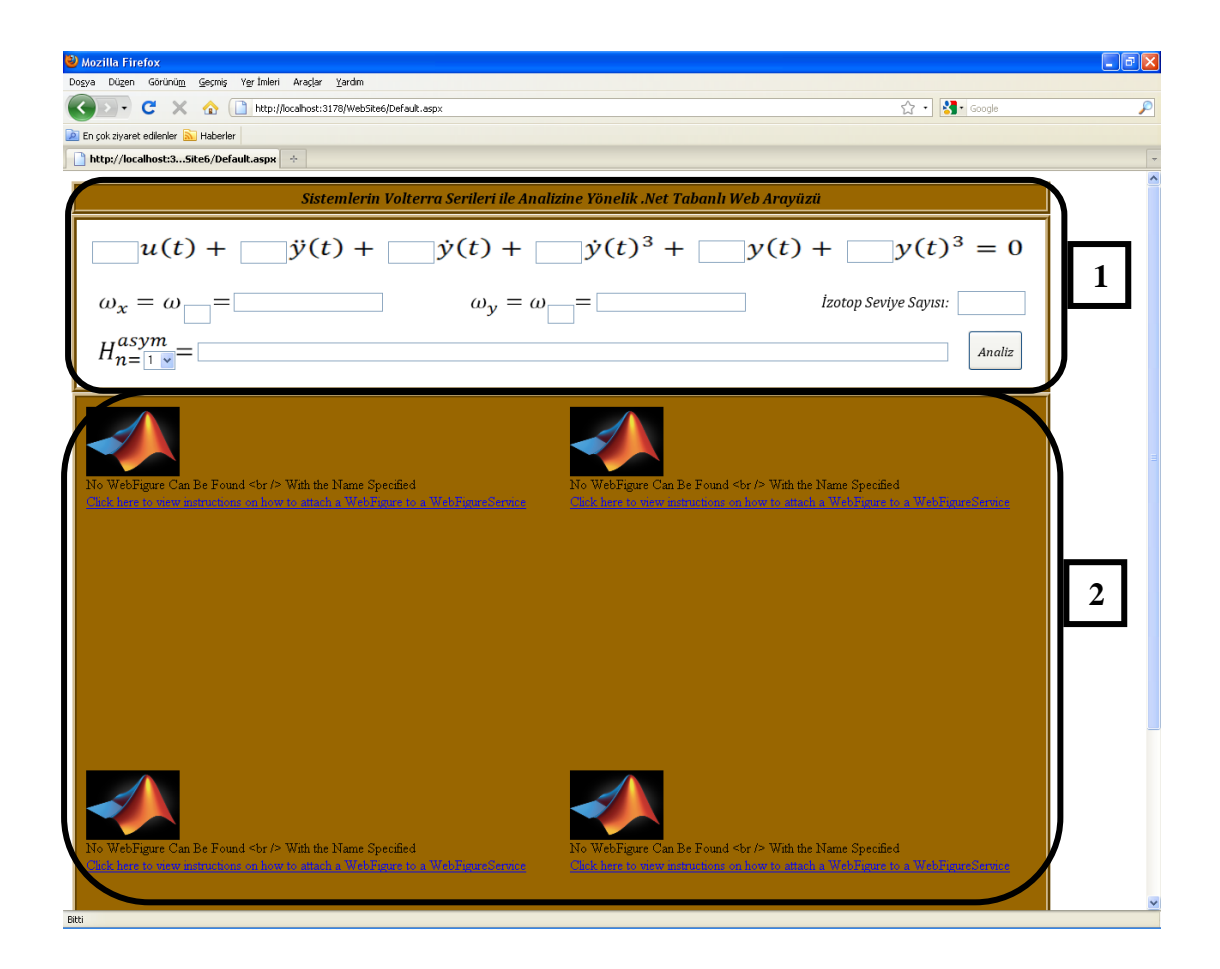

Şekil 3.26. Model-7 için analiz sayfası

Her model için analiz sayfası benzer özelikler taşımaktadır. Sayfayı iki kısım olarak incelersek; birinci kısımda sistemdeki terim katsayılarının, eksenlerin, contour grafiği için izotop seviyelerinin tanımlandığı ve elde edilen *n*. derece FCF'nin görüntülendiği metin kutuları, ikinci kısımda analiz sonucunda elde edilen grafiklerin görüntülendiği Web Figure'ler yer almaktadır. Parametreler girildikten sonra "Analiz" butonuna basıldığında analiz işlemi başlar ve sonunda istenen FCF ile elde edilen sonuç grafikleri görüntülenir.

Web arayüzü ile analiz işleminin sonuçlarını göstermek için ilk olarak Şekil 3.27'deki doğrusal sistem cevabı elde edilmiştir.

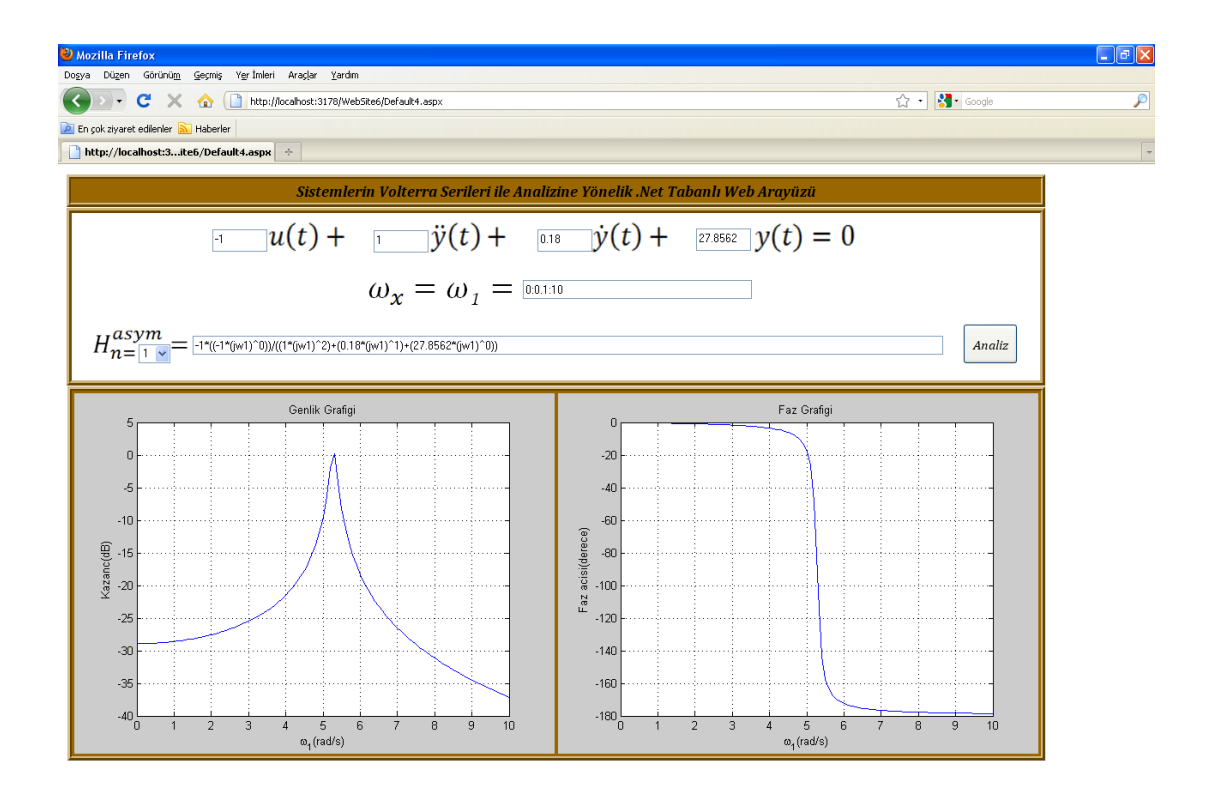

Şekil 3.27. Model-1'deki sistem için girilen parametreler ve analiz sonucu

ġekil 3.28'de Model-7 için üçüncü derece FCF'nin elde edilmesine yönelik girilen parametre değerleri ve elde edilen FCF görülmektedir.

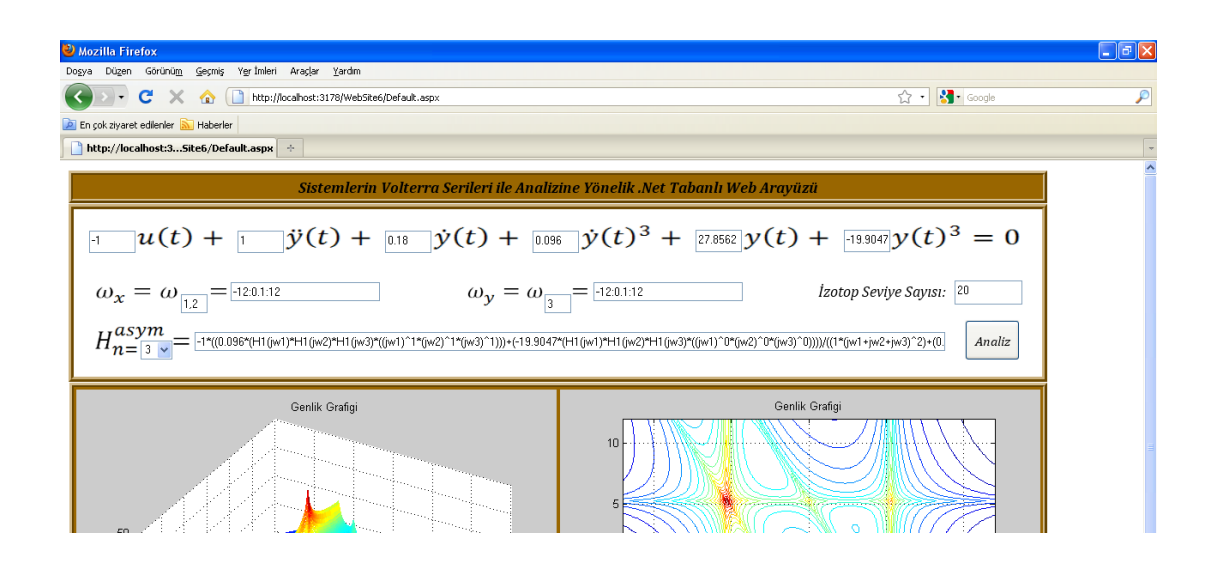

Şekil 3.28. Model-7'deki sistem için üçüncü derece FCF'nin elde edilmesi

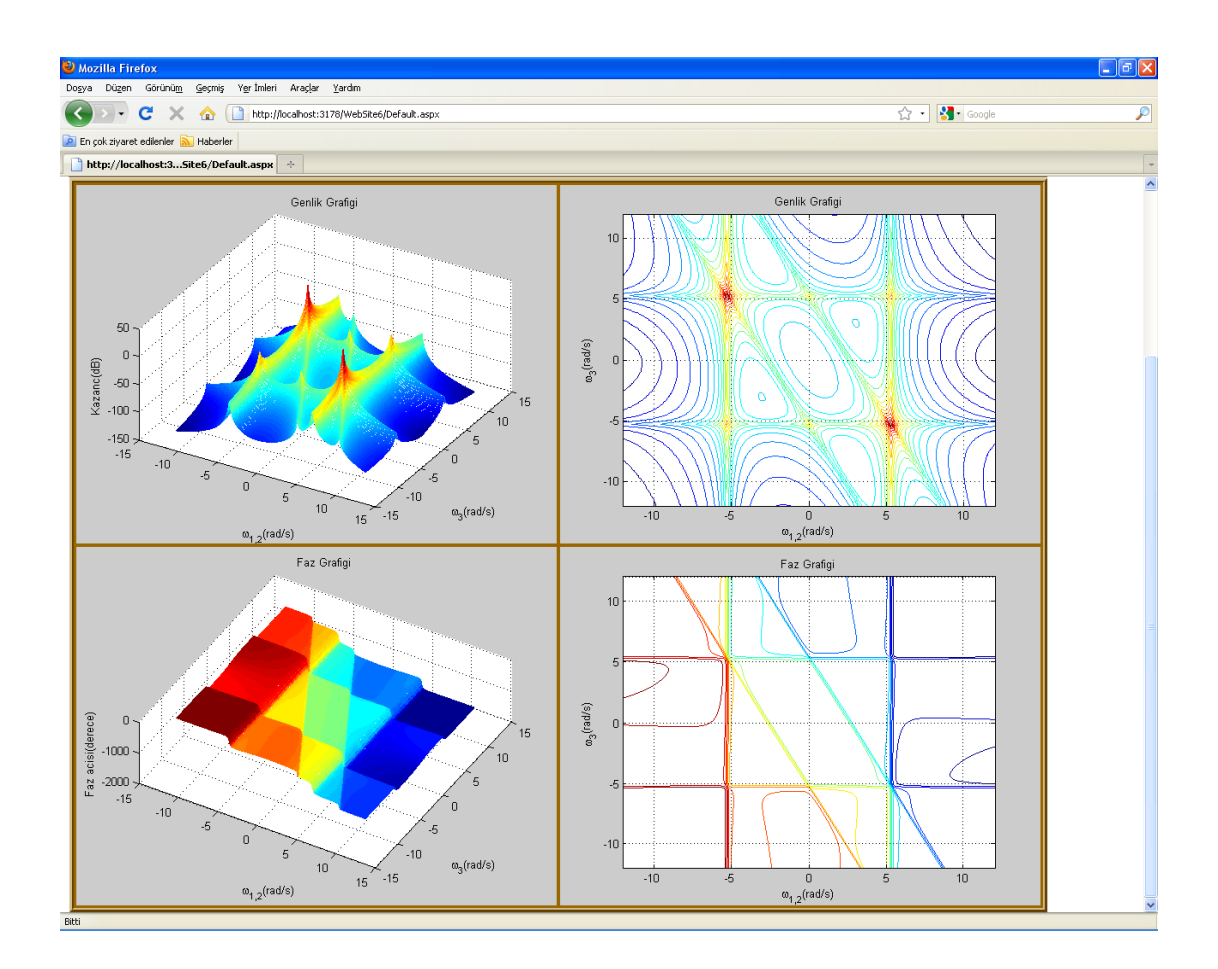

AĢağıdaki Ģekilde ise üçüncü derece FCF'ye ait grafikler yer almaktadır.

ġekil 3.29. Model-7'nin üçüncü derece FCF'si için analiz sonuçları

Beșinci derece FCF ile ilgili sonuçlar ise Şekil 3.30 ve 3.31'deki gibi elde edilmiştir.

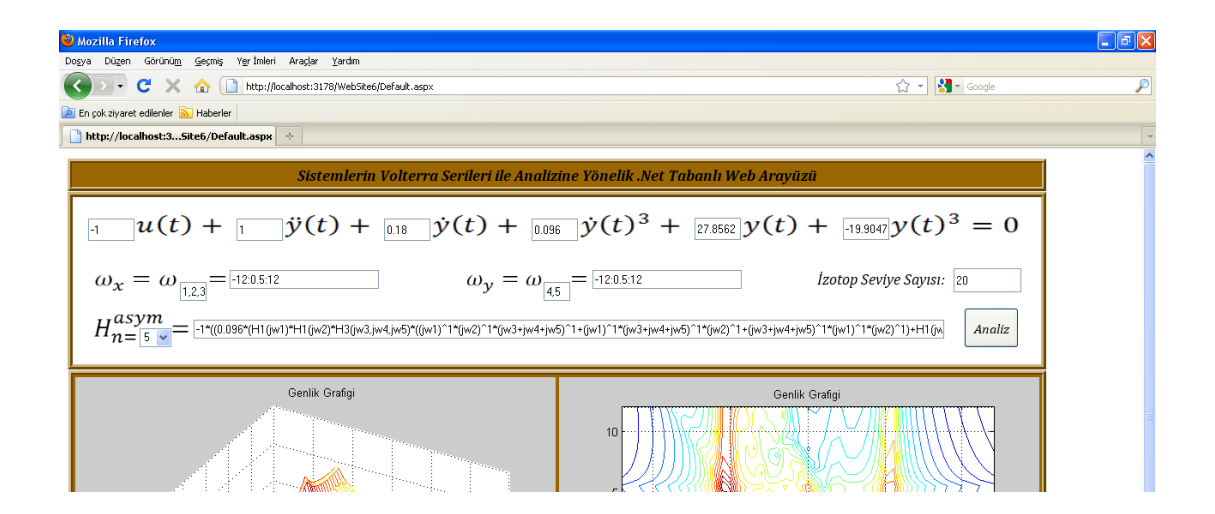

Şekil 3.30. Model-7'deki sistem için beşinci derece FCF'nin elde edilmesi

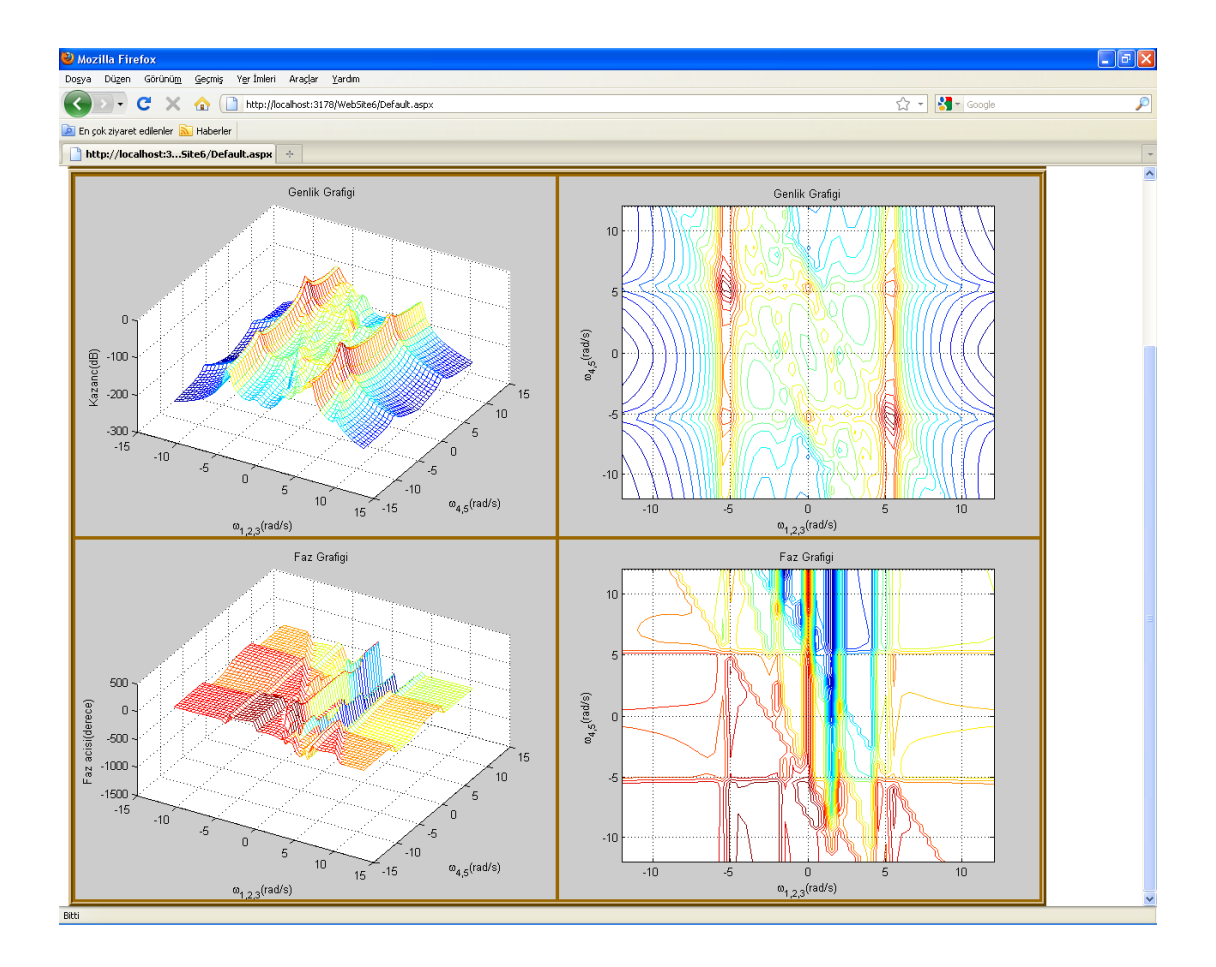

Şekil 3.31. Model-7'nin beşinci derece FCF'si için analiz sonuçları

Yukarıdaki Ģekillerden görüldüğü üzere aynı model ve aynı parametreler için web arayüzü ve MATLAB GUI arayüzüyle elde edilen sonuçlar birbirinin aynısı olarak elde edilmiştir. Bu sebeple MATLAB GUI arayüzü ile elde edilmiş grafiksel sonuçlar için geçerli olan tüm yorumlar web arayüzü ile elde edilen sonuçlar için de geçerlidir.

Tasarlanan arayüzde grafiksel sonuçların gösterilmesi için kullanılan MATLAB Web Figure aracının özellikleri ġekil 3.32'de görülmektedir. Bu araç sayesinde elde edilen grafikler döndürme ikonu ile üç eksende döndürülebilmekte, yakınlaşma ikonu ile grafiklerin istenen bir noktasına yakınlaşılabilmekte ve taşıma ikonu ile Web Figure çerçevesi içinde istenen yere taşınabilmektedir. Çerçeveye sığdırma ikonu ise grafiği eski haline getirmektedir.

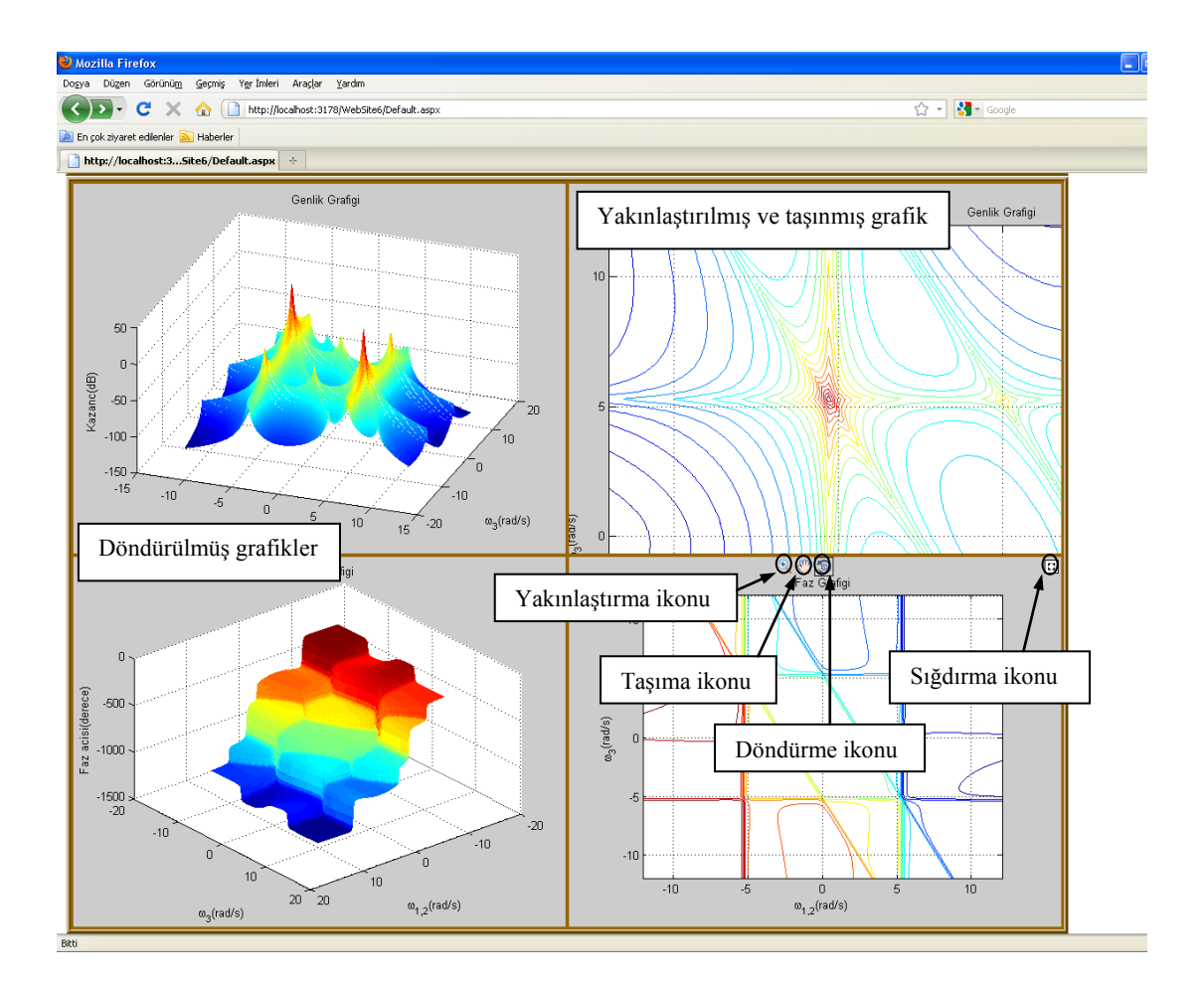

ġekil 3.32. Web Figure Özellikleri

## **BÖLÜM 4. SONUÇ VE DEĞERLENDĠRMELER**

Bu tez çalışmasında sistemlerin analizinde, özellikle de doğrusal olmayan sistemlerin analizinde, yaygın biçimde kullanılan analiz metotlarından birisi olan Volterra serileri metodu ele alınmıştır. Bu metodun uygulanmasında kullanılan eski ve yeni olmak üzere iki farklı yaklaşım sunulmuş ve aralarındaki farklardan bahsedilmiştir. Yöntemlerin sunumundan sonra geliştirilen yeni yöntemin kullanıldığı, birisi MATLAB GUI diğeri ASP.NET ile hazırlanmış iki farklı arayüz tasarlanmıştır.

Elle yapıldığında çok karmaşık ve külfetli bir işlem yapısına sahip metodun otomatikleştirilmesi metodun kullanımında oldukça kolaylık sağlamıştır. Ayrıca sistem analizi ve metodun öğretilmesi konularında iyi birer eğitim aracı olarak kullanılabilecek arayüzler tasarlanmıştır. Tasarlanan arayüzlerin bazı avantaj ve dezavantajları ortaya çıkmıştır.

ASP.NET ile hazırlanan web tabanlı arayüz ile çok sayıda kullanıcıya kullanım olanağı sağlanabilir. Bu özelliğiyle üniversitedeki birimler veya üniversiteler arası ortak çalıĢmalarda bir araç olarak kullanılabilir. Yabancı lisanslı ve pahalı bir yazılımın özelliklerinin bu şekilde daha fazla kişinin kullanımına sunulması ekonomik açıdan oldukça önemli bir getiri sağlayabilir. MATLAB GUI arayüzünde oluĢturulan model ve elde edilen sonuçların saklanabilir olması diğer bir önemli avantaj olarak karşımıza çıkmaktadır.

Arayüzlerde yukarıda sayılan avantajların yanında işlem yükünden kaynaklanan yavaş çalışma gibi önemli bir dezavantajla karşılaşılmıştır. Bunun yanında MATLAB GUI arayüzünde esnek bir yapı oluşturulmasına karşın web tabanlı arayüzde belirli modellerle sınırlı kalınmıştır.

Yapılan çalışmaların iyileştirilmesi ile ilgili birkaç öneri sunulabilir. Öncelikle web arayüzünde model sayısı arttırılarak gerçekleĢtirilen arayüzün kullanım alanı genişletilebilir. Kullanılan algoritmalar ayrık zamanlı ve zaman gecikmeli sistemler için uyarlanarak her türlü sistem modelinin analizine olanak sağlayan bir arayüz geliştirilebilir. Son olarak arayüzlerde yapılan işlemlerin süreleri belirlenip performans değerlendirmesi yapılabilir ve buna bağlı iyileştirme çalışmaları gerçekleştirilebilir.

### **KAYNAKLAR**

ALTINTAS, A., A Graphical User Interface for Programming Stepper Motors Used at Different Kinds of Applications, Mathematical and Computational Applications, Vol. 14, No. 2, pp. 139-146, 2009

AK, M., TUNA, M., AMAÇ, A.E., Bir fazlı tetikleme devreleri için eğitim amaçlı kullanıcı arayüzü tasarımı, UMES'07,309-312.

AKGÜN, D., ÇANKAYA, İ., VATANSEVER, F., Doğrusal Olmayan Sistemler İçin Simülatör Tasarımı ve Uygulamaları, 4rd International Advanced Technologies Symposium September 28–30, 2005.

BAYILMIŞ, C., Development of a Web-Based Educational Interface Using MATLAB Builder NE With Web Figure for Digital Modulation Techniques, Computer Applications in Engineering Education, Published online in Wiley InterScience, DOI 10.1002/cae.20427.

BEDROSIAN, E., RİCE, S.O., The Output Properties Of Volterra Systems (Nonlinear Systems with Memory) Driven by Harmonic and Gaussian Inputs, Proceedings of the Institution of Electrical Engineers, 59, pp. 1688-1707, 1971.

BILLINGS, S.A., Identification of Non-Linear Systems-a Survey, IEE Proc, 127, Pt.D, No. 6, pp. 272-285, 1980.

BILLINGS, S.A., LANG, Z.Q., Truncation of nonlinear system expansions in the frequency domain, International Journal of Control, VOL. 68, NO. 5, pp. 1019- 1042, 1997.

BILLINGS, S.A., PEYTON JONES, J.C., Mapping Non-linear Integro-Differential Equations into the Frequency Domain, International Journal of Control, 52, No. 4, pp. 863-879, 1990.

BILLINGS, S.A., TSANG, K.M., Spectral Analysis for Non-linear Systems, Part I: Parametric Non-linear Spectral Analysis, Mechanical Systems and Signal Processing, Volume 3, Issue 4, pp. 319-339, October 1989a.

BILLINGS, S.A., TSANG, K.M., Spectral Analysis for Non-linear Systems, Part II: Interpretation of Non-linear Frequency Response Functions, Mechanical Systems and Signal Processing, Volume 3, Issue 4, pp. 341-359, October 1989b.

BILLINGS, S.A., TSANG, K.M., TOMLINSON, G.R., Spectral Analysis for Nonlinear Systems, Part III: Case Study Examples, Mechanical Systems and Signal Processing, Vol. 4, Issue 1, pp. 3-21, January 1990.

BISWAS, T.K., MCGEE, W. F., Volterra Series Analysis of Semiconductor Laser Diode, IEEE Photonics Technology Letters, Vol. 3, No. 8,pp. 706-708, August 1991.

BİR, A., Otomatik Kontrol Sistemleri, Literatür Yayınları., sf. 27-29, İstanbul, 1999.

BROGAN, W.L., Modern Control Theory, 3rd. Edition, Prentice-Hall, 1991.

BRILLIANT, M.B., Theory of The Analysis of Nonlinear Systems, Technical Report: MIT Research Lab of Electronics, Cambridge, Massachusetts, 1958.

BUI, F.M., LI, J., BOTT, K., MINTCHEV, M.P., Volterra Series Modelling and Compensation of Non-linear Distortions Caused by Susceptibility Difference Artefacts Related to the Presence of Ferromagnetic Implants in Magnetic Resonance Imaging, Medical Engineering & Physics, Vol. 23, pp. 207–215, 2001.

BÜYÜKBIÇAKÇI, E., BOZ, A. F., Kontrol Sistemlerine Yönelik İnternet Destekli Uzaktan Eğitim Uygulaması, 5. Uluslararası İleri Teknolojiler Sempozyumu (IATS'09), sf. 148-151, Karabük, Türkiye, 13-15 Mayıs 2009.

CHATTERJEE, A., VYAS, N.S., Non-linear parameter estimation with Volterra series using the method of recursive iteration through harmonic probing, Journal of Sound & Vibration, Vol. 268, pp. 657–678, 2003.

ÇANKAYA, İ, AKGÜN, D, Matlab ile Meslek Matematiği, Seçkin Yayıncılık, sf. 15, Ankara, 2008.

ÇANKAYA, İ., BOZ, A.F., Volterra serileri metodu ile doğrusal olmayan sistemlerin frekans boyutunda analizi, Süleyman Demirel Üniversitesi Fen Bilimleri Enstitüsü Dergisi, 9-2, 2005.

ÇANKAYA, İ., VATANSEVER, F., AKGÜN, D., Rlc Filtre Devrelerinin Eğitimine Yönelik Grafiksel Arayüz Tasarımı, 5. Uluslararası İleri Teknolojiler Sempozyumu (IATS'09), Karabük, Türkiye, 13-15 Mayıs 2009.

ÇANKAYA, Ġ., YILDIZ, A., Floquet Teori ile Doğrusal Olmayan Sistemlerin Kararlılık Analizi, Yıldız Teknik Üniversitesi Dergisi, Sayı 2, sf. 21-29, 2006.

HELIE, T., ROZE, D., "Sound synthesis of a nonlinear string using Volterra series", Journal of Sound and Vibration, 314, pp. 275–306, 2008.

HSU, H.P., Shaum's Outline of Theory and Problems of Signals and Systems, The McGraw-Hill Inc., New York, 1995.

http://www.how-why.com/ph510/index.html, 18.02.2010.

JING, X.J., LANG, Z.Q., On the Generalized Frequency Response Functions of Volterra Systems, Journal of Dynamic Systems, Measurement, and Control, Vol. 131, 061002-1/8, November 2009.

JING, X.J., LANG, Z.Q.,BILLINGS, S.A., Frequency Domain Analysis for Nonlinear Volterra Systems with a General Non-linear Output Function, International Journal of Control, Vol. 81, No. 2, pp. 235-251, 2008.

KAÇAR, S., BAYILMIŞ, C., ÇANKAYA, İ., ÇAKIROĞLU, M., Kablosuz Algılayıcı Ağlar için MATLAB Builder NE ve MATLAB Webfigure ile ASP.NET Tabanlı Web Arayüzü Tasarımı, e-Journal of New World Sciences Academy Technological Applied Sciences, , 2A0032, 4, (4), sf. 360-370, 2009.

KADYK, T., HANKE-RAUSCHENBACH, R., SUNDMACHER, K., "Nonlinear frequency response analysis of PEM fuel cells for diagnosis of dehydration, flooding and CO-poisoning", Journal of Electroanalytical Chemistry, 630, pp. 19–27, 2009.

KERSCHEN, G., WORDEN, K., VAKAKIS, A.F., GOLINVAL, J.C., Past, Present and Future of Nonlinear System Identification in Structural Dynamics, Mechanical Systems and Signal Processing, Vol. 20, pp. 505–592, 2006.

KOÇ, S., AYDOĞMUġ, Z., A MATLAB/GUI Based Fault Simulation Tool for Power System Education, Mathematical and Computational Applications, Vol. 14, No. 3, pp. 207-217, 2009.

LIU, J., A New Interpretation Tool for The Non-linear Frequency Response Function, Journal of the Franklin Institute, Vol 339, pp. 431-454, 2002.

MASUGI, M., TAKUMA, T., "Using a Volterra system model to analyze nonlinear response in video-packet transmission over IP networks", Communications in Nonlinear Science and Numerical Simulation, 12, pp. 411–421, 2007.

MATLAB HELP, Version 7.7.0.471 (R2008b), The Mathworks Inc., September 2008.

MATLAB BUILDER NE 3 USER's GUIDE, The Mathworks Inc., pp. 1-2, September 2008.

NARAYANAN, S., Application of Volteria Series to Intermodulation Distortion Analysis of Transistor Feedback Amplifiers, IEEE Transactions on Circuit Theory,Vol. Ct-17, No. 4, pp. 518-527, November 1970.

ÖZTÜRK, S.S., Genellestirilmiş Harmonik Denge Metodu ile Doğrusal Olmayan Sistemlerin Analizine Yönelik bir Arayüz Çalışması, Yüksek Lisans Tezi, Sakarya Fen Bilimleri Enstitüsü, 2009.

ÖZTÜRK, ġ., RLC Filtre Devrelerinin Eğitimine Yönelik Matlab Web Figure Kullanılarak ASP.NET Tabanlı Web Arayüzü Tasarımı, Yüksek Lisans Tezi, Sakarya Üniversitesi Fen Bilimleri Enstitüsü, 2010.

PETKOVSKA, M., DOS, D. D., Nonlinear frequency response of adsorption systems: isothermal batch and continuous flow adsorbers, Chemical Engineering Science, Vol. 53, No. 17, pp. 3081-3097, 1998.

PEYTON JONES, J.C., Simplified Computation of the Volterra Frequency Response Functions of Non-linear Systems, Mechanical Systems and Signal Processing, 21, pp. 1452-1468, 2007.

PEYTON JONES, J.C., BILLINGS, S.A., Recursive Algorithm for Computing the Frequency Response of a Class of Non-linear Difference Equation Models, International Journal of Control, Vol. 50, No. 5, pp. 1925-1940, 1989.

RUGH, W.J., Nonlinear System theory: The Volterra/Wiener Approach, Baltimore, Maryland, USA: John Hopkins University Pres, 1981.

SCHETZEN, M., The Volterra and Wiener Theories of Nonlinear Systems, John Wiley and Sons, New York, 1980.

SEVİM, D., GENCER, C., Bir Programlanabilir Mantık Denetlevicinin Web Tabanlı Olarak Uzaktan Eğitimi ve Uygulaması, e-Journal of New World Sciences Academy Technological Applied Sciences, 2009, 2A0033, 4, (4), 371-378. TYMERSKI, R., Volterra Series Modeling of Power Conversion, IEEE Transactions on Power Electronics, Vol. 6, No. 4, pp. 712-718, October 1991.

VOLTERRA, V., Theory of Functionals and of Integral and Integro-Differential Equations, Blackie and Son Limited, 1930.

# ÖZGEÇMİS

30.08.1986 tarihinde Bursa'da doğan Sezgin KAÇAR ilköğrenimini sekiz yıl okuduğu 11 Eylül İlköğretim Okulu'nda 2000 yılında tamamladı. Aynı yıl kazandığı Bursa Tophane Anadolu Meslek Lisesi Elektronik Bölümü'nde ilki İngilizce hazırlık olmak üzere dört yıl öğrenim gördükten sonra Haziran 2004'te ortaöğrenimini tamamladı. 2004 ÖSS'de kazandığı Sakarya Üniversitesi Teknik Eğitim Fakültesi Elektronik Öğretmenliği Bölümü'nden Haziran 2008'de mezun oldu. Lisans eğitimi sırasında Leonardo Da Vinci Programı ile gittiği Almanya'da üç ay staj yaptı. Eylül 2008'de Sakarya Üniversitesi Fen Bilimleri Enstitüsü Elektronik ve Bilgisayar Eğitimi ABD'da yüksek lisansa baĢladı. Ocak 2009'da Sakarya Üniversitesi Teknik Eğitim Fakültesi Elektronik ve Bilgisayar Eğitimi Bölümü'nde araştırma görevlisi olarak çalışmaya başladı. Bekar olan Sezgin KAÇAR halen aynı görevini sürdürmektedir.